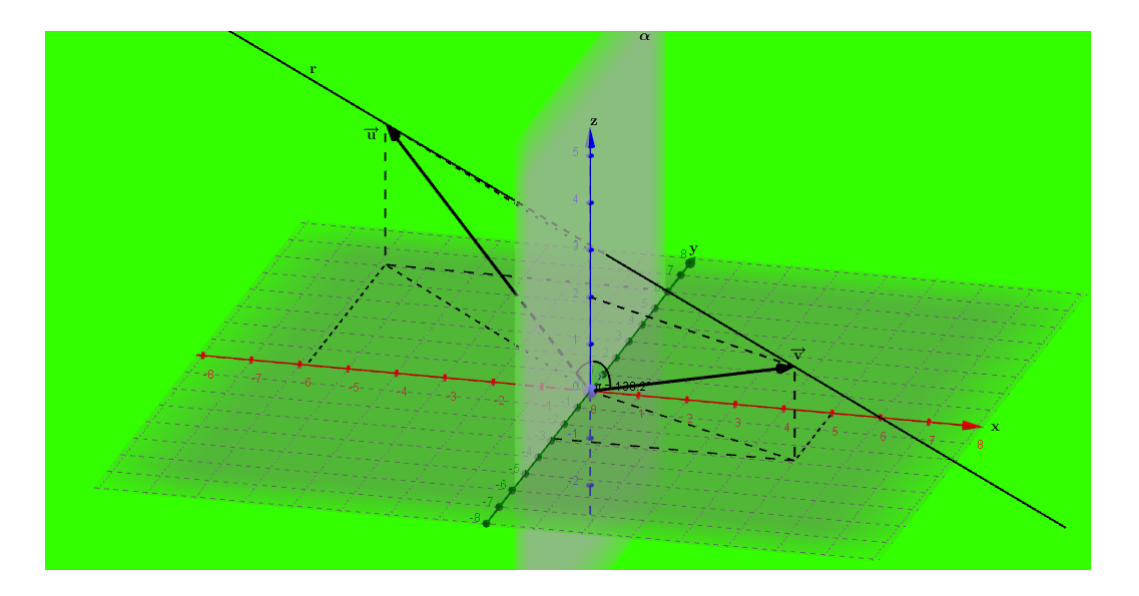

# Introdução à Geometria Analítica e a Álgebra Linear

José Roberto Ribeiro Júnior

DEZEMBRO - 2016 JI-PARANÁ

# Conteúdo

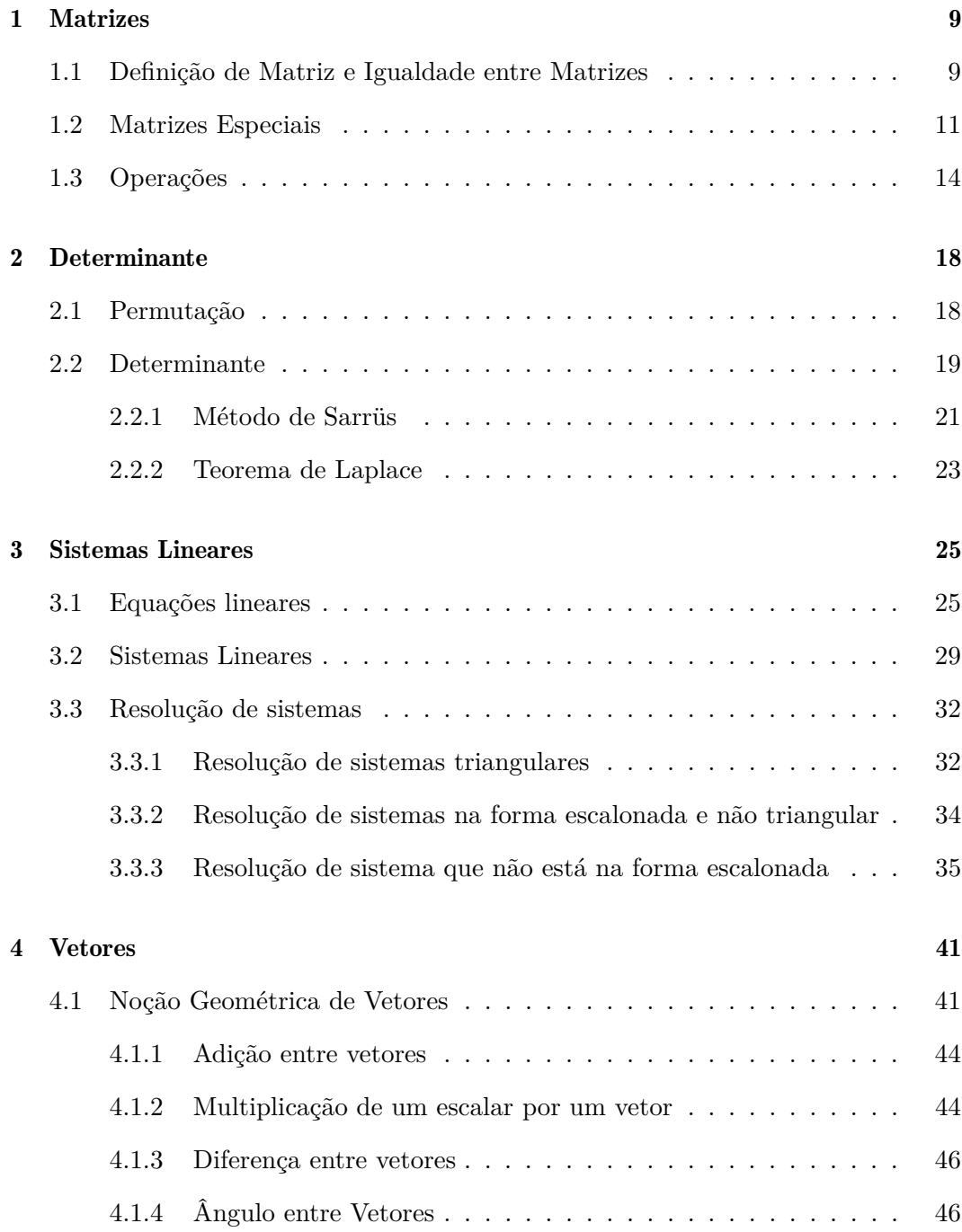

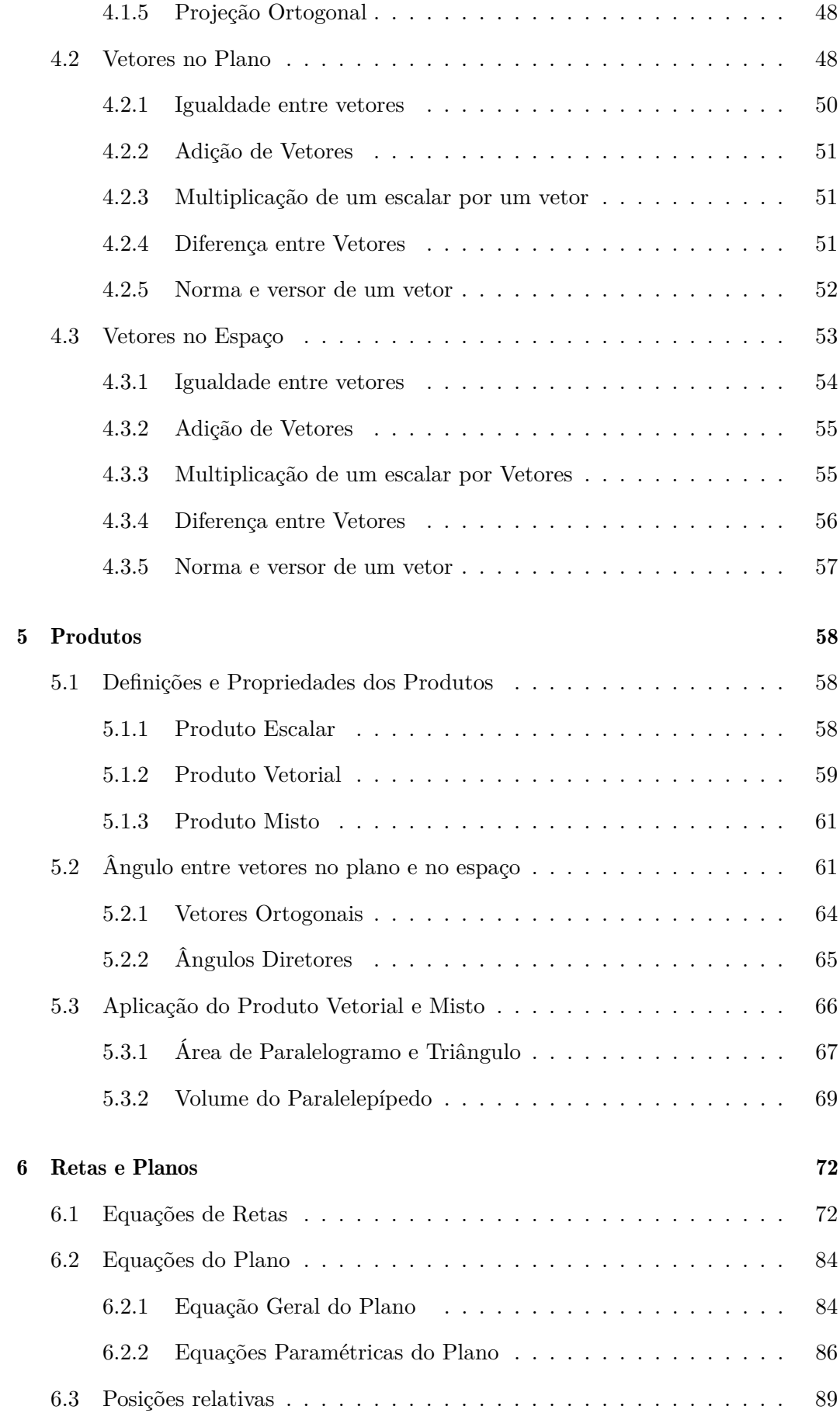

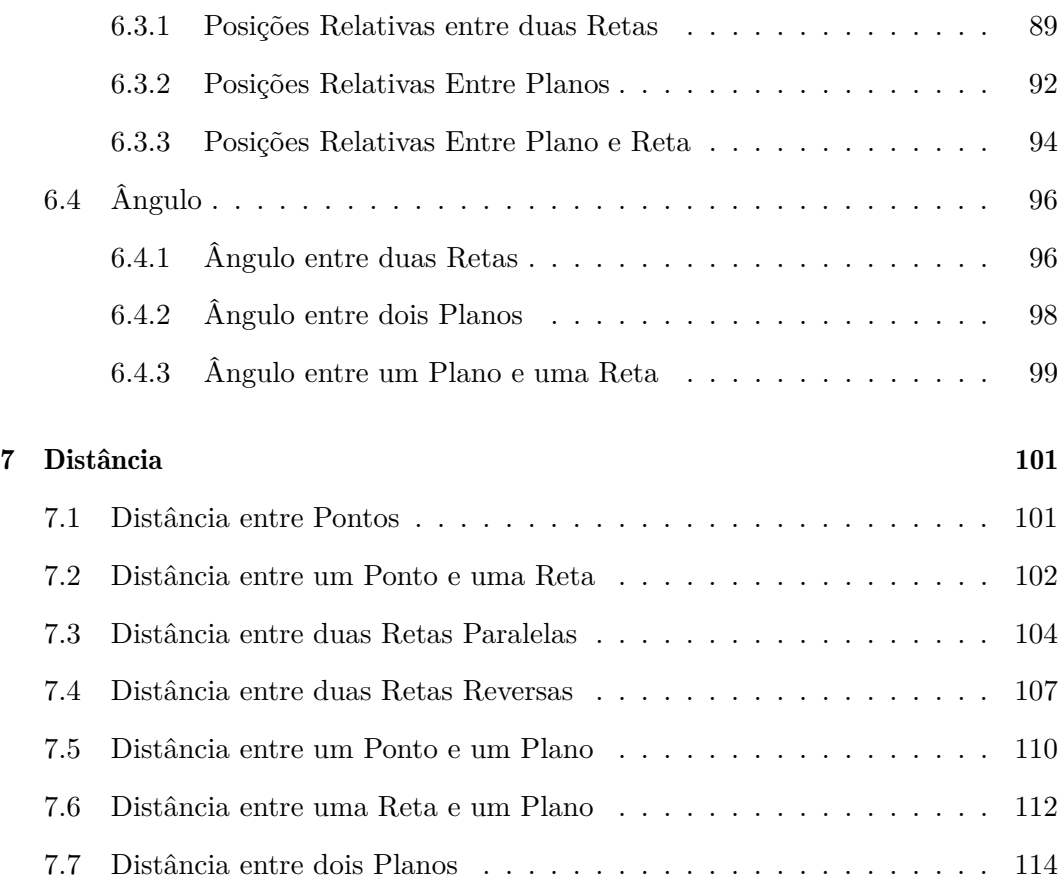

# Lista de Figuras

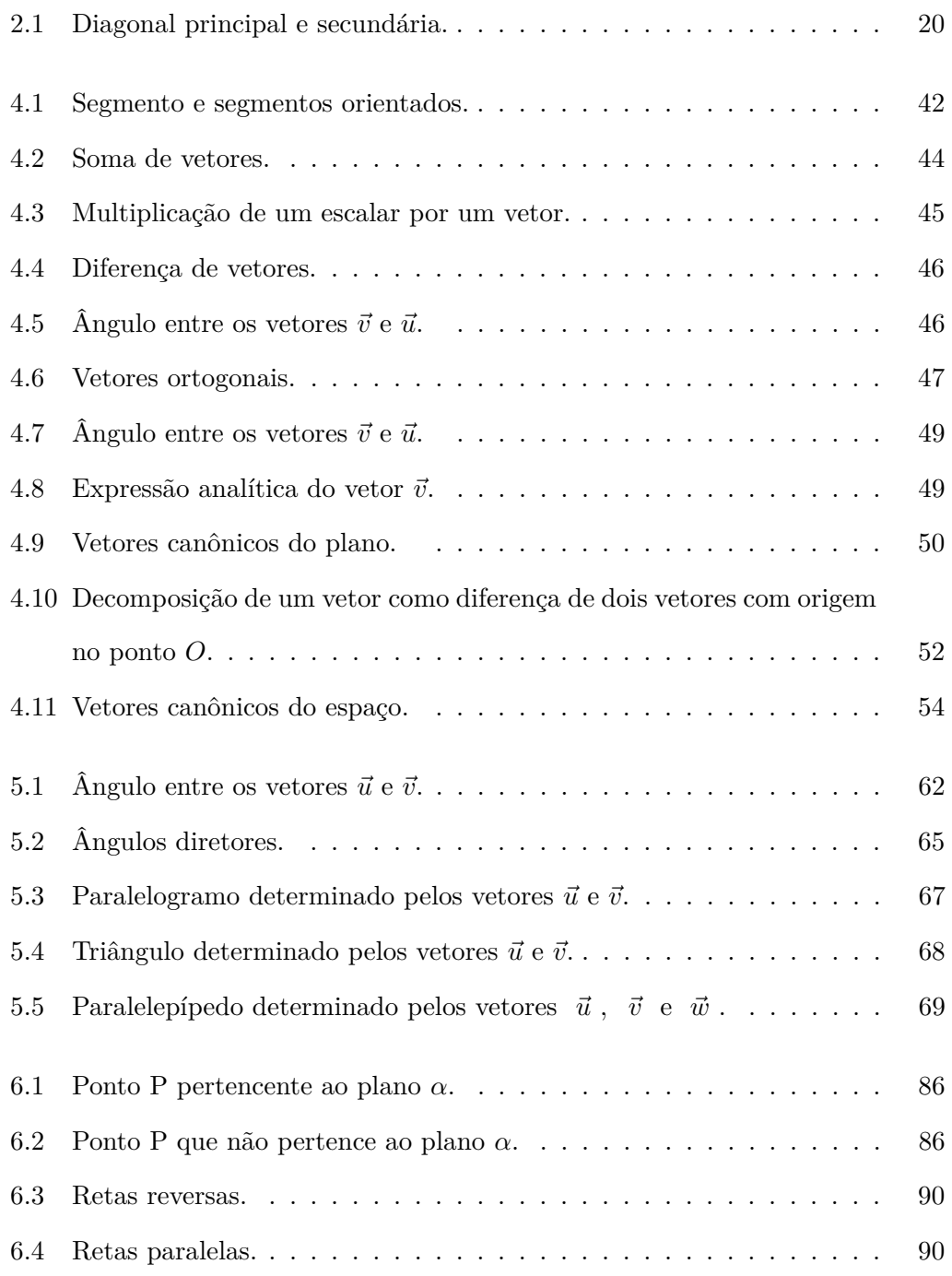

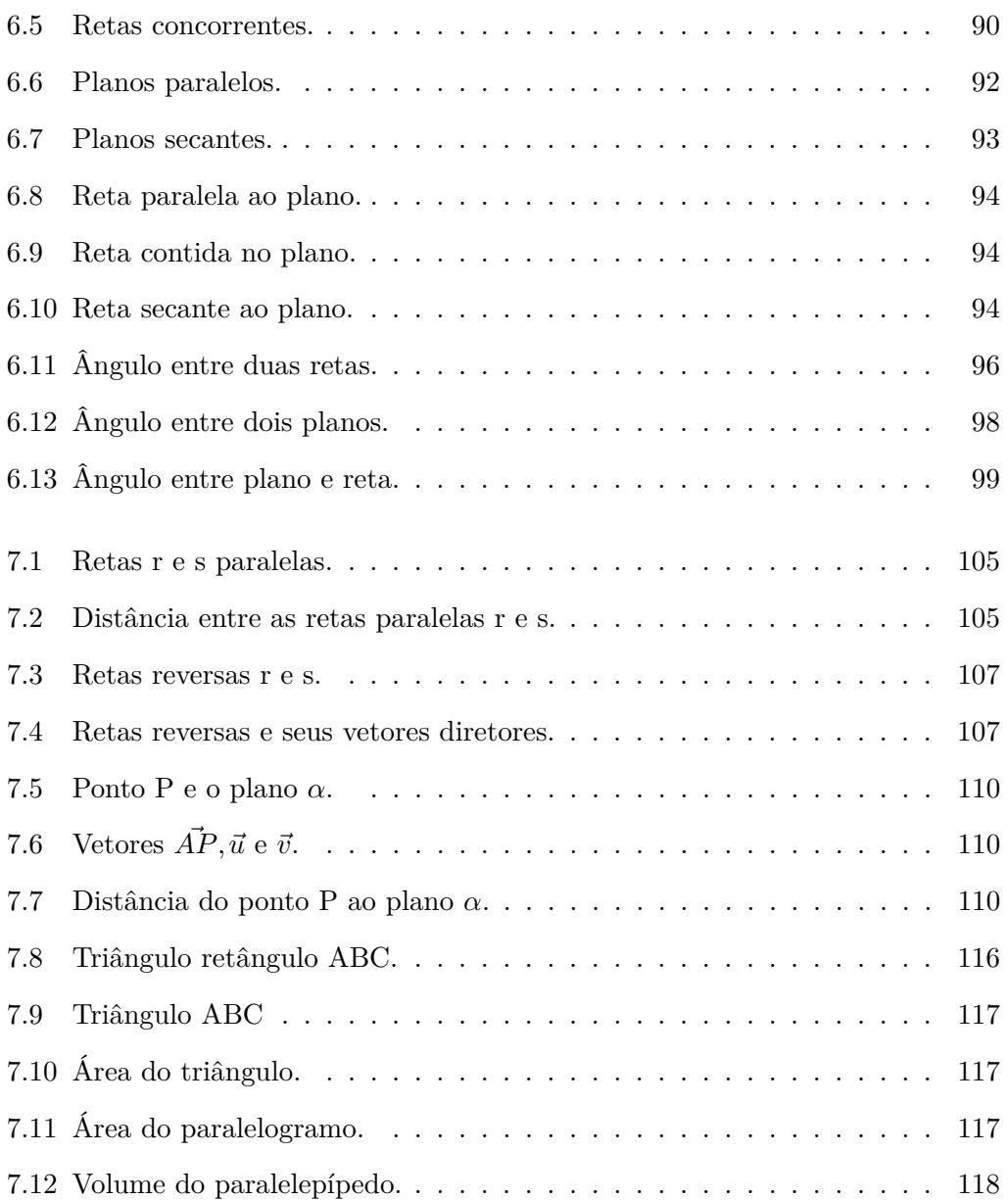

# Prefácio

Está apostila foi escrita com base em uma pesquisa bibliográfica e da experiência que tenho em lecionar a disciplina de Geometria Analítica desde 2013. O objetivo desse material é propiciar aos acadêmicos do curso de Engenharia Ambiental um material básico e de fácil entendimento.

Suprimi algumas demonstrações e sempre que possível colocar figuras para ilustrar os resultados apresentados. Todas as figuras, deste material, foram construídas utilizando o software Geogebra.

Para todos os exercícios propostos neste material existe um exemplo, logo acima do exercício, similar ao exercício. O número de exercícios ainda é pequeno, porém nos próximos semestres pretendo acrescentar mais exercícios e exemplos similares a estes.

No primeiro ao terceiro capítulo o leitor encontra uma introdução a álgebra linear, onde é feito uma revisão do conteúdo de matriz, determinantes e sistemas lineares, conteúdos estes estudados no ensino básico. Porém, a definição de determinante no capítulo 2, não é dada pelo Teorema de Laplace, como é feito na maioria dos materiais que trata de determinantes, mas sim utilizando permutação.

Os três primeiros capítulos são as ferramentas básicas que necessitaremos no decorrer do texto, logo é de suma importância que o leitor entenda bem. Apenas no capítulo quatro iniciamos o conteúdo de geometria analítica, onde é definido o que é um vetor, o que o caracteriza e as operações entre vetores e vetores e escalares.

O conteúdo do capítulo 4 por si só é de suma importância, já que é o estudo de uma ferramenta para várias outras disciplinas, tais como: física, cálculo II, mecânica, resistência dos materiais, entre outros.

O capítulo 5 trata de três produtos entre vetores, que são: produto escalar,

vetorial e misto. Estes produtos são ferramentas para obter o ângulo entre vetores, a área de paralelogramo determinado por dois vetores e o volume de um paralelepípedo determinado por três vetores.

No capítulo 6 os objetos de estudos são as retas e planos. Neste capítulo, o leitor irá estudar as equações, as posições relativas e os ângulos entre os objetos.

No último capítulo, são calculadas as distâncias entre os objetos de estudos do capítulo seis, utilizando principalmente, nas demonstrações das formulas, os produtos vistos no capítulo cinco.

### Capítulo 1

## **Matrizes**

Neste capítulo, defini-se matriz e igualdade entre matrizes; são definidas as matrizes especiais, que são matrizes que diferenciam das demais por alguma característica e por isto recebem um nome; as operações de adição, subtração e multiplicação entre matrizes, e multiplicação de um escalar por uma matriz. Também defini-se igualdade e operações usuais entre matrizes e escalar e matriz.

#### 1.1 Definição de Matriz e Igualdade entre Matrizes

Definição 1.1 *Dados dois números inteiros positivos m e n. Uma* matriz *de tamanho*  $(ou forma)$   $m \times n$   $(lê-se: m por n)$   $A$   $é formal a por m.n$  *números reais*  $a_{ij}$ ,  $com$ 1 ≤ *i* ≤ *m e* 1 ≤ *j* ≤ *n agrupados em m linhas e n colunas. Representa-se a matriz, m por n, A por*

| $a_{11}$ | $a_{12}$          | $a_{13}$ | $a_{1n}$ |
|----------|-------------------|----------|----------|
| $a_{21}$ | $a_{22}$          | $a_{23}$ | $a_{2n}$ |
| $a_{31}$ | $a_{32}$          | $a_{33}$ | $a_{3n}$ |
|          |                   |          |          |
| $a_{m1}$ | $a_{m2}$ $a_{m3}$ |          | $a_{mn}$ |

*E cada um dos aij é denominado* elemento-ij *ou* componente-ij*.*

Também podemos representar uma matriz  $m \times n$  das seguintes maneiras:

$$
\begin{pmatrix}\n a_{11} & a_{12} & a_{13} & \cdots & a_{1n} \\
 a_{21} & a_{22} & a_{23} & \cdots & a_{2n} \\
 a_{31} & a_{32} & a_{33} & \cdots & a_{3n} \\
 \vdots & \vdots & \vdots & \ddots & \vdots \\
 a_{m1} & a_{m2} & a_{m3} & \cdots & a_{mn}\n\end{pmatrix}\n\quad\n\begin{pmatrix}\n a_{11} & a_{12} & a_{13} & \cdots & a_{1n} \\
 a_{21} & a_{22} & a_{23} & \cdots & a_{2n} \\
 a_{31} & a_{32} & a_{33} & \cdots & a_{3n} \\
 \vdots & \vdots & \vdots & \ddots & \vdots \\
 a_{m1} & a_{m2} & a_{m3} & \cdots & a_{mn}\n\end{pmatrix}\n\quad\n\text{out} \quad\n(a_{ij})
$$

Neste texto, as matrizes serão denotas por letras maiúsculas e os escalares (números) por letras minúsculas.

**Exemplo 1.1** 
$$
A = \begin{bmatrix} 2 & 3 \\ 4 & 5 \\ 0 & -2 \end{bmatrix}
$$
 é uma matrix 3x2, ou seja, com três linhas e duas  
colunas, onde [2 3], [0 5] e [0 -2] são as linhas;  
 $e a_{11} = 2, a_{12} = 3, a_{21} = 4, a_{22} = 5, a_{31} = 0$  e  $a_{32} = -2$  são os elementos.

**Definição 1.2** *Dadas duas matrizes*  $A = (a_{ij})$  *e*  $B = (b_{ij})$ *, dizemos que as matrizes são iguais, o que denota-se por A=B, se A e B têm o mesmo tamanho e os elementos correspondentes das matrizes são iguais.*

Exemplo 1.2 *As matrizes*  $A =$  $\lceil$  $\begin{array}{c} \hline \end{array}$ 0 3 4 3 0 0 1  $e$  *B* =  $\sqrt{ }$  $\vert$ 0 4 0 3 3 0 1 *não são iguais, pois a*

*matriz A tem forma*  $3 \times 2$  *e a matriz B tem forma*  $2 \times 3$ *.* 

Exemplo 1.3 *As matrizes*  $A =$  $\lceil$  $\Big\}$ 0 2 4 3 1  $\left| e \right|$  *e B* =  $\lceil$  $\Big\}$ 0 5 4 3 1 *são diferentes, pois, apesar de terem a mesma forma, nem todos os elementos correspondentes são iguais, haja vista que*  $a_{12} = 2 \neq 5 = b_{12}$ *.* 

**Exemplo 1.4** As matrices 
$$
A = \begin{bmatrix} -2 & 0 & 3 & 1 \\ 4 & 10 & -1 & 3 \\ 7 & 9 & 10 & 5 \\ 3 & 10 & 5 & 5 \end{bmatrix}
$$
  $e B = \begin{bmatrix} -2 & 0 & x & 1 \\ 4 & y & -1 & 3 \\ z & 9 & y & 5 \end{bmatrix}$  pos-  
suem a mesma forma, e são iguais apenas se  $x = 3, y = 10$  e  $z = 7$ .

#### 1.2 Matrizes Especiais

Algumas matrizes se destacam das demais por suas formas, por propriedades que satisfazem, entre outras coisas. Tais matrizes por se "destacarem"são "merecedoras"de terem nomes especiais. Entre as matrizes especiais, temos: matriz linha, matriz coluna, matriz nula, matriz quadrada, matriz diagonal, matriz identidade, matriz triangular superior e inferior e matriz simétrica. A seguir são definidas estas matrizes.

Matriz linha: é a matriz que possui apenas uma linha.

Exemplo 1.5 *Dadas as matrizes*

$$
A = \begin{bmatrix} 1 & 2 \end{bmatrix}, B = \begin{bmatrix} 2 & 5 & 10 \end{bmatrix} \cdot C = \begin{bmatrix} -2 & 3 & 0 & 5 \end{bmatrix},
$$

*temos que cada uma das matrizes é uma matriz linha.*

Matriz coluna: é a matriz que possui apenas uma coluna.

Exemplo 1.6 *Dadas as matrizes*

$$
A = \begin{bmatrix} 1 \\ 2 \end{bmatrix}, B = \begin{bmatrix} 2 \\ 5 \\ 10 \end{bmatrix} \text{ e } \mathsf{C} = \begin{bmatrix} -2 \\ 3 \\ 0 \\ 5 \end{bmatrix},
$$

*temos que cada uma das matrizes é uma matriz coluna.*

Matriz nula: é a matriz cuja todos os seus elementos são iguais à zero. Denota-se está matriz por  $O_{m \times n}$ , e quando estiver explicito a forma da matriz, denota-se por *O*.

Exemplo 1.7 *As três matrizes abaixo são matrizes nulas.*

$$
O_{1\times2} = \begin{bmatrix} 0 & 0 \end{bmatrix}, O_{3\times2} = \begin{bmatrix} 0 & 0 \\ 0 & 0 \\ 0 & 0 \end{bmatrix} \neq O_{4\times4} = \begin{bmatrix} 0 & 0 & 0 & 0 \\ 0 & 0 & 0 & 0 \\ 0 & 0 & 0 & 0 \\ 0 & 0 & 0 & 0 \end{bmatrix}
$$

*.*

Matriz quadrada: é uma matriz que tem o mesmo número de linhas e de colunas. Ou seja,  $A_{m \times n}$  é uma matriz quadrada se, e somente se,  $m = n$ . As matrizes quadradas de tamanho *n* × *n* são denominadas matrizes de ordem *n*.

Exemplo 1.8 *As matrizes*

$$
A = A_{1 \times 1} = \begin{bmatrix} 5 \end{bmatrix}, B = B_{2 \times 2} = \begin{bmatrix} 1 & 2 \\ 2 & 3 \end{bmatrix} \quad \text{e} \quad C = C_{3 \times 3} = \begin{bmatrix} 2 & 3 & 4 \\ 2 & 4 & 5 \\ 2 & 5 & 8 \end{bmatrix},
$$

*são matrizes quadradas. Sendo que, a matriz A tem ordem 1; B tem ordem 2; e C tem ordem 3.*

Dada uma matriz quadrada arbitrária A de ordem n, diz-se que os elementos *a*11*, a*22*,. . . , ann* formam a diagonal principal da matriz A, e os elementos *a*1*n, a*2*,n*−1*,. . . , an*<sup>1</sup> formam a diagonal secundária da matriz.

**Exemplo 1.9** A matrix 
$$
\begin{bmatrix} 2 & 3 & 4 \ 2 & 4 & 5 \ 2 & 5 & 8 \end{bmatrix}
$$
 é uma matrix quadrada, cuja a diagonal prin*cipal é formada por 2*, 
$$
\begin{bmatrix} 2 & 3 & 4 \ 2 & 5 & 8 \ 4 & 6 & 8 \end{bmatrix}
$$

Entre as matrizes quadradas podemos destacar a matriz diagonal, a matriz identidade, a matriz triangular superior, a matriz triangular inferior, e a matriz simétrica.

Matriz diagonal: é a matriz quadrada que todos os elementos que não pertencem a diagonal principal são iguais a zero.

Exemplo 1.10 *. As seguintes matrizes são exemplos de matrizes diagonais.*

$$
A\left[\begin{array}{c} 5 \end{array}\right],\ B=\left[\begin{array}{cc} 2 & 0 \\ 0 & 4 \end{array}\right],\ C=\left[\begin{array}{ccc} 1 & 0 & 0 \\ 0 & 1 & 0 \\ 0 & 0 & 1 \end{array}\right]\mathbf{e}\ \mathbf{D}=\left[\begin{array}{ccc} 0 & 0 & 0 & 0 \\ 0 & 0 & 0 & 0 \\ 0 & 0 & 0 & 0 \\ 0 & 0 & 0 & 0 \end{array}\right].
$$

Matriz identidade: é uma matriz diagonal cuja todos os elementos da diagonal principal são iguais a 1. Denota-se tais matrizes por *In*, onde *n* é a ordem da matriz.

Exemplo 1.11 *As matrizes abaixo são exemplos de matrizes identidade.*

$$
I_1 = \begin{bmatrix} 1 \\ 1 \end{bmatrix}, I_2 = \begin{bmatrix} 1 & 0 \\ 0 & 1 \end{bmatrix}, I_3 = \begin{bmatrix} 1 & 0 & 0 \\ 0 & 1 & 0 \\ 0 & 0 & 1 \end{bmatrix} \text{ e } I_4 = \begin{bmatrix} 1 & 0 & 0 & 0 \\ 0 & 1 & 0 & 0 \\ 0 & 0 & 1 & 0 \\ 0 & 0 & 0 & 1 \end{bmatrix}.
$$

 $\mathbf{r}$ 

Matriz triangular superior: é uma matriz quadrada cujos elementos abaixo da diagonal principal são iguais à zero.

**Exemplo 1.12** As matrices 
$$
A = \begin{bmatrix} 1 & 3 \\ 0 & 5 \end{bmatrix}
$$
  $e B = \begin{bmatrix} 1 & 3 & 8 & 8 \\ 0 & 0 & 7 & 9 \\ 0 & 0 & 3 & 0 \\ 0 & 0 & 0 & 2 \end{bmatrix}$  são matrices train-

*gulares superiores. Já que todos os elementos, das duas matrizes, abaixo da diagonal principal são iguais à zero.*

Matriz triangular inferior: é uma matriz quadrada cujos elementos acima da diagonal principal são iguais à zero.

**Exemplo 1.13** As matrices 
$$
A = \begin{bmatrix} 1 & 0 \ 3 & 5 \end{bmatrix}
$$
  $e B = \begin{bmatrix} 1 & 0 & 0 & 0 \ 3 & 0 & 0 & 0 \ 8 & 7 & 3 & 0 \ 8 & 9 & 0 & 2 \end{bmatrix}$  são matrices train-

*gulares inferiores. Já que todos os elementos, das duas matrizes, acima da diagonal principal são iguais à zero.*

Matriz simétrica: é uma matriz quadrada cujos elementos opostos pela diagonal principal são iguais. Ou seja, *A* = (*aij* ) é uma matriz simétrica se, e somente se,  $a_{ij} = a_{ji}$ .

**Exemplo 1.14** A matrix 
$$
A = \begin{bmatrix} 2 & 3 & 8 & 8 \\ 3 & 0 & 7 & 9 \\ 8 & 7 & 3 & 0 \\ 8 & 9 & 0 & 2 \end{bmatrix}
$$
 é uma matrix simétrica. Pois, temos  
que

 $a_{12} = 3 = a_{21}$ ,  $a_{13} = 8 = a_{31}$ ,  $a_{14} = 8 = a_{41}$ ,  $a_{23} = 7 = a_{32}$ ,  $a_{24} = 9 = a_{42}$  e  $a_{34} = 0 = a_{43}.$ 

Observação: Todas as matrizes diagonais são matrizes triangulares superiores, triangulares inferiores e simétricas.

#### 1.3 Operações

Nesta seção é definida as operações de adição, subtração e multiplicação entre matrizes, além da multiplicação de um escalar por uma matriz.

**Definição 1.3** *Sejam*  $A = (a_{ij}) e B = (b_{ij})$  *matrizes de mesma ordem, defini-se a* soma de A e B, que denota-se por  $A + B$ , como sendo a matriz  $A + B = (a_{ij} + b_{ij}),$ *ou seja,*

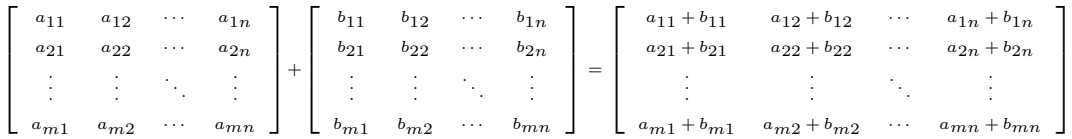

Definição 1.4 *Seja A* = (*aij* ) *uma matriz e k um escalar, defini-se* o produto k por A, que denota-se por  $k.A$ , como sendo a matriz  $k.A = (k.a_{ij})$ , ou seja,

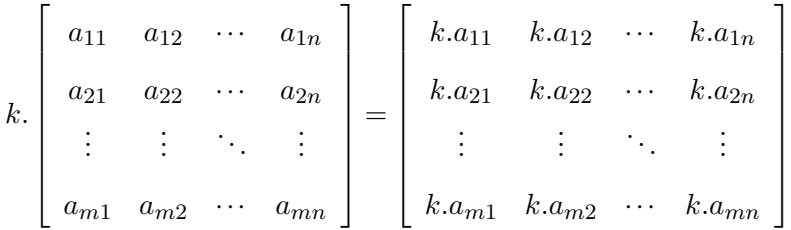

Definição 1.5 *Sejam A e B duas matrizes de mesma forma, defini-se a* diferença de A e B, que denota-se por  $A - B$ , como sendo a matriz  $A + (-1.B)$ .

Exemplo 1.15 *Dadas as matrizes A* =  $\lceil$  $\Big\}$ 2 0 3 3 2 5 1  $e$  B =  $\sqrt{ }$  $\overline{\phantom{a}}$  $1 -2 2$ 1 2 −5 1 *, temos que*

$$
A+B = \begin{bmatrix} 2 & 0 & 3 \\ 3 & 2 & 5 \end{bmatrix} + \begin{bmatrix} 1 & -2 & 2 \\ 1 & 2 & -5 \end{bmatrix} = \begin{bmatrix} 2+1 & 0+(-2) & 3+2 \\ 3+1 & 2+2 & 5+(-5) \end{bmatrix} = \begin{bmatrix} 3 & -2 & 5 \\ 4 & 4 & 0 \end{bmatrix},
$$
  
\n
$$
5.A = 5. \begin{bmatrix} 2 & 0 & 3 \\ 3 & 2 & 5 \end{bmatrix} = \begin{bmatrix} 5.2 & 5.0 & 5.3 \\ 5.3 & 5.2 & 5.5 \end{bmatrix} = \begin{bmatrix} 10 & 0 & 9 \\ 15 & 10 & 15 \end{bmatrix}
$$
  
\n
$$
A-B = \begin{bmatrix} 2 & 0 & 3 \\ 3 & 2 & 5 \end{bmatrix} - \begin{bmatrix} 1 & -2 & 2 \\ 1 & 2 & -5 \end{bmatrix} = \begin{bmatrix} 2-1 & 0-(-2) & 3-2 \\ 3-1 & 2-2 & 5-(-5) \end{bmatrix} = \begin{bmatrix} 1 & 2 & 1 \\ 2 & 0 & 10 \end{bmatrix}.
$$

**Definição 1.6** *Dadas as matrizes*  $A = A_{m \times n} = (a_{ij}) e B = B_{n \times p} = (b_{ij})$ , defini-se o produto de A por B, que denota-se por A.B, como sendo a matriz  $C_{m \times p} = (c_{ij})$ ,  $\text{onde } c_{ij} = a_{i1} \cdot b_{1j} + a_{i2} \cdot b_{2j} + \dots + a_{in} \cdot b_{nj}.$ 

Observação: O produto de uma matriz A por uma matriz B estará bem definido apenas quando a quantidade de colunas da matriz A for igual à quantidade de linha da matriz B. Além disso, estando bem definido o produto de *A* por *B* a matriz *A.B* terá a mesma quantidade de linhas que a matriz *A*, e *A.B* terá a mesma quantidade de colunas que a matriz *B*.

**Example 1.16** *Dadas as matrices* 
$$
A = \begin{bmatrix} 2 & 3 & 1 \end{bmatrix}
$$
,  $B = \begin{bmatrix} 2 \ -1 \ 3 \end{bmatrix}$ ,  $C = \begin{bmatrix} 1 & 2 \ 2 & 3 \ 3 & 4 \end{bmatrix}$   
\n $D = \begin{bmatrix} 3 & 5 \ 1 & 2 \end{bmatrix}$ , *calculate: a) A.B, b) A.C, c) C.D.*  
\n**Solução: a)**  $A.B = \begin{bmatrix} 2 & 3 & 1 \ 2 & 3 & 1 \end{bmatrix} \cdot \begin{bmatrix} 2 \ -1 \ 3 \end{bmatrix} = [2.2 + 3.(-1) + 1.3] = [4].$   
\n $b) A.C = \begin{bmatrix} 2 & 3 & 1 \ 2 & 3 & 1 \end{bmatrix} \cdot \begin{bmatrix} 1 & 2 \ 2 & 4 \ 3 & 4 \end{bmatrix} = \begin{bmatrix} 2.1 + 3.2 + 1.3 & 2.2 + 3.4 + 1.4 \ 3.2 + 1.3 & 2.2 + 3.4 + 1.4 \end{bmatrix} = \begin{bmatrix} 11 & 20 \ 11 & 20 \end{bmatrix}.$   
\n $c) C.D = C = \begin{bmatrix} 1 & 2 \ 2 & 3 \ 3 & 4 \end{bmatrix} . D = \begin{bmatrix} 3 & 5 \ 1 & 2 \end{bmatrix} = \begin{bmatrix} 1.3 + 2.1 & 1.5 + 2.2 \ 2.3 + 3.1 & 2.5 + 3.2 \ 3.3 + 4.1 & 3.5 + 4.2 \end{bmatrix} = \begin{bmatrix} 5 & 9 \ 9 & 16 \ 13 & 23 \end{bmatrix}.$ 

Exercício 1.1. Calcule:

16 CAPÍTULO 1. MATRIZES

a) 
$$
\begin{bmatrix} 1 & 5 \\ 3 & 2 \\ 0 & -1 \\ 0 & -1 \end{bmatrix} + \begin{bmatrix} 3 & 9 \\ -3 & 0 \\ -4 & 7 \\ -4 & 7 \end{bmatrix}
$$
  
b) 
$$
\begin{bmatrix} 2 & 10 & 8 \\ 7 & 9 & 4 \\ 11 & 5 & -3 \\ 11 & 5 & -3 \\ 8 & 8 & 0 \\ 11 & 5 & -3 \end{bmatrix} + \begin{bmatrix} 4 & 2 & 0 \\ -2 & -4 & -6 \\ 8 & 8 & 0 \\ 8 & 8 & 0 \end{bmatrix}
$$
  
c) 
$$
\begin{bmatrix} 1 & 5 \\ 3 & 2 \\ 0 & -1 \end{bmatrix} - \begin{bmatrix} 3 & 9 \\ -3 & 0 \\ -4 & 7 \end{bmatrix}
$$
  
d) 
$$
\begin{bmatrix} 2 & 10 & 8 \\ 7 & 9 & 4 \\ 7 & 9 & 4 \\ 11 & 5 & -3 \end{bmatrix} - \begin{bmatrix} 4 & 2 & 0 \\ -2 & -4 & -6 \\ 8 & 8 & 0 \end{bmatrix}
$$
  
e) 
$$
5. \begin{bmatrix} 2 & 4 & 2 \\ 4 & 2 & 4 \end{bmatrix} - 3. \begin{bmatrix} -1 & 3 & 0 \\ 3 & -2 & -2 \end{bmatrix} + 5. \begin{bmatrix} 5 & 1 \\ 3 & 0 \\ 1 & 4 \end{bmatrix} + 4. \begin{bmatrix} -2 & 1 \\ -3 & -1 \end{bmatrix}
$$
  
g) 
$$
\begin{bmatrix} 2 & 4 & 2 \\ 4 & 2 & 4 \end{bmatrix} \cdot \begin{bmatrix} 5 & 1 \\ 3 & 0 \\ 1 & 4 \end{bmatrix}
$$
  
h) 
$$
\begin{bmatrix} 5 & 1 \\ 3 & 0 \\ 1 & 4 \end{bmatrix} \cdot \begin{bmatrix} 5 & 1 \\ 4 & 2 & 4 \end{bmatrix}
$$
  
i) 
$$
\begin{bmatrix} 2 & 5 & 1 & 3 \\ 1 & 0 & 2 & 2 \end{bmatrix} \cdot \begin{bmatrix} 1 & 0 & 5 \\ 0 & 2 & 1 \\ 3 & 3 & 7 \end{bmatrix}
$$

**Definição 1.7** *Dada uma matriz*  $A = (a_{ij})$  *diz-se que uma matriz*  $B = (b_{ij})$  *é a* **matriz**  $t$ **ransposta de A**  $se$   $a_{ij} = b_{ij}$ . Neste caso, denota-se  $B = A^t$ .

Observação: A primeira coluna da matriz *A* é igual à primeira linha da matriz *A<sup>t</sup>* , a segunda coluna da matriz *A* é igual à segunda linha da matriz *A<sup>t</sup>* . Em geral, para qualquer matriz *A* temos que a enésima coluna de *A* é igual à enésima linha de *A<sup>t</sup>* .

**Exemplo 1.17** *Dadas as matrices* 
$$
A = \begin{bmatrix} 3 & 7 \end{bmatrix}
$$
,  $B = \begin{bmatrix} 1 & 2 & 3 \ 4 & 5 & 6 \end{bmatrix}$ ,  $e C = \begin{bmatrix} 2 & 4 \ 6 & 8 \end{bmatrix}$ ,  
\ntemos que  $A^t = \begin{bmatrix} 3 \ 7 \end{bmatrix}$ ,  $B^t = \begin{bmatrix} 1 & 4 \ 2 & 5 \ 3 & 6 \end{bmatrix}$ ,  $e C^t = \begin{bmatrix} 2 & 6 \ 4 & 8 \end{bmatrix}$ .

Exercício 1.2. Obtenha a matriz transposta para as seguintes matrizes:

$$
A = \begin{bmatrix} 1 & 3 & 5 \\ 7 & 9 & 11 \end{bmatrix} \quad B = \begin{bmatrix} 1 & 2 & 3 \\ 2 & 4 & 5 \\ 3 & 5 & 6 \end{bmatrix} \quad C = \begin{bmatrix} \sqrt{2} \\ \sqrt{3} \\ \sqrt{5} \end{bmatrix} \quad D = \begin{bmatrix} 1 & -2 & \frac{1}{2} \\ 10 & 3 & -3 \\ 100 & 12 & 0 \end{bmatrix}.
$$

Definição 1.8 *Dada uma matriz A, diz-se que uma matriz B é a matriz inversa de A*, que denota-se por  $A^{-1}$ , se  $A.B = B.A = I$ .

Observação: Se *A* não é uma matriz quadrada, então não existe *A*−<sup>1</sup> . De fato, seja  $A_{n\times m}$  uma matriz, com  $A^{-1} = B_{r\times s}$ . Como está definido os produtos  $A_{n\times m}$ .  $B_{r\times s}$ e  $B_{r \times s}$ *.A*<sub>n×*m*</sub>, temos que  $m = r$  e  $s = n$ . Logo,  $A_{n \times m}$ *.B*<sub>r×s</sub> =  $B_{r \times s}$ *.A*<sub>n×*m*</sub> pode ser reescrito como  $A_{n \times m}$ . $B_{m \times n} = B_{m \times n}$ . $A_{n \times m}$ , mas pelo primeiro membro obtemos uma matriz  $n \times n$ , enquanto que no segundo membro obtemos uma matriz  $m \times m$ . Portanto, para a igualdade na ultima equação ser verdadeira temos que *m* = *n*, ou seja, para existir a inversa da matriz *A* é necessário que a matriz seja quadrada.

**Exemplo 1.18** *Dada a* 
$$
A = \begin{bmatrix} 4 & 3 \ 5 & 4 \end{bmatrix}
$$
, *temos que*  $A^{-1} = \begin{bmatrix} 4 & -3 \ -5 & 4 \end{bmatrix}$ .  
*De fato*,  

$$
\begin{bmatrix} 4 & 3 \ 5 & 4 \end{bmatrix} \cdot \begin{bmatrix} 4 & -3 \ -5 & 4 \end{bmatrix} = \begin{bmatrix} 1 & 0 \ 0 & 1 \end{bmatrix}
$$

$$
e
$$

$$
\begin{bmatrix} 4 & -3 \ -5 & 4 \end{bmatrix} \cdot \begin{bmatrix} 4 & 3 \ 5 & 4 \end{bmatrix} = \begin{bmatrix} 1 & 0 \ 0 & 1 \end{bmatrix}
$$

Neste capítulo, não veremos o que é suficiente para uma matriz possuir matriz inversa, e também não veremos como obter a inversa de uma matriz, caso exista.

Exercício 1.3. Dadas as matrizes *A* e *B*, verifique se  $A^{-1} = B$ , onde

a) 
$$
A = \begin{bmatrix} 2 & 3 \\ 4 & 5 \end{bmatrix}
$$
 e  $B = \begin{bmatrix} -\frac{5}{2} & \frac{3}{2} \\ 2 & -1 \end{bmatrix}$  b)  $A = \begin{bmatrix} 3 & 2 & 1 \\ 4 & 2 & 1 \\ 3 & 2 & 5 \\ 3 & 2 & 5 \end{bmatrix}$  e  $B = \begin{bmatrix} -8 & 8 & 0 \\ 17 & -12 & -1 \\ -2 & 0 & 2 \\ -2 & 0 & 2 \end{bmatrix}$   
c)  $A = \begin{bmatrix} 3 & 5 \\ 1 & 2 \end{bmatrix}$  e  $B = \begin{bmatrix} 2 & -5 \\ -1 & 4 \end{bmatrix}$  d)  $A = \begin{bmatrix} 2 & 1 & 1 \\ 5 & 3 & 3 \\ 7 & 3 & 4 \end{bmatrix}$  e  $B = \begin{bmatrix} 3 & -1 & 0 \\ 1 & 1 & -1 \\ -6 & 1 & 1 \end{bmatrix}$ 

**Resposta:** Apenas as matrizes nos itens *a*) e *d*) satisfazem  $B = A^{-1}$ .

### Capítulo 2

### Determinante

Neste capítulo, iremos definir o determinante de uma matriz quadrada qualquer, mas para isto, precisamos ver algumas definições, iniciando com a definição de permutação.

#### 2.1 Permutação

Definição 2.1 *Uma* permutação *σ de um conjunto A* = {1*,*2*,*3*,..,n*} *é uma função bijetora de A em A. Já que o conjunto imagem de tal função é um conjunto finito, denotaremos a permutação por*  $\sigma = \sigma(1)\sigma(2)\sigma(3)\ldots\sigma(n)$ *.* 

*O conjunto formado por todas as permutações do conjunto* {1*,*2*,*3*,..,n*} *é denotado por Sn, e tal conjunto possui n*! *elementos.*

Exemplo 2.1 *O conjunto* {1*,*2} *possui duas permutações apenas, pois* 2! = 2*, que são*  $\sigma_1 = \sigma_1(1)\sigma_1(2) = 12$  *e*  $\sigma_2 = \sigma_2(1)\sigma_2(2) = 21$ *. Logo,*  $S_2 = {\sigma_1, \sigma_2} = {12, 21}$ .

Exemplo 2.2 *O conjunto* {1*,*2*,*3} *possui seis permutações, pois* 3! = 6*, que são:*  $\sigma_1 = \sigma_1(1)\sigma_1(2)\sigma_1(3) = 123$ ,  $\sigma_2 = \sigma_2(1)\sigma_2(2)\sigma_2(3) = 132$ ,  $\sigma_3 = \sigma_3(1)\sigma_3(2)\sigma_3(3) = 213$ ,  $\sigma_4 = \sigma_4(1)\sigma_4(2)\sigma_4(3) = 231$ ,  $\sigma_5 = \sigma_5(1)\sigma_5(2)\sigma_5(3) = 312$ ,  $e\sigma_6 = \sigma_6(1)\sigma_6(2)\sigma_6(3) = 321$ .  $Logo, S_3 = {\sigma_1, \sigma_2, \sigma_3} = {123, 132, 213, 231, 312, 321}.$ 

Exercício 2.1. Determine o conjunto de todas as permutações do conjunto {1*,*2*,*3*,*4}.

**Definição 2.2** *Dada uma permutação*  $\sigma = \sigma(1)\sigma(2) \dots \sigma(n)$  *arbitrária, diz-se que*  $\sigma(i)$  $tem$  *m<sub>i</sub>* **inversões** se existem  $m_i$  elementos menores que  $\sigma(i)$  à direita  $\sigma(i)$ , para  $i = 1, \ldots, n$ *. Neste caso, diz-se que*  $\sigma$  *tem*  $m_1 + m_2 + \cdots + m_n$  *inversões.* 

Definição 2.3 *Dada uma permutação arbitrária σ, diz-se que σ é par se o número de inversões de σ é par. E diz-se que σ é ímpar se o número de inversões σ é ímpar.*

Após definir a paridade para uma permutação, considere a função  $sn: S_n \rightarrow$ R, definida por:

$$
sn(\sigma) = \begin{cases} 1, & \text{se } \sigma \text{ épar} \\ -1, & \text{se } \sigma \text{ éímpar} \end{cases}
$$

*.*

Chama-se a função *sn* de função sinal, e a imagem de *σ* por *sn*, *sn*(*σ*), é chamada de sinal de *σ*.

Exemplo 2.3 *Determine*  $sn(\sigma)$ *, sendo que*  $\sigma = 21543$ *.* 

#### Solução:

*Vamos iniciar determinando o número de inversões de σ. Temos que:*

*2 tem 1 inversão, apenas o 1 está a direita de 2 e é menor que 2;*

*1 tem 0 inversões, não existe número menor do que 1 a sua direita;*

*5 tem 2 inversões, 4 e 3 estão a direita de 5 e são menores do que 5;*

*4 tem 1 inversão, apenas o 3 está a direita de 4 e é menor que 4; e*

*3 tem 0 inversões, não existe número a direita do 3.*

*Portanto,*  $\sigma$  *tem*  $4 = 1 + 0 + 2 + 1 + 0$  *inversões.* 

*Como*  $4 = 2.2$  *é par (múltiplo de 2), temos que*  $sn(\sigma) = 1$ .

Exercício 2.2. Calcule o sinal de todas as permutações de *S*3.

Agora, já se tem as definições necessárias para definir o determinante de uma matriz.

#### 2.2 Determinante

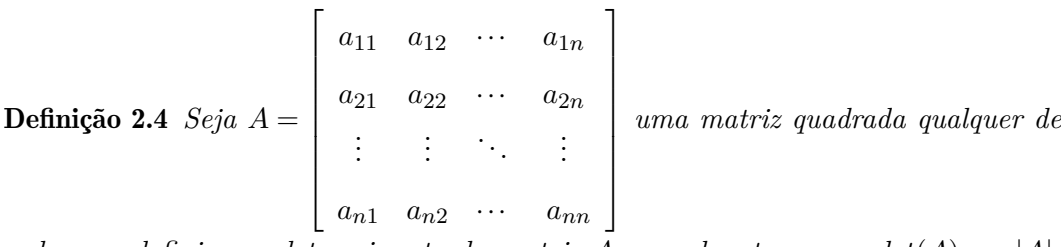

*ordem n, defini-se o determinante da matriz A, que denota-se por det*(*A*) *ou* |*A*|*, como sendo o número real*

$$
det(A) = sn(\sigma_1).a_{1\sigma_1(1)}.a_{2\sigma_1(2)}...a_{n\sigma_1(n)} + sn(\sigma_2).a_{1\sigma_2(1)}.a_{2\sigma_2(2)}...a_{n\sigma_2(n)} + \cdots +sn(\sigma_{n!}).a_{1\sigma_n!(1)}a_{2\sigma_n!(2)}...a_{n\sigma_n!(n)}
$$

*ou*

$$
det(A) = \sum_{i=1}^{n!} sn(\sigma_i) . a_{1\sigma_i(1)} . a_{2\sigma_i(2)} \dots a_{n\sigma_i(n)}.
$$

Vamos utilizar a definição para obter uma formula para calcularmos o determinante de uma matriz quadrada arbitrária de ordem 2 e depois o determinante para uma matriz quadrada de ordem 3.

Considere uma matriz quadrada de ordem 2 arbitrária, digamos

$$
A = \left[ \begin{array}{cc} a_{11} & a_{12} \\ a_{21} & a_{22} \end{array} \right],
$$

tem-se que:

 $S_2 = \{12, 21\};$ 

 $sn(12) = 1$ , pois não tem inversão; e

*sn*(21) = −1, pois 21 possui uma inversão.

Daí, segue que

$$
det(A) = sn(12).a_{11}.a_{22} + sn(21).a_{12}.a_{21}
$$

ou

$$
det(A) = a_{11}.a_{22} - a_{12}.a_{21}
$$

Observação: O determinante de uma matriz quadrada de ordem 2 é igual ao produto dos elementos da diagonal principal menos o produto da diagonal secundária.

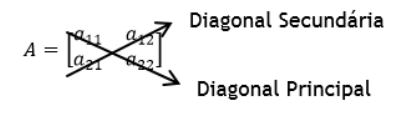

Figura 2.1: Diagonal principal e secundária.

Exemplo 2.4 *Dada a matriz*  $A =$  $\lceil$  $\Big\}$ 5 3 2 4 1 *, obtém-se que*  $det(A) = 5.4 - 2.3 = 14$ *.* 

Exercício 2.3. Calcule o determinante das seguintes matrizes:

a) 
$$
A = \begin{bmatrix} 3 & 4 \\ 5 & 2 \end{bmatrix}
$$
 b)  $B = \begin{bmatrix} -2 & 8 \\ 4 & 7 \end{bmatrix}$  c)  $C = \begin{bmatrix} \frac{1}{2} & -\frac{3}{2} \\ 4 & 6 \end{bmatrix}$  d)  $D = \begin{bmatrix} 8 & 3 \\ -4 & 2 \end{bmatrix}$ 

**Resposta:** *a*)  $|A| = -14$  *b*)  $|B| = -46$  *c*)  $|C| = 9$  *d*)  $|D| = 28$ .

Considere, agora, a matriz arbitrária quadrada de ordem 3,

$$
A = \begin{bmatrix} a_{11} & a_{12} & a_{13} \\ a_{21} & a_{22} & a_{23} \\ a_{31} & a_{32} & a_{33} \end{bmatrix},
$$

tem-se que:

*S*<sup>2</sup> = {123*,*132*,*213*,*231*,*312*,*321};  $sn(123) = sn(231) = sn(312) = 1$ ; e  $sn(132) = sn(213) = sn(321) = -1.$ Logo,

 $det(A) = sn(123) \cdot a_{11} \cdot a_{22} \cdot a_{33} + sn(132) \cdot a_{11} \cdot a_{23} \cdot a_{32} + sn(213) \cdot a_{12} \cdot a_{21} \cdot a_{33} + sn(231) \cdot a_{12} \cdot a_{23} \cdot a_{31} +$ *sn*(312)*.a*13*.a*21*.a*<sup>32</sup> + *sn*(321)*.a*13*.a*22*.a*31*,*

o que implica que

*det*(*A*) = *a*11*.a*22*.a*33−*a*11*.a*23*.a*32−*a*12*.a*21*.a*33+*a*12*.a*23*.a*31+*a*13*.a*21*.a*32−*a*13*.a*22*.a*<sup>31</sup> ou

 $det(A) = a_{11}.a_{22}.a_{33} + a_{12}.a_{23}.a_{31} + a_{13}.a_{21}.a_{32} - [a_{11}.a_{23}.a_{32} - a_{12}.a_{21}.a_{33} + a_{13}.a_{22}.a_{31}].$ 

A formula para calcular o determinante de ordem três é bem maior que a formula obtida para calcular o determinante de uma matriz de ordem 2. O que gera a seguinte pergunta:

Existe algum procedimento similar ao que vimos na observação feita para o determinante de ordem 2, para obtermos o determinante de uma matriz quadrada de ordem 3, de maneira que não precisemos decorar a formula dada acima?

A resposta para esta pergunta é positiva, existe sim. E esse procedimento é conhecido como Método de Sarrüs, o qual é descrito na subseção que segue.

#### 2.2.1 Método de Sarrüs

Considere a matrix 
$$
A = \begin{bmatrix} a_{11} & a_{12} & a_{13} \\ a_{21} & a_{22} & a_{23} \\ a_{31} & a_{32} & a_{33} \end{bmatrix}
$$
, o método de Sarrüs consiste em:

1º Passo: Acrescentar a direita da matriz A as duas primeiras colunas da matriz A.

- 2º Passo: Traçar um segmento sobre os elementos da diagonal principal da matriz A, e traçar outros dois segmentos paralelos, cada um passando sobre três elementos. Para cada um dos segmentos traçados, multiplique os elementos no qual o segmento passa e conserve o sinal.
- 3º Passo: Traçar um segmento sobre os elementos da diagonal secundária da matriz A, e traçar outros dois segmentos paralelos, cada um passando sobre três elementos. Para cada um dos segmentos traçados, multiplique os elementos no qual o segmento passa e inverta o sinal.
- 4º Passo: Some os resultados obtidos no 2º e 3º passo, obtendo, assim, o determinante da matriz.
	- A figura 2.1 ilustra o que obtemos, após os três primeiros passos.

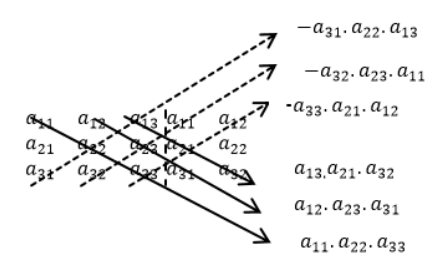

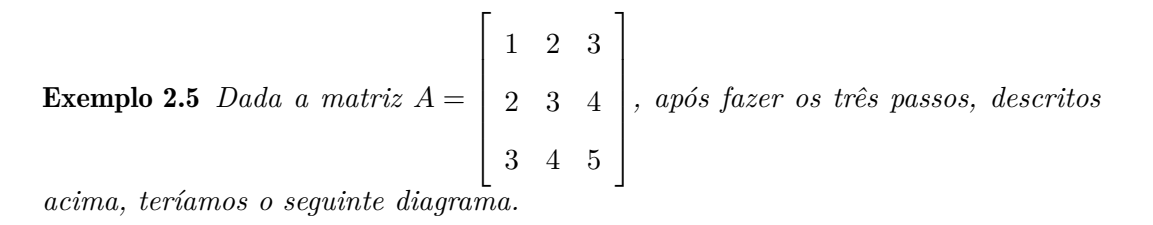

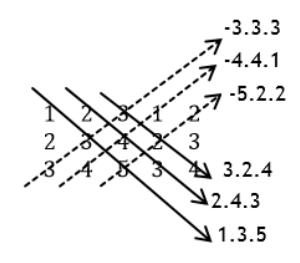

*Logo,*

*det*(*A*) = 1*.*3*.*5 + 2*.*4*.*3 + 3*.*2*.*4−3*.*3*.*3−4*.*4*.*1−5*.*2*.*2 = 15 + 24 + 24−27−16−20 = 0*.*

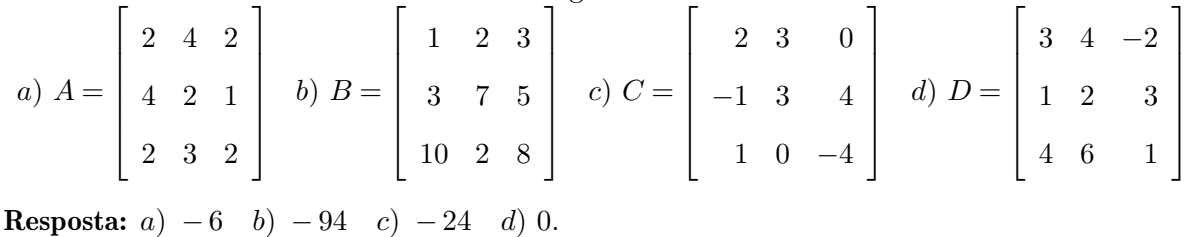

Exercício 2.4. Calcule o determinante das seguintes matrizes:

Observação: O método de Sarrüs é utilizado apenas para matriz quadrada de ordem três.

O próximo método que veremos para calcular determinante nos dará uma maneira prática de obter o determinante de uma matriz quadrada de ordem n>1, sem precisar da definição de determinante dada neste material.

#### 2.2.2 Teorema de Laplace

**Definição 2.5** *Dada uma matriz*  $A = (a_{ij})$  *de ordem n, denote por*  $M_{ij}$  *a matriz obtida da matriz A ao eliminar a i-ésima linha e a j-ésima coluna da matriz A. Chama-se de* cofator *de aij, o qual denota-se por Aij, o número real*

$$
A_{ij} = (-1)^{i+j}.det(M_{ij}).
$$

*E* chama-se de **menor relativo de**  $a_{ij}$  o número real  $det(M_{ij})$ .

**Exemplo 2.6** *Dada a matrix* 
$$
A = \begin{bmatrix} 3 & 1 & 0 \ 0 & 2 & 2 \ 1 & 1 & 1 \end{bmatrix}
$$
, *terms que:*  
\n
$$
M_{11} = \begin{bmatrix} 2 & 2 \ 1 & 1 \end{bmatrix}, M_{12} = \begin{bmatrix} 0 & 2 \ 1 & 1 \end{bmatrix}, M_{13} = \begin{bmatrix} 0 & 2 \ 1 & 1 \end{bmatrix}, M_{21} = \begin{bmatrix} 1 & 0 \ 1 & 1 \end{bmatrix},
$$
\n
$$
M_{22} = \begin{bmatrix} 3 & 0 \ 1 & 1 \end{bmatrix}, M_{23} = \begin{bmatrix} 3 & 1 \ 1 & 1 \end{bmatrix}, M_{31} = \begin{bmatrix} 1 & 0 \ 2 & 2 \end{bmatrix}, M_{32} = \begin{bmatrix} 3 & 0 \ 0 & 2 \end{bmatrix} e
$$
\n
$$
M_{33} = \begin{bmatrix} 3 & 1 \ 0 & 2 \end{bmatrix}.
$$
\n*Logo, os cofatores dos elementos da matrix A são:*  
\n
$$
A_{11} = (-1)^{1+1}.det(M_{11}) = 1.0 = 0, A_{12} = (-1)^{1+2}.det(M_{12}) = -1.(-2) = 2,
$$
\n
$$
A_{13} = (-1)^{1+3}.det(M_{13}) = 1.(-2) = -2, A_{21} = (-1)^{2+1}.det(M_{21}) = -1.1 = -1,
$$

 $A_{22} = (-1)^{2+2}$ *.det*( $M_{22}$ ) = 1*.*3 = 3*,*  $A_{23} = (-1)^{2+3}$ *.det*( $M_{23}$ ) = −1*.*2 = −2*,* 

$$
A_{31} = (-1)^{3+1} \cdot \det(M_{31}) = 1.2 = 2, \ A_3 2 = (-1)^{3+2} \cdot \det(M_{32}) = -1.6 = -6 \cdot 4_3 = (-1)^{3+3} \cdot \det(M_{33}) = 1.6 = 6.
$$

Muitos autores utilizam o Teorema de Laplace para definir o determinante de matrizes com ordem n>1. Segue abaixo o enunciado do teorema de Laplace: **Teorema de Laplace**. Dada uma matriz quadrada  $A = (a_{ij})$  de ordem  $n > 1$ , tem-se que

$$
det(A) = a_{i1}.A_{i1} + a_{i2}.A_{i2} + \cdots + a_{in}.A_{in}
$$

ou

$$
det(A) = a_{1j}.A_{1j} + a_{2j}.A_{2j} + \cdots + a_{nj}.A_{nj},
$$

para qualquer  $i, j \in \{1, 2, ..., n\}$ .

Exemplo 2.7 *O determinante da matriz A* =  $\lceil$  $\begin{array}{c} \hline \end{array}$ 3 1 0 0 2 2 1 1 1 1  $\begin{array}{c} \hline \end{array}$ *, é igual a 2 , pois*

$$
det(A) = a_{21}.A_{21} + a_{22}.A_{22} + a_{23}.A_{23}
$$
  
\n
$$
det(A) = 0.(-1)^{2+1}.(1.1-1.0) + 2.(-1)^{2+2}.(3.1-1.0) + 2.(-1)^{2+3}(3.1-1.1)
$$
  
\n
$$
det(A) = 2.
$$

Exercício 2.5. Calcule o determinante das matrizes abaixo, utilizando o Teorema de Laplace.

a) 
$$
\begin{bmatrix} 2 & 5 \\ 3 & 1 \end{bmatrix}
$$
 b)  $\begin{bmatrix} 1 & 2 & 3 \\ 2 & 3 & 4 \\ 3 & 4 & 5 \end{bmatrix}$  c)  $\begin{bmatrix} 1 & 2 & 3 & 4 \\ 1 & 0 & 5 & 3 \\ 6 & 0 & 4 & 4 \\ 2 & 3 & 2 & 5 \end{bmatrix}$  d)  $\begin{bmatrix} 7 & 3 & 0 \\ 3 & 0 & 4 \\ 2 & 5 & 1 \end{bmatrix}$  e)  $\begin{bmatrix} 1 & 2 & 2 & 1 \\ 3 & 4 & 3 & 1 \\ 7 & 7 & 4 & 1 \\ 14 & 11 & 5 & 1 \end{bmatrix}$ 

**Resposta:** *a*) − 13 *b*) 0 *c*) 10 *d*) − 125 *e*) 1*.* 

### Capítulo 3

## Sistemas Lineares

Para trabalhar com sistemas lineares é necessário estudar inicialmente as equações lineares e como obter o conjunto solução para estas.

#### 3.1 Equações lineares

Definição 3.1 *Toda equação que pode ser escrita na forma*

 $a_1x_1 + a_2x_2 + \cdots + a_nx_n = b$ ,

*onde a*1*, a*2*,..., an, b* ∈ R *e x*1*, x*2*,..., x<sup>n</sup> são incógnitas, é uma* equação linear*. Os números reais a*1*, a*2*,..., a<sup>n</sup> são chamados de coeficientes da equação linear, e b é chamado de termo independente.*

Exemplo 3.1 *A equação*  $2x = 8$  é uma equação linear com coeficiente 2, incógnita *x e termo independente igual a* 8*.*

 $\textbf{Exemplo 3.2} \ \ A \ \textit{equação} \ \sqrt{2}x + 3y = 3 \ \textit{\textit{\'e uma equação linear com coeficients} \ \sqrt{2} \ \textit{\textit{e}}$ 3*, incógnitas x e y, e termo independente igual a* 3*.*

 $\textbf{Example 3.3}$  *A equação*  $\sqrt{x} + 3y + 5z + w = 9$  não é uma equação linear, pois o *expoente da incógnita x é* 1  $\frac{1}{2} \neq 1$ , *já que*  $\sqrt{x} = x^{1/2}$ .

Exercício 3.1. Quais das equações abaixo são equações lineares? *a*) 2*x* + *sen*(3)*.y* + √  $3z =$ √  $\overline{2}$ , *b*)  $\frac{1}{x} + \frac{2}{y} = \frac{1}{3}$ 3 *,*  $c)$   $2.\sqrt{x} + 2y + z = 0$ , *d*)  $sen(x) + cons(x) = 3, e$   $e) \pi .x_1 - \pi^2 .x_2 + \pi^3 .x_3 = -\pi.$ 

Resposta: Apenas as equações dos itens *a*) e *e*)*.*

**Definição 3.2** Dada uma equação linear  $a_1x_1 + a_2x_2 + \cdots + a_nx_n = b$ , diz-se que  $x_1 = k_1, x_2 = k_2, ..., x_n = k_n,$  ou a ênupla  $(k_1, k_2, ..., k_n)$ , é uma solução da equação *se, e somente se, a igualdade*

$$
a_1k_1 + a_2k_2 + \dots + a_nk_n = b
$$

*é satisfeita.*

Exemplo 3.4 *O par ordenado* (5*,*3) *é uma solução para a equação* 2*x* − 3*y* = 1*, pois*  $2.5 - 3.3 = 10 - 9 = 1.$ 

Exemplo 3.5 *As ternas* (1*,*−1*,*2) *e* (2*,*0*,*1) *são soluções para a equação x*+2*y*+3*z* = 5*,*  $pois$   $1+2$ . $(-1)+3.2=1-2+6=5$   $e$   $2+2.0+3.1=2+0+3=5$ .

Exemplo 3.6 *A quadrupla* (2*,*1*,*2*,*0) *não é solução para a equação* 2*x*+3*y*−2*z*+*w* = 2*,*  $pois$  2*.*2 + 3*.*1 − 2*.*2 + 0 = 4 + 3 − 4 + 0 = 3 ≠ 2*.* 

**Exercício 3.2.** Determine quais das seguintes ternas:  $u_1 = (5, -2, 4), u_2 = (5, -2, 3),$ *u*<sup>3</sup> = (2*,*3*,*1), *u*<sup>4</sup> = (2*,*2*,*6) e *u*<sup>5</sup> = (3*,*−1*,*1), são soluções particulares da equação  $2x - 3y + 2z = 10$ .

Resposta: Entre as ternas acima, apenas *u*<sup>2</sup> e *u*<sup>4</sup> são soluções da equação.

Definição 3.3 *O conjunto formado por todas as soluções de uma equação linear é chamado* conjunto solução*, ou* solução geral*, ou* solução da equação*. Tal conjunto será denotado por S. Em cada um dos três últimos exemplos, verificamos se uma ênupla era ou não uma solução de uma equação.*

Nosso objetivo, a partir de agora, será encontrar o conjunto solução para equações lineares. Iniciaremos com um tipo particular de equações lineares, as equações lineares degeneradas.

**Definição 3.4** *Diz-se que uma equação*  $a_1x_1 + a_2x_2 + \cdots + a_nx_n = b$  é uma equação *linear degenerada quando todos os coeficientes da equação são iguais à zero.*

**Teorema 3.1.** Dada uma equação linear degenerada  $a_1x_1 + a_2x_2 + \cdots + a_nx_n = b$ , temos que:

- Se  $b \neq 0$ , então a equação não tem solução e, portanto,  $S = \emptyset = \{\}.$
- Se  $b = 0$ , então qualquer ênupla é solução da equação e, portanto,  $S = \mathbb{R}^n$  ${(a_1, \ldots, a_n)|a_1, \ldots, a_n \in R}.$

A demonstração do teorema 3.1. não será feita nesta apostila, abaixo será dado um exemplo no qual utiliza-se o teorema 3.1 para determinar o conjunto solução para duas equações degeneradas.

Exemplo 3.7 *Encontre o conjunto solução para as seguintes equações:*

a) 
$$
0.x + 0.y + 0.z + 0.w = 1
$$
  
b)  $0.x + 0.y + 0.z = 0$ .

#### Solução:

*A equação* 0*.x* + 0*.y* + 0*.z* + 0*.w* = 1*é uma equação linear degenerada com termo independente diferente de zero. Logo, pelo teorema 3.1., a equação não tem solução e, portanto, S* = ∅*. A equação* 0*.x* + 0*.y* + 0*.z* = 0 *é uma equação linear degenerada com termo independente igual à zero. Logo, pelo teorema 3.1., toda terna é solução da equação e, portanto,*  $S = \mathbb{R}^3$ .

Exercício 3.3. Obtenha o conjunto solução das seguintes equações lineares:

*a*)  $0x_1 + 0x_2 + 0x_3 + 0x_4 + 0x_5 =$ √ 2 *b*)  $0x_1 + 0x_2 = 0$  *c*)  $0x + 0y + 0z + 0w = 0$ *d*)  $0x_1 + 0x_2 + 0x_3 + 0x_4 + 0x_5 = 0$  *e*)  $0x_1 = -10$  *f*)  $0x_1 + 0x_2 = 10$ *g*)  $0x_1 + 0x_2 + 0x_3 + 0x_4 = 0,001$  *h*)  $0x_1 = 0$ **Resposta:** *a*)  $S = \{ \}$  *b*)  $S = \mathbb{R}^2$  *c*)  $S = \mathbb{R}^4$  *d*)  $S = \mathbb{R}^5$  *e*)  $S = \{ \}$ *f*)  $S = \{ \}$  *q*)  $S = \{ \}$  *h*) $S = \mathbb{R}$ .

Agora vamos estudar a solução de equações lineares não degeneradas. Começaremos estudando as equações lineares não degeneradas que possuem apenas uma incógnita.

Considere uma equação linear não degenerada qualquer que tenha apenas uma incógnita, digamos  $ax = b$ . Como  $a \neq 0$ , segue que

$$
ax = b \Rightarrow \frac{ax}{a} = \frac{b}{a} \Rightarrow x = \frac{b}{a}.
$$

Logo, o conjunto solução é  $S = \{\frac{b}{a}\}$  $\frac{b}{a}$ .

Exemplo 3.8 *O conjunto solução da equação linear*  $5x = 3$  é  $S = \{\frac{3}{5}\}$ 5 }*, pois*

$$
5x = 3 \Rightarrow x = \frac{3}{5}.
$$

*Enquanto que, o conjunto solução da equação* 3*x* + 2 = 5*x* + 8 *é S* = {−3}*, pois*

$$
3x + 2 = 5x + 8 \Rightarrow 3x - 5x = 8 - 2 \Rightarrow -2x = 6 \Rightarrow x = 6 \quad (-2) \Rightarrow x = -3.
$$

Exercício 3.4. Obtenha o conjunto solução das seguintes equações lineares:

*a*) 2*x* = 7 *b*) − 3*x* = 2 *c*) 9*x* = 0 *d*) √  $(2.x = 2 \quad e) \pi.x = -2.$ 

**Resposta:** *a*)  $S = \left\{\frac{7}{2}\right\}$  $\left\{\frac{7}{2}\right\}$  *b*)  $S = \left\{-\frac{2}{3}\right\}$  $\left\{\frac{2}{3}\right\}$  *c*) *S* = 0 *d*) *S* = { $\sqrt{2}$ } *e*) *S* = { $-\frac{2}{\pi}$  $\frac{2}{\pi}$ .

Agora, considere uma equação linear não degenerada qualquer que tenha mais de uma incógnita, digamos  $a_1x_1+a_2x_2+\cdots+a_nx_n=b$ . Como a equação linear é não degenerada existe pelo menos um coeficiente da equação diferente de zero, seja *a<sup>p</sup>* o coeficiente diferente de zero com menor índice. Neste caso, chamaremos a incógnita *x<sup>p</sup>* de incógnita principal e as demais incógnitas chamaremos de variáveis livres.

Para obter uma solução particular de uma equação linear não degenerada com mais de uma incógnita, basta atribuir valores as variáveis livres e isolar a incógnita principal.

**Exemplo 3.9** Considere a equação linear  $E: 0x_1 + 0x_2 + 2x_3 + 0x_4 + x_5 + 3x_6 = 10$ . *Tem-se que, a equação linear não é degenerada e sua incógnita principal é x*3*. Logo, x*1*,x*2*,x*4*,x*5*ex*<sup>6</sup> *são as variáveis livres da equação. Fazendo*

$$
x_1=1,\ x_2=2,\ x_4=2,\ x_5=1\ \text{e}\ x_6=0,
$$

*obtém-se*

$$
0.1 + 0.2 + 2x_3 + 0.2 + 1 + 3.0 = 10 \Rightarrow
$$
  

$$
0 + 0 + 2x_3 + 0 + 1 + 0 = 10 \Rightarrow
$$
  

$$
2x_3 = 10 - 1 \Rightarrow
$$
  

$$
x_3 = 9/2.
$$

 $Logo, (1, 2, \frac{9}{2})$ 2 *,* 2*,* 1*,* 0) *é uma solução particular da equação E.*

Para obter o conjunto solução, precisa-se obter todas as soluções particulares. E para isto, basta isolar a incógnita principal e, assim, obter a solução em função das variáveis livres. O exemplo a seguir ilustra isto.

**Exemplo 3.10** Considere a equação linear  $0x_1 + 0x_2 + 2x_3 + 0x_4 + x_5 + 3x_6 = 10$ . A *incógnita principal é x*<sup>3</sup> *e as variáveis livres são: x*1*, x*2*, x*4*, x*<sup>5</sup> *e x*6*. Daí, segue que:*

$$
0x_1 + 0x_2 + 2x_3 + 0x_4 + x_5 + 3x_6 = 10 \Rightarrow
$$
  

$$
0 + 0 + 2x_3 + 0 + x_5 + 3x_6 = 10 \Rightarrow
$$
  

$$
2x_3 = 10 - x_5 - 3x_6 \Rightarrow
$$
  

$$
x_3 = \frac{10 - x_5 - 3x_6}{2}.
$$

*Logo, o conjunto solução da equação* 0*x*1+0*x*2+2*x*3+0*x*4+*x*5+3*x*<sup>6</sup> = 10 *é o conjunto*  $S = \left\{ \left( x_1, x_2, \frac{10 - x_5 - 3x_6}{2}, x_4, x_5, x_6 \right) ; x_1, x_2, x_4, x_5, x_6 \in \mathbb{R} \right\}.$ 

Em relação à quantidade de soluções para uma equação linear, pelo que vimos até então, podemos fazer as seguintes observações.

#### Observações:

- 1. uma equação degenerada pode não ter nenhuma solução ou infinitas soluções;
- 2. uma equação não degenerada com mais de uma incógnita possui infinitas soluções; e
- 3. uma equação não degenerada com uma única incógnita possui uma única solução.

#### 3.2 Sistemas Lineares

Definição 3.5 *Um conjunto L com m equações lineares E*1*, E*2*, ...,E<sup>m</sup> de n incógnitas*  $x_1, x_2, \ldots, x_n$  *é chamado* sistema linear.

Segue abaixo, a forma genérica de um sistema linear com m equações e n incógnitas.

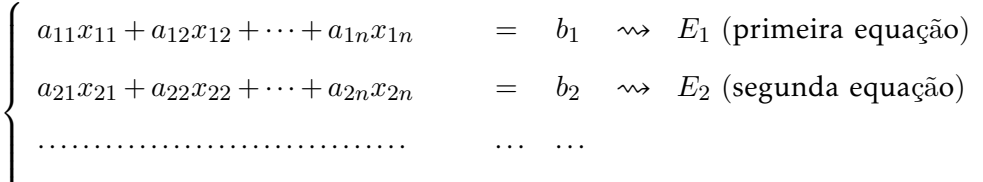

 $\overline{\mathcal{L}}$  $a_{m1}x_{m1} + a_{m2}x_{m2} + \cdots + a_{mn}x_{mn} = b_m \Leftrightarrow E_m \text{ (m - ésima equação)}$ 

Definição 3.6 *Diz-se que uma ênupla* (*α*1*, α*2*, ..., αn*) *é uma* solução*, ou uma* solução particular*, do sistema linear se, e somente se,* (*α*1*, α*2*, ..., αn*) *é solução de cada uma das equações do sistema.*

Exemplo 3.11 *A terna* (1*,*2*,*3) *é uma solução do sistema linear*  $\sqrt{ }$  $\int$  $\overline{\mathcal{L}}$  $x+y+z$  = 6  $x-y+z = 2$  $x + y - z = 0$ *,*

*pois* (1*,*2*,*3) *é solução de cada uma das equações do sistema, já que*

$$
1+2+3=6
$$
;  $1-2+3=2$ ;  $e$   $1+2-3=0$ .

Exercício 3.5. Verifique se a terna *u* é solução do sistema *L*, onde:

a) 
$$
u = (1,3)
$$
 e  $L: \begin{cases} x + 3y = 10 \\ 3x + 2y = 9 \end{cases}$   
\nb)  $u = (1,0,3)$  e  $L: \begin{cases} x + 3y - 2z = -5 \\ 3x + 2y + 2z = 9 \\ 3x + 2y + 2z = 13 \end{cases}$   
\nc)  $u = (1,2,3)$  e  $L: \begin{cases} x + 3y - 2z = -5 \\ 3x + 2y + 2z = 13 \\ 1x + 1y + 1z = 6 \\ 4x + 0y + 2z = 9 \end{cases}$   
\nd)  $u = (1,-2,3,-4)$  e  $L: \begin{cases} x + y + z + w = -2 \\ x + y + z + 2z = -6 \\ 2x + 0y + 3z + 0w = 10 \end{cases}$ 

Resposta: Apenas no itens *a*) e *b*) têm-se que *u* é solução do sistema *L.*

Definição 3.7 *O conjunto formado por todas as soluções do sistema linear é chamado* conjunto solução*, ou* solução geral*, ou* solução*. Tal conjunto, denotaremos por S.*

Definição 3.8 *Dados dois sistemas lineares, L*<sup>1</sup> *e L*2*, diz-se que L*<sup>1</sup> *e L*<sup>2</sup> *são* sistemas lineares equivalentes *se o conjunto solução de L*<sup>1</sup> *é igual ao conjunto solução de L*2*.*

Nosso objetivo, a partir de agora, é encontrar o conjunto solução para qualquer sistema linear de m equações e n incógnitas. Vamos iniciar com um sistema linear que denominamos que está na forma escalonada, mas antes precisamos da seguinte definição:

Definição 3.9 *Diz-se que um sistema linear está na forma escalonada quando o sistema é formado apenas por equações não degeneradas e a incógnita principal de qualquer uma das equações do sistema está à direita da incógnita principal da equação precedente.*

Exemplo 3.12 *Considere os sistemas*

$$
L_1: \begin{cases} 2x_1 + 3x_2 - 3x_3 + 0x_4 + 2x_5 = 9 \\ 3x_3 + 5x_4 + 6x_5 = 0 \\ -3x_4 + 7x_5 = 6 \end{cases} \quad \text{e} \quad L_2: \begin{cases} 2x_1 + 3x_2 - 3x_3 + 0x_4 + 2x_5 = 9 \\ 3x_3 + 5x_4 + 6x_5 = 0 \\ -3x_4 + 7x_5 = 6 \\ 5x_4 - 7x_5 = 3 \end{cases}
$$

 $\overline{\phantom{a}}$ 

*O sistema L*<sup>2</sup> *não está na forma escalonada, pois a incógnita principal da quarta equação não está à direita da incógnita principal da terceira equação. Enquanto que, o sistema L*<sup>1</sup> *está na forma escalonada, pois a incógnita principal da segunda equação, que é x*3*, está à direita da incógnita principal da primeira equação, que é x*1*; e a incógnita principal da terceira equação, que é x*4*, está à direita da incógnita principal da segunda equação.*

Definição 3.10 *Dado um sistema linear escalonado, diz-se que x<sup>j</sup> é uma variável livre do sistema, se x<sup>j</sup> não for incógnita principal de nenhuma das equações do sistema.*

**Example 3.13** O sistema L<sub>1</sub>:  

$$
\begin{cases}\n2x_1 + 3x_2 - 3x_3 + 0x_4 + 2x_5 = 9 \\
3x_3 + 5x_4 + 6x_5 = 0 \quad \text{tem duas va--3x_4 + 7x_5 = 6\n\end{cases}
$$

*riáveis livres, que são x*<sup>2</sup> *e x*5*.*

 $\overline{ }$ 

Um caso particular de sistemas que estão na forma escalonada são os sistemas na forma triangular.

Definição 3.11 *Diz-se que o sistema linear está na* forma triangular *quando o sistema linear está na forma escalonada e o número de equações que formam os sistema é igual ao número de incógnitas do sistema.*

abaixo temos um sistema linear genérico na forma escalonada.

 *a*11*x*11 + *a*12*x*<sup>12</sup> + *a*13*x*<sup>13</sup> + ··· + *a*1*,n*−1*x*1*,n*−<sup>1</sup> + *a*1*nx*1*<sup>n</sup>* = *b*<sup>1</sup> *a*22*x*<sup>22</sup> + *a*23*x*<sup>23</sup> + ··· + *a*2*,n*−1*x*2*,n*−<sup>1</sup> + *a*2*nx*2*<sup>n</sup>* = *b*<sup>2</sup> *a*33*x*<sup>33</sup> + ··· + *a*3*,n*−1*x*3*,n*−<sup>1</sup> + *a*3*nx*3*<sup>n</sup>* = *b*<sup>3</sup> ······································· ··· ··· *an*−1*,n*−1*xn*−1*,n*−<sup>1</sup> + *an*−1*,nxn*−1*,n* = *bn*−<sup>1</sup> *annxnn* = *b<sup>n</sup>*

*.*

#### Exemplo 3.14 *Considere os sistemas*

$$
L_1: \begin{cases} 2x_1 + 3x_2 - 3x_3 + 0x_4 + 2x_5 = 9 \\ 3x_3 + 5x_4 + 6x_5 = 0 \\ -3x_4 + 7x_5 = 6 \end{cases} \qquad e \qquad L_2: \begin{cases} 2x_1 + 3x_2 - 3x_3 + 0x_4 + 2x_5 = 9 \\ 5x_2 - 3x_3 + 5x_4 + 6x_5 = 0 \\ 2x_3 - 3x_4 + 7x_5 = 6 \\ 5x_4 - 7x_5 = 3 \\ 2x_5 = 1 \end{cases}
$$

*O sistema L*<sup>1</sup> *não está na forma triangular, pois ele tem 5 incógnitas e três equações. Enquanto que, o sistema L*<sup>2</sup> *está na forma triangular, pois ele está na forma escalonada e o número de incógnitas é igual ao número de equações.*

#### 3.3 Resolução de sistemas

Nesta seção, iremos obter o conjunto solução dos sistemas lineares, começando com os sistemas lineares que estão na forma triangular, depois os que estão na forma escalonada que tem menos equações do que incógnitas, e por fim, os sistemas lineares que não estão na forma escalonada.

#### 3.3.1 Resolução de sistemas triangulares

Seja L um sistema linear na forma triangular formado pelas equações *E*1*,E*2*,...,E<sup>n</sup>* de n incógnitas *x*1*,x*2*,. . . ,xn*. Para obter a solução de *L*, procede-se da seguinte maneira:

- Obtém-se  $x_n$  na equação  $E_n$ .
- Substitui na equação precedente, *En*−1, o valor de *x<sup>n</sup>* e isola-se *xn*−1, obtendo o valor de *xn*−1.
- Substitui na equação precedente, *En*−2, o valor de *x<sup>n</sup>* e *xn*−<sup>1</sup> e isola-se *xn*−2, obtendo o valor de *xn*−2.
- E assim por diante, até substituir na equação *E*<sup>1</sup> o valor de *xn, xn*−1*, ..., x*<sup>2</sup> e isolar *x*1.

Exemplo 3.15 *Considere o sistema linear*

$$
\begin{cases}\n2x_1 + 3x_2 - 3x_3 + 0x_4 + 2x_5 &= 9 \\
2x_2 - 3x_3 + 5x_4 + 6x_5 &= 2 \\
2x_3 - 4x_4 + 7x_5 &= 0 \\
8x_4 - 3x_5 &= 2 \\
2x_5 &= 4\n\end{cases}
$$

*Temos, pela última equação, que*

$$
2x_5 = 4 \Rightarrow x_5 = 2
$$

*Substituindo x*<sup>5</sup> = 2 *na quarta equação, obtemos*

$$
8x_4 - 3x_5 = 2 \Rightarrow 8x_4 - 3 \cdot 2 = 2 \Rightarrow 8x_4 = 8 \Rightarrow x_4 = 1.
$$

*Substituindo x*<sup>5</sup> = 2 *e x*<sup>4</sup> = 1 *na terceira equação, obtemos*

$$
2x_3 - 4x_4 + 7x_5 = 0 \Rightarrow 2x_3 - 4 \cdot 1 + 7 \cdot 2 = 0 \Rightarrow 2x_3 = -10 \Rightarrow x_3 = -5.
$$

*Substituindo x*<sup>5</sup> = 2*, x*<sup>4</sup> = 1 *e x*<sup>3</sup> = −5 *na segunda equação, obtemos*

 $2x_2 - 3x_3 + 5x_4 + 6x_5 = 2 \Rightarrow 2x_2 - 3.(-5) + 5.1 + 6.2 = 2 \Rightarrow 2x_2 = -30 \Rightarrow x_2 = -15.$ *Substituindo x*<sup>5</sup> = 2*, x*<sup>4</sup> = 1*, x*<sup>3</sup> = −5 *e x*<sup>2</sup> = −15 *na primeira equação, obtemos*

$$
2x_1 + 3x_2 - 3x_3 + 0x_4 + 2x_5 = 9 \Rightarrow 2x_1 + 3 \cdot (-15) - 3 \cdot (-5) + 0 \cdot 1 + 2 \cdot 2 = 9 \Rightarrow
$$

$$
2x_1 = 35 \Rightarrow x_1 = \frac{35}{2}.
$$
  
Longo,  $S = \left\{ \left( \frac{35}{2}, -15, -5, 1, 2 \right) \right\}.$ 

Exercício 3.6. Resolva os seguintes sistemas lineares.

a) 
$$
\begin{cases} x + 2y + 3z = 0 \\ 3y + 6z = 9 \\ 2z = -2 \end{cases}
$$
 b) 
$$
\begin{cases} x - 2y + 3z = 2 \\ 3y - 2z = 4 \\ 3z = 4 \end{cases}
$$

c)
$$
\begin{cases}\n1x + 4y + 8z - 2w = 10 \\
1y + 2z - 1w = 2 \\
3z + 2w = 10\n\end{cases}
$$
\n
$$
\begin{cases}\n1x - 2y + 1z - 2w = 0 \\
2y + 4z - 2w = 0 \\
5z - 2w = 0\n\end{cases}
$$
\n
$$
7w = 0
$$

**Resposta:** *a*)  $S = \{(-7, 5, -1)\}$  *b*)  $S = \left\{\left(\frac{22}{9}, \frac{20}{9}\right)\}$  $\frac{20}{9}$ ,  $\frac{4}{3}$  $\left\{\frac{4}{3}\right\}$  *c*)  $S = \left\{\left(0, -\frac{7}{3}\right)$  $\frac{7}{3}$ ,  $\frac{8}{3}$  $\left\{ \frac{8}{3}, 1 \right\}$ *d*)  $S = \{(0, 0, 0, 0)\}.$ 

#### 3.3.2 Resolução de sistemas na forma escalonada e não triangular

Para resolver um sistema linear na forma escalonada, que não está na forma triangular, isola-se as variáveis principais do sistema no primeiro membro de cada equação, obtendo, assim, um sistema que pode ser resolvido de forma similar a um sistema triangular. Mas neste caso, a solução ficará em função das variáveis livres. Como podemos observar no exemplo abaixo.

Exemplo 3.16 *Considere o sistema linear*

$$
\begin{cases}\n1x_1 + 2x_2 + 3x_3 - x_4 &= 10 \\
2x_3 + 4x_4 &= 4\n\end{cases}
$$

Solução: *Temos que x*<sup>1</sup> *e x*<sup>3</sup> *são as incógnitas principais do sistema. Logo, isolando as incógnitas principais do sistema no primeiro membro de cada uma das equações, obtemos:*

$$
\begin{cases}\n1x_1 + 3x_3 &= 1 - 2x_2 + x_4 \\
2x_3 &= 4 - 4x_4\n\end{cases}
$$

*Temos, pela última equação, que*

 $2x_3 = 4 - 4x_4 \Rightarrow x_3 = \frac{4 - 4x_4}{2} \Rightarrow x_3 = 2 - 2x_4.$ *Substituindo x*<sup>3</sup> = 2 − 2*x*<sup>4</sup> *na primeira equação, obtemos* 1*x*1+3*x*<sup>3</sup> = 1−2*x*2+*x*<sup>4</sup> ⇒ *x*1+3*.*(2−2*x*4) = 1−2*x*2+*x*<sup>4</sup> ⇒ *x*1+6−6*x*<sup>4</sup> = 1−2*x*2+*x*<sup>4</sup> ⇒  $x_1 = -5 - 2x_2 + 7x_4.$  $Logo, S = \{(-5 - 2x_2 + 7x_4, x_2, 2 - 2x_4, x_4) | a, b \in \mathbb{R} \}.$ 

Exercício 3.7. Resolva os seguintes sistemas lineares.

a) 
$$
\begin{cases} x + 2y + 3z = 0 \\ 3y + 6z = 9 \end{cases}
$$
 b) 
$$
\begin{cases} x - 2y + 3z = 2 \\ 2z = 5 \end{cases}
$$

c) 
$$
\begin{cases} 1x + 4y + 8z - 2w = 10 \\ 1y + 2z - 1w = 2 \\ 2w = 4 \end{cases}
$$
 d) 
$$
\begin{cases} 1x - 2y + 1z - 2w = 3 \\ 2y + 4z - 2w = 2 \end{cases}
$$

Resposta:

 $\overline{\phantom{a}}$ 

a) 
$$
S = \{ (z - 6, 3 - 2z, z) ; z \in \mathbb{R} \}
$$
 b)  $S = \{ (2y - \frac{11}{2}, y, \frac{5}{2}) ; y \in \mathbb{R} \}$   
c)  $S = \{ (-2, 4 - 2z, z, 2) ; z \in \mathbb{R} \}$  d)  $S = \{ (5 - 5z + 4w, 1 - 2z + w, z, w) ; z, w \in \mathbb{R} \}.$ 

#### 3.3.3 Resolução de sistema que não está na forma escalonada

A partir de agora, nosso objetivo é obter o conjunto solução para um sistema linear qualquer, mas para atingir esse objetivo precisa-se das operações definidas a seguir e da definição de sistemas equivalentes.

Definição 3.12 *Dados dois sistemas lineares L e L* 0 *, diz-se que L e L* 0 *são* sistemas equivalentes *se os dois sistemas lineares possuem o mesmo conjunto solução.*

Seja *L* um sistema linear arbitrário, com equações *E*1*, E*2*, ..., E<sup>n</sup>* de incógnitas *x*1*, x*2*, ..., xn*, qualquer uma das operações *O*1*, O*2*, O*3 e *O*4, definidas abaixo, aplicadas no sistema *L*, nos dá um novo sistema equivalente à *L*.

- O1.  $E_i \leftrightarrow E_j$ : permutar a equação  $E_i$  com a equação  $E_j$ .
- O2.  $k.E_i$  →  $E_i$ , com  $k \neq 0$ : substituir uma equação por um múltiplo dessa equação.
- O3.  $k.E_i + E_j \longrightarrow E_j$ :
- O4.  $k.E_i + c.E_j \longrightarrow E_j$ , com  $c \neq 0$ .

As operações *O*1*, O*2 e *O*3 são chamadas operações elementares. A operação *O*4 definida acima, é uma junção das operações *O*2 e O3*.*

Dado um sistema linear que não esteja na forma escalonada e não tenha uma equação degenerada, o algoritmo apresentado a seguir, utilizará as equações elementares para obter um sistema linear, na forma escalonada ou com uma equação degenerada linear, equivalente ao sistema dado.

#### Algoritmo

Passo 0: Tome i=1 e  $m = n$ 

Passo 1: Selecione entre as incógnitas principais do sistema linear formado pelas equações *E<sup>i</sup> ,Ei*+1*,...,E<sup>m</sup>* a incógnita com menor índice, para facilitar a compreensão digamos que tal incógnita seja *xk*.

Passo 2: Examine o sistema:

a) Se a incógnita *x<sup>k</sup>* for incógnita principal da equação *E<sup>i</sup>* , passe para o próximo passo;

b) Caso contrário, permute a i-ésima equação com uma equação cuja a incógnita principal seja *xk*.

- Passo 3: Para todo  $j \in \{i+1, ..., m\}$ , que satisfaça  $a_{jk} \neq 0$ , aplique  $a_{jk}E_i a_{ik}E_j \longrightarrow E_j$ .
- Passo 4: Retire do sistema todas as equações degeneradas com termo independente igual a zero, caso o sistema obtido no passo 3 tenha alguma.
- Passo 5: Examine as equações do sistema obtido:

a) Se o sistema obtido estiver na forma escalonada ou possuir uma equação degenerada com termo independente diferente de zero pare o procedimento. b) Caso contrário, faça *i* = *i* + 1 e *m* igual ao número de equações do sistema, e volte ao 1º Passo.

Exemplo 3.17 *Resolva os seguintes sistemas lineares:*

a) 
$$
L_1
$$
:  
\na)  $L_1$ :  
\nb)  $L_2$ :  
\nc)  $L_3$ :  
\n $L_1$ :  
\n $\begin{cases}\n0.x_1 + 0.x_2 - 3.x_3 + 1.x_4 = 5 \\
0.x_1 - 2.x_2 + 4.x_3 + 2.x_4 = 3 \\
0.x_1 + 2.x_2 + 9.x_3 + 3.x_4 = 13 \\
0.x_1 - 6.x_2 + 9.x_3 + 7.x_4 = 14 \\
0.x_1 - 6.x_2 + 9.x_3 + 7.x_4 = 14 \\
2x - 3y + 4z = -7 \\
3x + 4y + 7z = -3 \\
6x - 9y + 12z = -21 \\
6x - 9y + 12z = 4 \\
2x + 5y + 8z = 11 \\
2x + 5y + 10z = 14 \\
x + 3y + 7z = 11\n\end{cases}$ 

$$
a) L_1 : \begin{cases} 0.x_1 + 0.x_2 - 3.x_3 + 1.x_4 = 5 \\ 0.x_1 - 2.x_2 + 4.x_3 + 2.x_4 = 3 \\ 0.x_1 + 2.x_2 + 9.x_3 + 3.x_4 = 13 \\ 0.x_1 - 6.x_2 + 9.x_3 + 7.x_4 = 14 \end{cases}
$$
*Passo 0: i=1 e m=4*

*Passo 1: As incógnitas principais das equações E*1*, E*2*, E*3*, E*<sup>4</sup> *são x*<sup>2</sup> *e x*3*, logo a incógnita principal com menor índice é x*2*.*

*Passo 2: x*<sup>2</sup> *não é incógnita principal de E*<sup>1</sup> *e é incógnita principal de E*2*. Logo, aplica-se a operação E*<sup>1</sup> ↔ *E*2*. Obtendo assim o sistema*

$$
\begin{cases}\n0.x_1 - 2.x_2 + 4.x_3 + 2.x_4 = 3 \\
0.x_1 + 0.x_2 - 3.x_3 + 1.x_4 = 5 \\
0.x_1 + 2.x_2 + 9.x_3 + 3.x_4 = 13 \\
0.x_1 - 6.x_2 + 9.x_3 + 7.x_4 = 14\n\end{cases}
$$

*Passo 3: Temos j* = 2,3,4*, porém,apenas*  $a_{32} \neq 0$  *e*  $a_{42} \neq 0$ *. Logo, aplica-se a operação aj*2*.E*<sup>1</sup> − *a*12*.E<sup>j</sup>* −→ *E<sup>j</sup> , para j* = 3*,*4*. Ou seja,*

$$
a_{32}.E_1 - a_{12}.E_3 \longrightarrow E_3
$$
 ou  $2.E_1 + 2.E_3 \longrightarrow E_3$ ,

*e*

$$
a_{42}.E_1 - a_{12}.E_4 \longrightarrow E_4
$$
 ou  $-6.E_1 + 2.E_4 \longrightarrow E_4$ 

*Obtendo assim, o sistema linear*

$$
\begin{cases}\n0.x_1 - 2.x_2 + 4.x_3 + 2.x_4 = 3 \\
0.x_1 + 0.x_2 - 3.x_3 + 1.x_4 = 5 \\
0.x_1 + 0.x_2 + 26.x_3 + 10.x_4 = 32 \\
0.x_1 + 0.x_2 - 6.x_3 + 2.x_4 = 10\n\end{cases}
$$

*Passo 4: Não existe equações degeneradas com termo independente nulo. Logo, passe para o passos 5.*

*Passo 5: O sistema não possui equação degenerada e nem é um sistema linear na forma escalonada, logo faz-se*  $i = 1 + 1 = 2$ ,  $m = 4$  *e volta-se para o passo 1.* 

*Passo 1: Selecionando entre as incógnitas principais das equações E*2*,E*<sup>3</sup> *e E*<sup>4</sup> *a incógnita com menor índice, obtém-se x*3*.*

*Passo 2: Como x*<sup>3</sup> *é incógnita principal de E*<sup>2</sup> *podemos ir ao próximo passo.*

*Passo 3: Temos que j* ∈ {3, 4}. Além disso,  $a_{33} \neq 0$  e  $a_{43} \neq 0$ . Logo, aplica-se a *operação elementar*

$$
a_{33}.E_2 - a_{23}.E_3 \longrightarrow E_3
$$
 ou  $26.E_2 + 3.E_3 \longrightarrow E_3$ .

$$
a_{43}.E_2 - a_{23}.E_4 \longrightarrow E_4
$$
 ou  $-6.E_2 + 3.E_4 \longrightarrow E_4$ .

*Obtendo assim, o sistema linear*

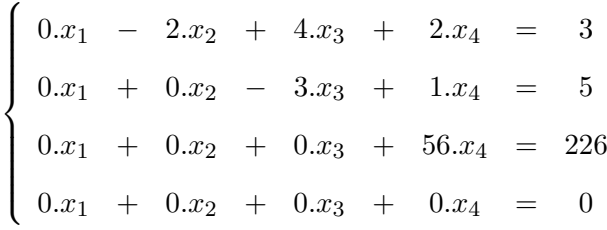

*Passo 4: Retire do sistema a equação degenerada com termo independente nula.*

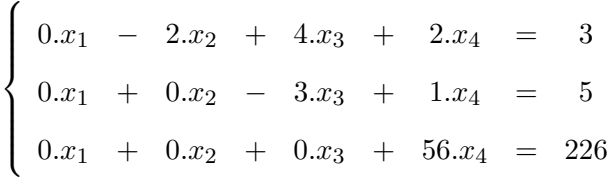

*Passo 5: O sistema linear está na forma escalonada, encerra-se o algoritmo. Resolvendo o sistema linear obtido, encontra-se o conjunto solução*

$$
S = \left\{ \left( x_1, \frac{53}{28}, -\frac{9}{28}, \frac{113}{28} \right); x_1 \in \mathbb{R} \right\}.
$$

Os itens b) e c) serão resolvidos pelo mesmo algoritmo, visto acima, porém não serão escritos todos os detalhes.

b)  
\n
$$
\begin{cases}\n0x + 2y - 3z = 5 & E_1 \rightarrow E_2 \\
2x - 3y + 4z = -7 \\
3x + 4y + 7z = -3 \\
6x - 9y + 12z = -21\n\end{cases}
$$
\n
$$
\begin{cases}\n2x - 3y + 4z = -7 \\
0x + 2y - 3z = 5 \\
3x + 4y + 7z = -3 \\
6x - 9y + 8z = -21 \\
6E_1 - 2.E_3 \rightarrow E_3\n\end{cases}
$$
\n
$$
\begin{cases}\n2x - 3y + 4z = -7 \\
0x + 2y - 3z = 5 \\
0x - 17y + -2z = -15 \\
0x + 0y + 0z = 0\n\end{cases}
$$
\n
$$
-17.E_2 - 2.E_3 \rightarrow E_3
$$

 $\sqrt{ }$  $\int$  $\overline{\mathcal{L}}$ 2*x* − 3*y* + 4*z* = −7 0*x* 2*y* − 3*z* = 5 0*x* 0*y* 55*z* = −55  $\hat{O}$  sistema obtido está na forma triangular, resolvendo-o, obtêm-se  $S = \{(0,1,-1)\}.$ *c*)  $\sqrt{ }$  $\int$  $\overline{\mathcal{L}}$  $1x + 2y + 3z = 4$  $2x + 5y + 8z = 11$   $2E_1 - E_2 \rightarrow E_2$  $2x + 5y + 10z = 14$   $2E_1 - E_3 \rightarrow E_3$  $1x + 3y + 7Z = 11$   $E_1 - E_4 \rightarrow E_4$  $\sqrt{ }$  $\int$  $\overline{\mathcal{L}}$  $1x + 2y + 3z = 4$  $0x + 1y + 2z = 3$  $0x + 1y + 4z = 6$   $E_2 - E_3 \rightarrow E_3$  $0x + 1y + 4Z = 3$   $E_2 - E_4 \rightarrow E_4$  $\sqrt{ }$  $\int$  $\overline{\mathcal{L}}$  $1x + 2y + 3z = 4$ + 1*y* + 2*z* = 3  $2z = 3$  $2z = 0$   $2.E_3 - 2.E_4 \rightarrow E_4$  $\sqrt{ }$  $\int$  $\overline{\mathcal{L}}$  $1x + 2y + 3z = 4$ + 1*y* + 2*z* = 3  $2z = 3$  $0.x + 0.y + 0.z = -3$ *O sistema obtido, possui uma equação degenerada. Logo, o conjunto solução do sistema linear*  $L_3$   $\acute{e}$  *S* = { }.

Exercício 3.8. Resolva os seguintes sistemas lineares.

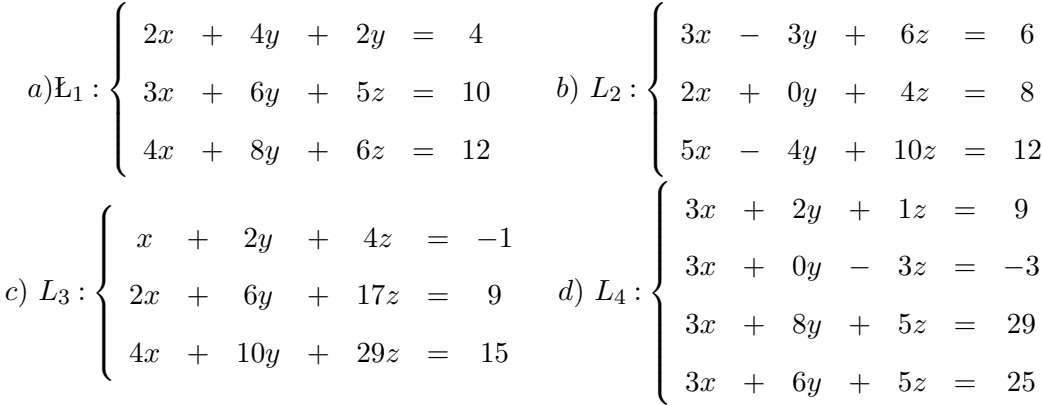

*e*) *L*<sup>5</sup> :  $\sqrt{ }$  $\int$  $\left\lfloor$  $2x + 3y + 2z = 9$ *x* + 3*y* − 2*z* = 6  $2x + 4y + 0z = 6$ 3*x* + 6*y* − 5*z* = 10 *f*) *L*<sup>6</sup> :  $\begin{cases} 2x + 2y - 2z + w = 3 \end{cases}$  $\begin{array}{c} \hline \end{array}$  $\begin{array}{c} \hline \end{array}$ 3*x* + 3*y* − 2*z* + 2*w* = 4 3*x* + *y* − *z* + *w* = 3  $x + y + z + 4w = 8$ −2*x* + 0*y* + 2*z* + 3*w* = 8

#### Classificação de sistemas lineares

Dado um sistema linear o classificamos quanto à quantidade de soluções da seguinte maneira:

- possível e determinado se possui uma única solução (SPD);
- possível e indeterminado se possui infinitas soluções (SPI); e
- impossível se não tem nenhuma solução (SI).

Exemplo 3.18 *No exemplo anterior, L*<sup>1</sup> *é um sistema possível e indeterminado, L*<sup>2</sup> *é possível e determinado, e L*<sup>3</sup> *é um sistema impossível.*

Exercício 3.9. Classifique os sistemas *L*1*, L*2*, L*3*, L*4*, L*<sup>5</sup> e *L*6, dados no exercício anterior, em relação a quantidade de soluções.

## Capítulo 4

# Vetores

Neste capítulo, definiremos uma importante ferramenta matemática, que é utilizada em na física, na mecânica, na resistência dos materiais, em fenômenos do transporte, entre outras disciplinas dos cursos de Engenharia.

## 4.1 Noção Geométrica de Vetores

Consideremos um segmento *AB*, podemos supor que este segmento é um caminho no qual uma determinada partícula irá percorrer. Desde que não altere o sentido da trajetória da partícula sobre o segmento, teremos as seguintes possibilidades:

- 1ª. A partícula sai de *A* e chega em *B*.
- 2ª. A partícula saí de *B* e chega em *A*.

Podemos representar o sentido da trajetória da partícula sobre o segmento *AB* por uma seta. A partir de agora, todo segmento que for fixada um sentido (orientação), chamaremos de segmento orientado.

Ao identificarmos o segmento orientado ao trajeto de uma partícula, chamaremos de origem do segmento orientado o ponto no qual a partícula saiu e de extremidade do segmento orientado o ponto no qual a partícula chegou.

Denotaremos o segmento orientado da 1ª possibilidade, citada acima, como o segmento orientado *AB*; e o trajeto citado na 2ª possibilidade, como o segmento orientado *BA*.

Observação: O segmento orientado *AB* e o segmento orientado *BA* são segmentos **orientados** distintos, pois têm sentidos opostos.

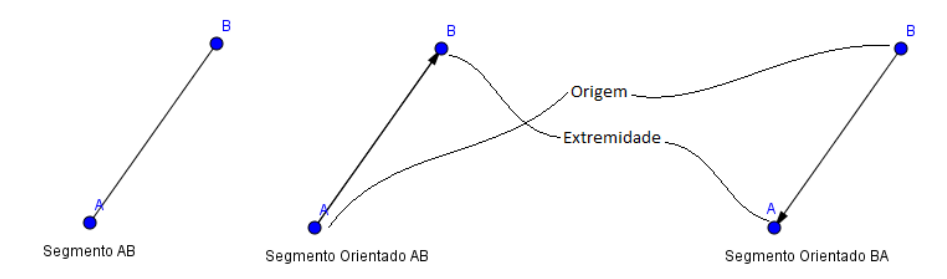

Figura 4.1: Segmento e segmentos orientados.

Exemplo 4.1 *Dado o segmento orientado AB, temos que A é a origem e B é a extremidade. Enquanto que, no segmento orientado BA, temos que B é a origem e A é a extremidade. O segmento orientado cuja origem e a extremidade são iguais é chamado* segmento nulo*. Logo, os segmentos orientados AA, BB, MM e NN são todos exemplos de segmentos nulos.*

Definição 4.1 *Dizemos que dois segmentos orientados AB e DC têm a* mesma direção*, ou são* segmentos paralelos*, quando os segmentos AB e DC estão sobre retas paralelas.*

Quando os segmentos orientados possuem a mesma direção, podemos compará-los quanto ao sentido. Dizendo que eles têm o mesmo sentido ou sentido contrário. Além da direção e do sentido de um segmento orientado, podemos destacar o seu comprimento.

Definição 4.2 *Dado um segmento orientado AB, definimos o seu comprimento como sendo o comprimento do segmento AB.*

Definição 4.3 *Dizemos que dois segmentos orientados AB e CD são* equipolentes *quando eles são segmentos nulos ou eles têm a mesma direção, o mesmo sentido e o mesmo comprimento. E denotaremos por AB* ∼ *CD.*

Agora vamos enunciar as propriedades sobre a relação de equipolência, tais propriedades juntamente com a definição de equipolência são de suma importância

para posteriormente darmos a definição de um vetor e definirmos algumas características do vetor. As demonstrações das propriedades não serão demonstradas neste material.

Propriedades de equipolência

- i) *AB* ∼ *AB.*
- ii) Se *AB* ∼ *CD*, então *CD* ∼ *AB.*
- iii) Se *AB* ∼ *CD* e *CD* ∼ *EF*, então *AB* ∼ *EF.*
- iv) Para qualquer segmento orientado *AB* e ponto *C* qualquer, existe um único *D* tal que  $AB \sim CD$ .

**Definição 4.4** Definimos o **vetor** AB, o qual denotamos por  $\overrightarrow{AB}$ , como sendo o con*junto formado por todos os segmentos orientados equipolentes ao segmento orientado AB. Isto é,*

 $\overrightarrow{AB}$  = {*MN*; *MN* é um segmento orientado e MN ~ AB}.

O vetor também pode ser representado por letras minúsculas com uma seta acima. Usualmente as letras mais utilizadas são *u* e *v* com a seta acima.

#### Observações:

- i)  $\overrightarrow{AB} = \overrightarrow{CD}$  se, e somente se,  $AB \sim CD$ .
- ii) Se  $CD \in \vec{v}$ , então  $\vec{v} = \overrightarrow{CD}$ .
- iii) Dado um vetor  $\vec{v}$  e um ponto  $C$  qualquer, existe um ponto  $D$  tal que  $\vec{v} = \overrightarrow{CD}$ .

O item *ii*) da observação, nos diz que todos os elementos do vetor, podem representálo. Logo, quando tivermos  $CD \in \vec{v}$ , dizemos que o segmento  $CD$  é um representante do vetor  $\vec{v}$ .

**Definição 4.5** *Dado um vetor*  $\vec{v}$  *definimos a* norma *de*  $\vec{v}$ *, que denotamos por*  $\|\vec{v}\|$ *,como sendo o comprimento de qualquer um dos seus representantes. Quando*  $\|\vec{v}\| = 1$ , di $zemos$   $que$   $\vec{v}$   $\acute{e}$   $um$  vetor unitário.

Definição 4.6 *Dados vetores ~u e ~v, dizemos que ~u e ~v têm a* mesma direção*, ou são* vetores paralelos*, quando os representantes de ~u forem paralelos aos representantes*  $de \vec{v}$ *.* 

IMPORTANTE: Para determinar um vetor é necessário e suficiente que seja determinado sua norma, sua direção e o seu sentido.

Definição 4.7 *Dado um vetor ~v não nulo, definimos o* versor do vetor *~v como sendo o vetor unitário que têm a mesma direção e o mesmo sentido que o vetor*  $\vec{v}$ *.* 

#### 4.1.1 Adição entre vetores

Considere os vetores  $\vec{u} \cdot \vec{v}$ , digamos que *AB* seja um representante de  $\vec{u}$ , existe um representante de  $\vec{v}$  que tem origem em B, digamos que a extremidade desse representante seja o ponto C. Definimos a **soma** dos vetores  $\vec{u}$  e  $\vec{v}$ , que denotamos por  $\vec{u} + \vec{v}$ , como sendo o vetor que tem como representante o segmento orientado com a origem igual a origem do representante do primeiro vetor e a extremidade igual a extremidade do representante do segundo vetor. Ou seja,  $\vec{u} + \vec{v} = \overrightarrow{AC}$  .

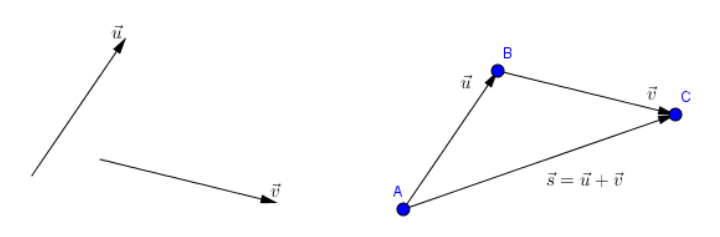

Figura 4.2: Soma de vetores.

**Exercício 4.1.** Dados os vetores  $\vec{u}, \vec{w} \in \vec{v}$ , abaixo, obtenha os vetores  $\vec{u} + \vec{v}, \vec{u} + \vec{w}$ ,  $\vec{u} + \vec{v} + \vec{w}$  e  $\vec{v} + \vec{w}$ .

#### 4.1.2 Multiplicação de um escalar por um vetor

Dado um vetor  $\vec{v}$ , definimos a **multiplicação de um escalar** *k* (número) pelo vetor  $\vec{v}$ , como sendo o vetor  $k.\vec{v}$ , cuja

- norma de  $k.\vec{v}$  é igual à  $|k|.||\vec{v}||$ ;
- direção de  $k.\vec{v}$  é igual à direção do vetor  $\vec{v}$ ; e

## 4.1. NOÇÃO GEOMÉTRICA DE VETORES 45

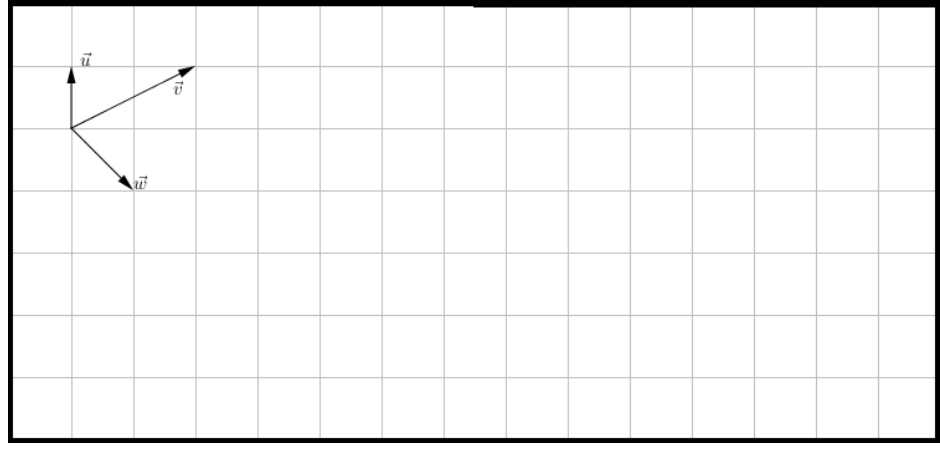

• o sentido de  $k.\vec{v}$  é igual ao sentido do vetor  $\vec{v}$ , se  $k > 0$ ; e o sentido de  $k.\vec{v}$  tem o sentido oposto do vetor  $\vec{v}$ , se  $k < 0$ .

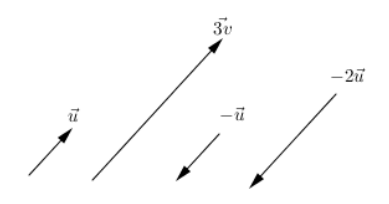

Figura 4.3: Multiplicação de um escalar por um vetor.

**Exercício 4.2.** Dados os vetores  $\vec{u} \in \vec{v}$ , abaixo, obtenha os vetores  $-1.\vec{u}, -1.\vec{v}, 2.\vec{u}$ ,  $3.\vec{v}, -2.\vec{u}$ e −3. $\vec{v}.$ 

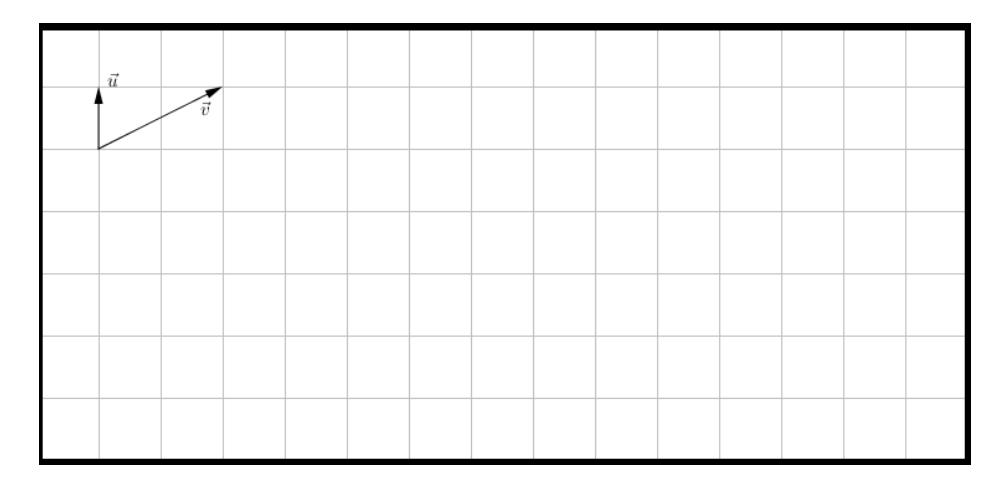

**Observação:** Dado um vetor  $\overrightarrow{u}$  não nulo e $c \in \mathbb{R} - \{0\}$ , temos que  $v = cu$  são vetores com a mesma direção, ou seja,  $\overrightarrow{u}$  e  $\overrightarrow{v}$  são vetores paralelos  $(\overrightarrow{u} \parallel \overrightarrow{v})$ .

#### 4.1.3 Diferença entre vetores

Definimos a **diferença** entre os vetores  $\vec{u} \in \vec{v}$ , que denotamos por  $\vec{u} - \vec{v}$ , como sendo o vetor  $\vec{u} + (-1.\vec{v})$ .

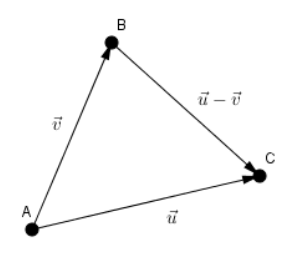

Figura 4.4: Diferença de vetores.

**Exercício 4.3.** Dados os vetores  $\vec{u}$ ,  $\vec{w}$  e  $\vec{v}$ , abaixo, obtenha os vetores  $\vec{u} - \vec{v}$ ,  $\vec{u} - \vec{w}$ ,

 $\vec{v} - \vec{u}$ e $\vec{v} - \vec{w}.$ 

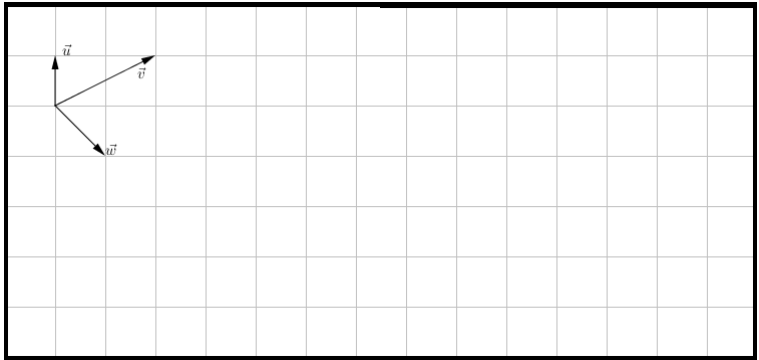

## 4.1.4 Ângulo entre Vetores

**Definição 4.8** *Dados vetores*  $\vec{v}$  *e*  $\vec{u}$ *, chamamos de* **ângulo entre os vetores**  $\vec{v}$  *e*  $\vec{u}$  *o menor ângulo formado por quaisquer representantes dos vetores*  $\vec{v}$  *e*  $\vec{u}$  *que possuam a mesma origem.*

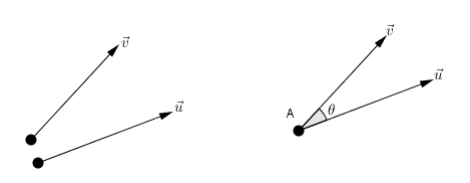

Figura 4.5: Ângulo entre os vetores  $\vec{v}$  e  $\vec{u}$ .

Definição 4.9 *Dizemos que dois vetores*  $\vec{v}$  *e*  $\vec{u}$  *são* ortogonais *se, e somente se, o ângulo entre os vetores for um ângulo reto, ou seja, de* 90*<sup>o</sup> . Neste caso, pode-se denotar que os vetores*  $\vec{v}$  e  $\tilde{u}$  *são ortogonais, simplesmente, escrevendo*  $\vec{v} \perp \vec{u}$ *.* 

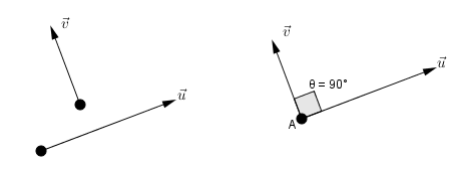

Figura 4.6: Vetores ortogonais.

Exemplo 4.2 *Obtenha o ângulo entre os vetores*  $\vec{v}$  *e*  $\vec{u}$ *, representados abaixo.* 

| 1 u.c. |  |           |  |
|--------|--|-----------|--|
|        |  |           |  |
|        |  | $\vec{u}$ |  |
|        |  |           |  |

#### Solução:

*Uma maneira de obter o ângulo é construir um triângulo com os representantes dos*  $vectors \ \vec{v}, \ \vec{u} \ e \ \vec{v} - \vec{u} \ e \ utilizar \ a \ lei \ do \ cosseno.$ 

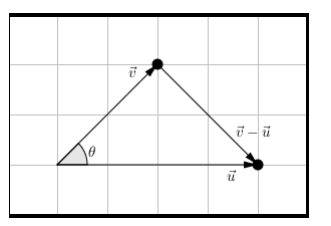

*Temos que*

$$
|\vec{v}| = \sqrt{2^2 + 2^2} = 2\sqrt{2};
$$
  
\n
$$
|\vec{u}| = 4; e
$$
  
\n
$$
|\vec{v} - \vec{u}| = \sqrt{2^2 + 2^2} = 2\sqrt{2}.
$$

*Logo, pela lei do cosseno, temos*

$$
|\vec{v} - \vec{u}|^2 = |\vec{v}|^2 + |\vec{u}|^2 - 2\cos(\theta).\,|\vec{v}|.\,|\vec{u}|.
$$

*O que implica que*

$$
\left(2\sqrt{2}\right)^2 = \left(2\sqrt{2}\right)^2 + 4^2 - 2\cos(\theta).2\sqrt{2}.4
$$

*ou*

$$
8 = 8 + 16 - 16 \cdot \cos(\theta) \cdot \sqrt{2}
$$

*ou*

$$
16 \cdot \cos(\theta) \cdot \sqrt{2} = 16
$$

*ou*

$$
cos(\theta) = \frac{16}{16\sqrt{2}} = \frac{\sqrt{2}}{2}.
$$

*Portanto,*  $\theta = \arccos\left(\frac{\sqrt{2}}{2}\right)$  $\sqrt{2/2}$  = 45<sup>o</sup>.

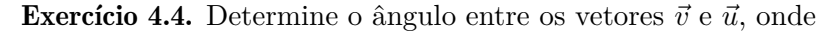

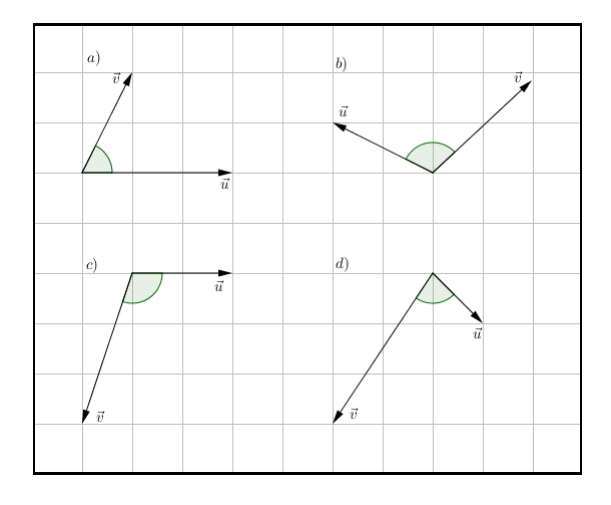

Solução: *a*)  $\theta \simeq 63,43^0$  *b*)  $\theta \simeq 110,53^0$  *c*)  $\theta \simeq 108,43^0$  *d*)  $\theta \simeq 78,69^0$ 

## 4.1.5 Projeção Ortogonal

 $\textbf{Definição 4.10}$   $Dados \; os \; vetores \; \vec{v} = \overrightarrow{AB} \; e \; \vec{u} = \vec{AC}, \; podemos \; criteria \; duas \; retas \; r \; e \; s,$ *onde r contém os pontos A e C, e s contém o ponto B e é perpendicular a reta r. O ponto de intersecção entre as duas retas r e s, B*<sup>0</sup> *, é denominado* projeção ortogonal de *B* sobre *r*. E o vetor  $\vec{AB'}$  é denominado projeção ortogonal de  $\vec{v}$  sobre  $\vec{u}$  ou, *simplesmente*, **projeção de**  $\vec{v}$  **sobre**  $\vec{u}$ , *o qual denota-se por proj.* $\frac{\vec{u}}{\vec{v}}$ .

**Exercício 4.5.** Represente a projeção do vetor  $\vec{v}$  sobre o vetor  $\vec{u}$ , onde

## 4.2 Vetores no Plano

Nesta seção, definiremos coordenadas de um vetor no plano, igualdade entre vetores, adição e diferença de vetores no plano.

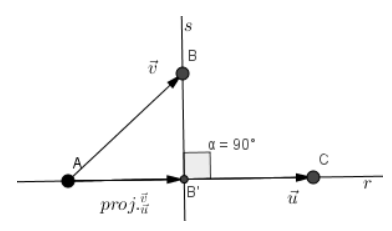

Figura 4.7: Ângulo entre os vetores  $\vec{v} \in \vec{u}$ .

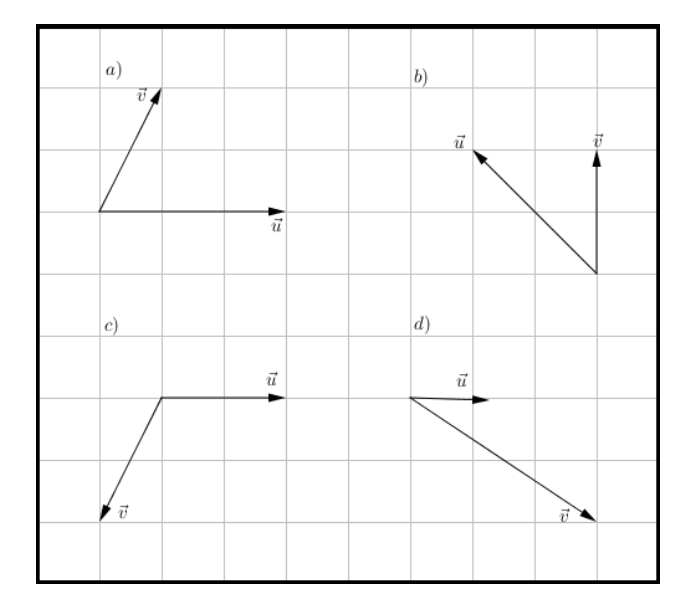

Definição 4.11 *Dado um vetor qualquer*  $\vec{v}$  *no plano, definimos a* expressão analítica do vetor  $\vec{v}$  *como sendo as coordenadas da extremidade do segmento orientado que tem origem no ponto*  $O(0, 0)$  *que representa o vetor*  $\vec{v}$ *. Ou seja, se*  $\vec{v} = \overrightarrow{OA}$  *com*  $A(x_1, y_1)$ *, então*  $(x_1, y_1)$  *é a expressão analítica do vetor*  $\vec{v}$ *, e escrevemos*  $\vec{v} = (x_1, y_1)$ *.* 

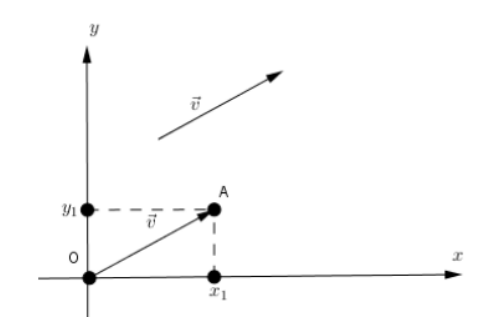

Figura 4.8: Expressão analítica do vetor  $\vec{v}$ .

Também dizemos que  $x_1$  e  $y_1$  são as **coordenadas** do vetor  $\vec{v}$ , sendo que a primeira coordenada chamamos de abscissa; e a segunda coordenada chamamos de ordenada.

 $\overrightarrow{\textbf{Exemplo 4.3} \ \textit{Dado o vector} \ \vec{v} = \overrightarrow{OA}, \ \textit{onde } A(2, \ 3) \ \textit{e } O(0, \ 0) \ \textit{, } \ \textit{temos que a expressão}$ *analítica de*  $\vec{v}$  *é*  $\vec{v}$  = (2, 3)*.* Além disso, temos que 2 é a abscissa de  $\vec{v}$ ; e 3 é a  $i$ *ordenada de*  $\vec{v}$ *.* 

Nesta apostila, denotamos o vetor  $(1,0)$  por  $\vec{i}$ ; e o vetor  $(0,1)$  por  $\vec{j}$ . Tais vetores são chamados vetores canônicos do plano.

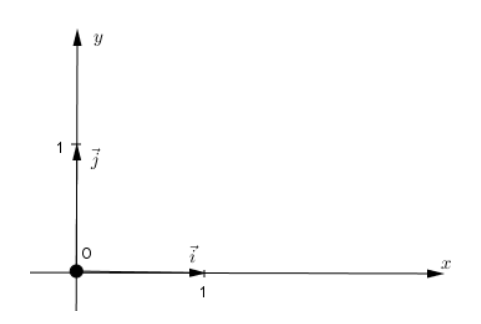

Figura 4.9: Vetores canônicos do plano.

#### 4.2.1 Igualdade entre vetores

**Definição 4.12** *Dados dois vetores*  $\vec{u} = (x_1, y_1)$  *e*  $\vec{v} = (x_2, y_2)$ *, dizemos que*  $\vec{u}$  **e**  $\vec{v}$  **são** vetores iguais, o que denota-se por  $\vec{u} = \vec{v}$  se, e somente se,

$$
x_1 = x_2
$$
 e  $y_1 = y_2$ .

**Exemplo 4.4** *Dados os vetores*  $\vec{u} = (n + 2m, 5)$  *e*  $\vec{v} = (6, m + 1)$ *, determine o valor*  $de$  *m e n para que a igualdade seja satisfeita*  $\vec{v} = \vec{u}$ *.* 

#### Solução:

*Temos que*

$$
\vec{v} = \vec{u} \Leftrightarrow (n+2m,5) = (6, m+1) \Leftrightarrow \begin{cases} n+2m = 6\\ 5 = m+1 \end{cases}
$$
  
Resolvendo o sistema, obtenos m = 4 e n = -2.

**Exercício 4.6.** Determine a expressão analítica sabendo que  $\vec{v} = \vec{u}$ , onde *a*)  $\vec{v} = (m, 4) e \ \vec{u} = (m, 2m)$  *b*)  $\vec{v} = (m^2, 5) e \ \vec{u} = (9, n)$ *c*)  $\vec{v} = (\sqrt{m}, \sqrt{n}) e \vec{u} = (n, 3) d \vec{v} = (m - 2, -m) e \vec{u} = (5, -m)$ 

**Resposta:** *a*)  $\vec{v} = (2,4)$  *b*)  $\vec{v} = (3,5)$  *c*)  $\vec{v} = (9,3)$  *d*)  $\vec{v} = (5,-7)$ 

#### 4.2.2 Adição de Vetores

**Definição 4.13** *Sejam*  $\vec{u} = (x_1, y_1)$  *e*  $\vec{v} = (x_2, y_2)$  *dois vetores, definimos a* soma *de*  $\vec{u}$ *por*  $\vec{v}$ *, que denotamos por*  $\vec{u} + \vec{v}$ *, como sendo o vetor*  $\vec{u} + \vec{v} = (x_1 + x_2, y_1 + y_2)$ *.* 

**Exemplo 4.5** *Dados os vetores*  $\vec{u} = (1,2)$  *e*  $\vec{v} = (5,-1)$ *, temos que* 

$$
\vec{u} + \vec{v} = (1,2) + (5,-1) \Rightarrow
$$
  

$$
\vec{u} + \vec{v} = (1+5,2+(-1)) \Rightarrow
$$
  

$$
\vec{u} + \vec{v} = (6,1).
$$

**Exercício 4.7.** Dados os vetores  $\vec{u_1} = (3, -4), \vec{u_2} = (\frac{1}{2}, 3)$  e  $\vec{u_3} = (37, 9)$ . Calcule: *a*)  $\vec{u_1} + \vec{u_2}$  *b*)  $\vec{u_1} + \vec{u_3}$  *c*)  $\vec{u_2} + \vec{u_3}$ 

**Resposta:** a)  $\left(\frac{7}{2}\right)$  $\left(\frac{7}{2}, -1\right)$  *b*)  $(40, 5)$  *c*)  $\left(\frac{75}{2}\right)$  $\left(\frac{75}{2},12\right)$ 

#### 4.2.3 Multiplicação de um escalar por um vetor

**Definição 4.14**  $Seja \vec{u} = (x_1, y_1)$  *um vetor e qualquer*  $c \in \mathbb{R}^2$ , *definimos a multiplicação de c por*  $\vec{u}$ *, que denotamos por c.* $\vec{u}$  *ou*  $c\vec{u}$ *, como sendo o vetor*  $c.\vec{u} = (c.x_1, c.y_1)$ *.* 

**Exemplo 4.6** *Dado o vetor*  $\vec{u} = (1,2)$ *, temos que*  $4.\vec{u} = 4.(1,2) = (4.1,4.2) = (4,8)$ *.* 

**Exercício 4.8.** Dados os vetores  $\vec{u_1} = (3, -4), \vec{u_2} = (\frac{1}{2}, 3)$  e  $\vec{u_3} = (37, 9)$ . Calcule: *a*)  $5.\vec{u_1}$  *b*)  $-3.\vec{u_1}$  *c*)  $0.\vec{u_2}$  *d*)  $\pi.\vec{u_2}$  *e*)  $\frac{1}{4}$  $rac{1}{4}$ . $\vec{u_3}$ 

**Resposta:** *a*) (15, -20) *b*) (-9, 12) *c*) (0, 0) *d*) ( $\frac{\pi}{2}$  $\left(\frac{\pi}{2}, 3\pi\right)$  e)  $\left(\frac{37}{4}\right)$  $\frac{37}{4}, \frac{9}{4}$  $\frac{9}{4}$ .

#### 4.2.4 Diferença entre Vetores

**Definição 4.15** *Sejam*  $\vec{u} = (x_1, y_1)$  *e*  $\vec{v} = (x_2, y_2)$  *dois vetores, definimos a* diferença  $de$   $\vec{u}$  *por*  $\vec{v}$ *, que denotamos por*  $\vec{u} - \vec{v}$ *, como sendo o vetor*  $\vec{u} - (\vec{v}) = \vec{u} + (-1 \cdot \vec{v})$  *o que equivale a*

$$
\vec{u} - \vec{v} = (x_1 - x_2, y_1 - y_2).
$$

**Exemplo 4.7** *Dados os vetores*  $\vec{u} = (1,2)$  *e*  $\vec{v} = (5,-1)$ *, temos que* 

$$
\vec{u} - \vec{v} = (1,2) - (5,-1) \Rightarrow \n\vec{u} - \vec{v} = (1-5, 2-(-1)) \Rightarrow \n\vec{u} - \vec{v} = (-4, 3).
$$

**Exercício 4.9.** Dados os vetores  $\vec{u_1} = (3, -4), \vec{u_2} = (\frac{1}{2}, 3)$  e  $\vec{u_3} = (37, 9)$ . Calcule:

a) 
$$
\vec{u_1} - \vec{u_2}
$$
 b)  $\vec{u_1} - \vec{u_3}$  c)  $\vec{u_2} - \vec{u_3}$  d)  $\vec{u_2} - \vec{u_1}$  e)  $\vec{u_3} - \vec{u_2}$  f)  $\vec{u_3} - \vec{u_1}$ 

**Resposta:** a)  $\left(\frac{5}{2}\right)$  $\left(\frac{5}{2}, -7\right)$  *b*)  $(-34, -13)$  *c*)  $\left(-\frac{63}{2}\right)$  $\left(\frac{33}{2}, -6\right)$  *d*)  $\left(-\frac{5}{2}\right)$  $(\frac{5}{2}, 7)$  $e)$ <sup> $\left(\frac{63}{2}\right)$ </sup>  $\left( \frac{33}{2}, 6 \right)$  *f*) (34, 13)

Uma pergunta que o leitor pode estar fazendo neste momento é:

Como obter, de forma algébrica, a expressão analítica de um vetor  $\overrightarrow{MN}$  qualquer?

Para responder a esta indagação basta observar que

$$
\overrightarrow{MN} = \overrightarrow{MO} + \overrightarrow{ON} = -\overrightarrow{OM} + \overrightarrow{ON} = \overrightarrow{ON} - \overrightarrow{OM} = N - M.
$$

Figura 4.10: Decomposição de um vetor como diferença de dois vetores com origem no ponto *O*.

**Exemplo 4.8** Dados os pontos  $A(3, 2)$  e  $B(5, -2)$ , temos que  $\overrightarrow{AB} = B - A$ , ou seja,  $\overrightarrow{AB}$  = (5, -2) – (3, 2) = (2, -4).

**Exercício 4.10.** Obtenha a expressão analítica do vetor  $\overrightarrow{AB}$ , onde

a) 
$$
A(3, 5)
$$
 e B(8, 8) b)  $A(2,1)$  e B(-2,0) c)  $A(7, -3)$  e B(-5, -2)  
d)  $A(\frac{1}{2}, 1)$  e B( $\frac{1}{4}, \frac{2}{3}$ )

**Resposta:** *a*)  $\overrightarrow{AB} = (5, 3)$  *b*)  $\overrightarrow{AB} = (-4, -1)$  *c*)  $\overrightarrow{AB} = (-12, 1)$ *d*)  $\overrightarrow{AB} = \left(-\frac{1}{4}\right)$  $\frac{1}{4}$ ,  $-\frac{1}{3}$  $\frac{1}{3}$ .

#### 4.2.5 Norma e versor de um vetor

**Definição 4.16** Dado um vetor  $\vec{v} = (x, y) \in \mathbb{R}^2$ , chamamos de norma do vetor  $\vec{v}$  ou **módulo** *do vetor*  $\vec{v}$ *, que denotamos por*  $\|\vec{v}\|$ *, o número real* 

$$
\|\vec{v}\| = \sqrt{x^2 + y^2}.
$$

**Exemplo 4.9** *Se*  $\vec{v} = (3, 5)$ *, então*  $\|\vec{v}\| =$ √  $\sqrt{3^2 + 5^2} = \sqrt{9 + 25} = \sqrt{34}.$ 

Exercício 4.11. Calcule a norma dos seguintes vetores:

*a*)  $\vec{v} = (3, 4)$  *b*)  $\vec{v} = (2, 4)$  *c*)  $\vec{v} = (-6, 8)$  *d*)  $\vec{v} = (8, 16)$ *e*)  $\vec{v} = (-1,3)$  *f*)  $\vec{v} = (4, -12)$  *g*)  $\vec{v} = (5, 3)$  *h*)  $\vec{v} = (15, -9)$ **Resposta:** *a*)  $\|\vec{v}\| = 5$  *b*)  $\|\vec{v}\| = 2\sqrt{5}$  *c*)  $\|\vec{v}\| = 10$  *d*)  $\|\vec{v}\| = 8\sqrt{5}$  *e*)  $\|\vec{v}\| =$ √  $10$  $f)$  $\|\vec{v}\| = 4\sqrt{10}$  *g*)  $\|\vec{v}\| =$  $\sqrt{34}$  *h*) $\|\vec{v}\| = 3\sqrt{34}$ 

**Exercício 4.12.** Seja  $\overrightarrow{u} = (x_1, y_1)$  e  $c \in \mathbb{R}$  verifique que  $||c \overrightarrow{u}|| = |c| \cdot ||\overrightarrow{u}||$ .

**Exercício 4.13.** Dado  $\vec{u} = (3, 4)$ , calcule a norma dos seguintes vetores:

*a*)  $\vec{v}$  *b*)  $\vec{v}_1 = -2 \cdot \vec{u}$  *c*)  $\vec{v}_2 = 5 \cdot \vec{u}$  *d*)  $\vec{v}_3 = \begin{pmatrix} -\frac{6}{7} \\ -7 \end{pmatrix}$  $\frac{6}{7}, -\frac{8}{7}$  $\frac{8}{7}$ **Resposta:** *a*)  $\|\vec{u}\| = 5$  *b*)  $\|\vec{v}_1\| = 10$  *c*)  $\|\vec{v}_2\| = 25$  *d*)  $\|\vec{v}_3\| = \frac{10}{7}$ 7

**Definição 4.17** Dado um vetor  $\vec{v} = (x, y) \in \mathbb{R}^2$ , não nulo, chamamos de versor do  $v_{\ell}$ *vetor*  $\vec{v}$ *, é o vetor* 

$$
\frac{1}{\|\vec{v}\|}.\vec{v} = \left(\frac{x}{\|\vec{v}\|}, \frac{y}{\|\vec{v}\|}\right).
$$

Exercício 4.14. Obtenha o versor dos seguintes vetores:

a) 
$$
\vec{v} = (3, 4)
$$
   
\nb)  $\vec{v} = (2, 4)$    
\nc)  $\vec{v} = (-6, 8)$    
\nd)  $\vec{v} = (8, 16)$    
\ne)  $\vec{v} = (-1, 3)$    
\nf)  $\vec{v} = (4, -12)$    
\ng)  $\vec{v} = (5, 3)$    
\nh)  $\vec{v} = (15, -9)$ 

Resposta:

a) 
$$
\left(\frac{3}{5}, \frac{4}{5}\right)
$$
 b)  $\left(\frac{\sqrt{5}}{5}, \frac{2\sqrt{5}}{5}\right)$  c)  $\left(-\frac{3}{5}, \frac{4}{5}\right)$  d)  $\left(\frac{\sqrt{5}}{5}, \frac{2\sqrt{5}}{5}\right)$   
e)  $\left(\frac{-\sqrt{10}}{10}, \frac{3\sqrt{10}}{10}\right)$  f)  $\left(\frac{\sqrt{10}}{10}, \frac{-3\sqrt{10}}{10}\right)$  g)  $\left(\frac{5\sqrt{34}}{34}, \frac{3\sqrt{34}}{34}\right)$  h)  $\left(\frac{5\sqrt{34}}{34}, -\frac{3\sqrt{34}}{34}\right)$ 

## 4.3 Vetores no Espaço

Nesta seção, definiremos coordenadas de um vetor no espaço, igualdade entre vetores, adição e diferença de vetores no espaço.

Definição 4.18 *Dado um vetor qualquer ~v no espaço, definimos a* expressão analítica do vetor *~v como sendo as coordenadas da extremidade do segmento orientado que representa o vetor*  $\vec{v}$ *, que tem origem no ponto*  $O(0, 0, 0)$ *. Ou seja, se*  $\vec{v} = \overrightarrow{OA}$  $com A(x_1, y_1, z_1)$ , então  $(x_1, y_1, z_1)$  é a expressão analítica do vetor  $\vec{v}$ , e escrevemos  $\vec{v} = (x_1, y_1, z_1).$ 

*.*

*Também dizemos que*  $x_1, y_1$  *e*  $z_1$  *são as* **coordenadas** *do vetor*  $\vec{v}$ *, sendo que a primeira coordenada chamamos de* abscissa*; a segunda coordenada chamamos de* ordenada*; e a terceira coordenada chamamos de* cota*.*

Nesta apostila, denotamos o vetor  $(1,0,0)$  por  $\vec{i}$ ; o vetor  $(0,1,0)$  por  $\vec{j}$ ; e o vetor  $(0,0,1)$  por  $\vec{k}$ . Tais vetores são chamados **vetores canônicos do espaço.** 

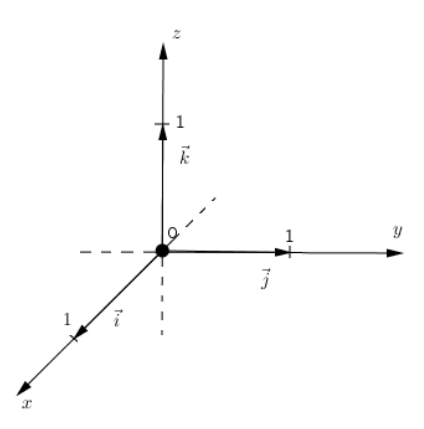

Figura 4.11: Vetores canônicos do espaço.

Para vetores no espaço, definimos adição de vetores, multiplicação de um escalar por um vetor e diferença de vetores de forma análoga a que definimos no plano.

### 4.3.1 Igualdade entre vetores

**Definição 4.19** *Dados dois vetores*  $\vec{u} = (x_1, y_1, z_1)$  *e*  $\vec{u} = (x_2, y_2, z_2)$ *, dizemos que*  $\vec{u}$  **e**  $\vec{v}$  são vetores iguais, o que denota-se por  $\vec{u} = \vec{v}$  se, e somente se,

$$
x_1 = x_2, \ \ y_1 = y_2 \ \ e \ \ z_1 = z_2.
$$

**Exemplo 4.10** *Dados os vetores*  $\vec{u} = (n + m, 5, 6)$  *e*  $\vec{v} = (6, n - 1, 2n - m)$ *, determine o valor de m e n para que a igualdade seja satisfeita*  $\vec{v} = \vec{u}$ *.* 

#### Solução:

*Temos que*

$$
\vec{v} = \vec{u} \Leftrightarrow (n+m,5,6) = (6, n-1, 2n-m) \Leftrightarrow \begin{cases} n+m & = & 6 \\ 5 & = & n-1 \\ 6 & = & 2n-m \end{cases}
$$

*Resolvendo o sistema, obtemos*  $m = 2$  *e*  $n = 4$ *.* 

**Exercício 4.13.** Determine a expressão analítica sabendo que  $\vec{v} = \vec{u}$ , onde

a) 
$$
\vec{v} = (m, m^2, m^3) e \vec{u} = (m, m, -27)
$$
  
b)  $\vec{v} = (m + 1, 5, m) e \vec{u} = (n, n + 2, m)$   
c)  $\vec{v} = (a + b + c, a + 2c, b) e \vec{u} = (2, b, a)$   
d)  $\vec{v} = (\frac{m}{n}, \frac{n}{m}, 3m) e \vec{u} = (\frac{2}{n}, 2, m + n)$ 

**Resposta:** *a*)  $\vec{v} = (-3, 9, -27)$  *b*)  $\vec{v} = (3, 5, 2)$  *c*)  $\vec{v} = (2, 1, 1)$  *d*)  $\vec{v} = (\frac{1}{2}, 2, 6)$ 

#### 4.3.2 Adição de Vetores

**Definição 4.20** *Sejam*  $\vec{u} = (x_1, y_1, z_1)$  *e*  $\vec{v} = (x_2, y_2, z_2)$  *dois vetores, definimos a* soma  $de$   $\vec{u}$  *por*  $\vec{v}$ *, que denotamos por*  $\vec{u} + \vec{v}$ *, como sendo o vetor* 

$$
\vec{u} + \vec{v} = (x_1 + x_2, y_1 + y_2, z_1 + z_2).
$$

**Exemplo 4.11** *Dados os vetores*  $\vec{u} = (1,2,5)$  *e*  $\vec{v} = (5,-1,2)$ *, temos que* 

$$
\vec{u} + \vec{v} = (1, 2, 5) + (5, -1, 2) \Rightarrow \n\vec{u} + \vec{v} = (1 + 5, 2 + (-1), 5 + 2) \Rightarrow \n\vec{u} + \vec{v} = (6, 1, 7).
$$

**Exercício 4.14.** Dados os vetores  $\vec{u_1} = (3, -4, 2), \ \vec{u_2} = (\frac{1}{2}, 3, \frac{2}{3})$  $\frac{2}{3}$ ) e  $\vec{u_3} = (37, 9, 0).$ Calcule:

a) 
$$
\vec{u_1} + \vec{u_2} \quad b)
$$
  $\vec{u_1} + \vec{u_3} \quad c)$   $\vec{u_2} + \vec{u_3}$ 

**Resposta:** a)  $\left(\frac{7}{2}\right)$  $\frac{7}{2}$ , -1,  $\frac{8}{3}$  $\left(\frac{8}{3}\right)$  *b*) (40, 5, 2) *c*)  $\left(\frac{65}{2}\right)$  $\frac{35}{2}$ , 12,  $\frac{2}{3}$  $\frac{2}{3}$ 

#### 4.3.3 Multiplicação de um escalar por Vetores

**Definição 4.21** *Seja*  $\vec{u} = (x_1, y_1, z_1)$  *um vetor e qualquer*  $c \in \mathbb{R}$ *, definimos a* **multipli**cação de *c* por  $\vec{u}$ , que denotamos por *c.* $\vec{u}$  *ou c* $\vec{u}$ , *como sendo o vetor* 

$$
c.\vec{u} = (c.x_1, c.y_1, c.z_1).
$$

**Exemplo 4.12** *Dado o vetor*  $\vec{u} = (1, 2, -3)$ *, temos que* 

$$
4.\vec{u} = 4.(1,2,-3) = (4.1,4.2,4.(-3)) = (4,8,-12).
$$

**Exercício 4.15.** Dados os vetores  $\vec{u_1} = (3, -4, 6), \ \vec{u_2} = (\frac{1}{2}, 3, \frac{2}{3})$  $\frac{2}{3}$ ) e  $\vec{u_3} = (37, 9, 0).$ Calcule:

 $a) 5.\vec{u_1}$  *b*) − 3*.*  $\vec{u_1}$  *c*) 0*.*  $\vec{u_2}$  *d*)  $\pi \cdot \vec{u_2}$  *e*) 32*.*  $\vec{u_3}$ **Resposta:** *a*) (15*,* −20*,* 30) *b*) (−9*,* 12*,* −18) *c*) (0*,* 0*,* 0) *d*) ( $\frac{\pi}{2}$  $\frac{\pi}{2}$ ,  $3\pi$ ,  $\frac{2\pi}{3}$ *e*) (1184*,* 288*,* 0)

#### 4.3.4 Diferença entre Vetores

**Definição 4.22** *Sejam*  $\vec{u} = (x_1, y_1, z_1)$  *e*  $\vec{v} = (x_2, y_2, z_2)$  *dois vetores, definimos a* diferença *de*  $\vec{u}$  *por*  $\vec{v}$ *, que denotamos por*  $\vec{u} - \vec{v}$ *, como sendo o vetor*  $\vec{u} - (\vec{v}) = \vec{u} + (-1 \cdot \vec{v})$ *o que equivale a*

$$
\vec{u} - \vec{v} = (x_1 - x_2, y_1 - y_2, z_1 - z_2).
$$

**Exemplo 4.13** *Dados os vetores*  $\vec{u} = (1,2,4)$  *e*  $\vec{v} = (5,-1,8)$ *, temos que* 

$$
\vec{u} - \vec{v} = (1, 2, 4) - (5, -1, 8) \Rightarrow \n\vec{u} - \vec{v} = (1 - 5, 2 - (-1), 4 - 8) \Rightarrow \n\vec{u} - \vec{v} = (-4, 3, -4).
$$

**Exercício 4.16.** Dados os vetores  $\vec{u_1} = (3, -4, 6), \ \vec{u_2} = (\frac{1}{2}, 3, \frac{2}{3})$  $\frac{2}{3}$ ) e  $\vec{u_3} = (37, 9, 0).$ Calcule:

a) 
$$
\vec{u_1} - \vec{u_2}
$$
 b)  $\vec{u_1} - \vec{u_3}$  c)  $\vec{u_2} - \vec{u_3}$  d)  $\vec{u_2} - \vec{u_1}$  e)  $\vec{u_3} - \vec{u_2}$  f)  $\vec{u_3} - \vec{u_1}$   
\n**Resposta:** a)  $\left(\frac{5}{2}, -7, \frac{16}{3}\right)$  b)  $(-34, -13, 6)$  c)  $\left(-\frac{63}{2}, -6, \frac{2}{3}\right)$  d)  $\left(-\frac{5}{2}, 7, -\frac{16}{3}\right)$   
\ne)  $\left(\frac{63}{2}, 6, -\frac{2}{3}\right)$  f)  $(34, 13, -6)$ 

Através da diferença entre vetores obtemos a expressão analítica de um vetor  $\overrightarrow{AB}$  qualquer, com  $A \neq O(x,y,z)$ . Se  $A(x_1, y_1, z_1)$  e  $B(x_2, y_2, z_2)$ , então

$$
\overrightarrow{AB} = \overrightarrow{OB} - \overrightarrow{OA} = B - A = (x_2 - x_1, y_2 - y_1, z_2 - z_1).
$$

**Exemplo 4.14** *Dado o vetor*  $\vec{v} = OA$ , *onde*  $A(2, 3, 5)$ *, temos que a expressão analítica de*  $\vec{v}$  *é*  $\vec{v}$  = (2, 3, 5)*. Além disso, temos que 2 é a abscissa de*  $\vec{v}$ ; 3 *é a ordenada*  $de \vec{v}$ ;  $e 5 \vec{e} a \cot \vec{a} d\vec{e} \vec{v}$ .

**Exemplo 4.15** *Dados os pontos*  $A(3, 2,0)$  *e*  $B(5, -2,6)$ *, temos que*  $\overrightarrow{AB} = B - A =$  $(5, -2, 6) - (3, 2, 0) = (2, -4, 6).$ 

**Exercício 4.17.** Obtenha a expressão analítica do vetor  $\overrightarrow{AB}$ , onde

a) 
$$
A(3, 2, 1)
$$
 e B $(2, 3, 2)$    
b)  $A(4, 5, -1)$  e B $(3, -4, 9)$   
c)  $A(11, 10, 8)$  e B $(0, -2, 1)$  d)  $A(-3, 2, 0)$  e B $(6, 6, 6)$ 

**Resposta:** *a*)  $\overrightarrow{AB}$  = (-1, 1, 1) *b*)  $\overrightarrow{AB}$  = (-1, -9, 10) *c*)  $\overrightarrow{AB}$  = (-11, -12, -7) *d*)  $\overrightarrow{AB} = (9, 4, 6)$ 

#### 4.3.5 Norma e versor de um vetor

**Definição 4.23** Dado um vetor  $\vec{v} = (x, y, z) \in \mathbb{R}^3$ , chamamos de norma do vetor  $\vec{v}$ *ou* módulo *do vetor*  $\vec{v}$ *, que denotamos por*  $\|\vec{v}\|$ *, o número real* 

$$
\|\vec{v}\| = \sqrt{x^2 + y^2 + z^2}.
$$

**Exemplo 4.16**  $Se \vec{v} = (-3, 2, 1), ent\vec{a}o$ 

$$
\|\vec{v}\| = \sqrt{(-3)^2 + 2^2 + 1^2} = \sqrt{9 + 4 + 1} = \sqrt{14}.
$$

Exercício 4.18. Calcule a norma dos seguintes vetores:

a) 
$$
\vec{v} = (3, 4, 2)
$$
   
\nb)  $\vec{v} = (2, 4, 4)$    
\nc)  $\vec{v} = (-6, 8, 3)$    
\nd)  $\vec{v} = (8, 2, 1)$    
\ne)  $\vec{v} = (-1, 3, 2)$    
\nf)  $\vec{v} = (1, -2, 2)$    
\ng)  $\vec{v} = (5, 3, 1)$    
\nh)  $\vec{v} = (1, 0, \sqrt{8})$ 

**Resposta:**

\n
$$
a) \|\vec{v}\| = \sqrt{29}
$$

\n $b) \|\vec{v}\| = 6$ 

\n $c) \|\vec{v}\| = \sqrt{109}$ 

\n $d) \|\vec{v}\| = \sqrt{69}$ 

\n $e) \|\vec{v}\| = \sqrt{14}$ 

\n $f) \|\vec{v}\| = 3$ 

\n $g) \|\vec{v}\| = \sqrt{35}$ 

\n $h) \|\vec{v}\| = 3$ 

**Exercício 4.19.** Seja  $\vec{u} = (x_1, y_1, z_1)$  e  $c \in \mathbb{R}$  verifique que  $||c \vec{u}|| = |c| \cdot ||\vec{u}||$ .

**Exercício 4.20.** Dado  $\vec{u} = (-2,1,2)$ , calcule a norma dos seguintes vetores:

a) 
$$
\overrightarrow{u}
$$
 b)  $\overrightarrow{v}_1 = -2.\overrightarrow{u}$  c)  $\overrightarrow{v}_2 = 5.\overrightarrow{u}$  d)  $\overrightarrow{v}_3 = \left(-\frac{6}{7}, \frac{3}{7}, \frac{6}{7}\right)$   
\n**Resposta:** a)  $\|\overrightarrow{u}\| = 3$  b)  $\|\overrightarrow{v}_1\| = 6$  c)  $\|\overrightarrow{v}_2\| = 15$  d)  $\|\overrightarrow{v}_3\| = \frac{9}{7}$ 

**Definição 4.24** Dado um vetor  $\vec{v} = (x, y, z) \in \mathbb{R}^3$ , chamamos de versor do vetor  $\vec{v}$ , *o vetor*

$$
\frac{1}{\|\vec{v}\|} \cdot \vec{v} = \left(\frac{x}{\|\vec{v}\|}, \frac{y}{\|\vec{v}\|}, \frac{z}{\|\vec{v}\|}\right).
$$

Exercício 4.19. Obtenha o versor dos seguintes vetores:

a) 
$$
\vec{v} = (3, 4, 2)
$$
   
\nb)  $\vec{v} = (2, 4, 4)$    
\nc)  $\vec{v} = (-6, 8, 3)$    
\nd)  $\vec{v} = (8, 2, 1)$    
\ne)  $\vec{v} = (-1, 3, 2)$    
\nf)  $\vec{v} = (1, -2, 2)$    
\ng)  $\vec{v} = (5, 3, 1)$    
\nh)  $\vec{v} = (1, 0, \sqrt{8})$ 

Resposta:

a) 
$$
\left(\frac{3\sqrt{29}}{29}, \frac{4\sqrt{29}}{29}, \frac{2\sqrt{29}}{29}\right)
$$
 b)  $\left(\frac{1}{3}, \frac{2}{3}, \frac{2}{3}\right)$  c)  $\left(-\frac{6\sqrt{109}}{109}, \frac{8\sqrt{109}}{109}, -\frac{3\sqrt{109}}{109}\right)$   
d)  $\left(\frac{8\sqrt{69}}{69}, \frac{2\sqrt{69}}{69}, \frac{\sqrt{69}}{69}\right)$  e)  $\left(-\frac{\sqrt{14}}{14}, \frac{3\sqrt{14}}{14}, \frac{\sqrt{14}}{7}\right)$  f)  $\left(\frac{1}{3}, -\frac{2}{3}, \frac{2}{3}\right)$   
g)  $\left(\frac{\sqrt{35}}{7}, \frac{3\sqrt{35}}{35}, \frac{\sqrt{35}}{35}\right)$  h)  $\left(\frac{1}{3}, 0, \frac{\sqrt{8}}{3}\right)$ .

## Capítulo 5

# Produtos

Neste capítulo, defini-se três produtos entre vetores, tais produtos serão ferramentas de suma importância para compreendermos as demonstrações das formulas para o cálculo de distância, o ângulo entre alguns objetos, a área de paralelogramo e triângulo, além do volume de paralelepípedo. Iniciaremos com a definição do produto escalar.

## 5.1 Definições e Propriedades dos Produtos

### 5.1.1 Produto Escalar

**Definição 5.1** *Dados dois vetores*  $\vec{u} = (x_1, y_1, z_1)$  *e*  $\vec{v} = (x_2, y_2, z_2)$ *, definimos o* **pro**duto escalar, que denotamos por  $\vec{u}.\vec{v}$ , como sendo o número real

$$
\vec{u}.\vec{v} = x_1.x_2 + y_1.y_2 + z_1.z_2.
$$

**Exemplo 5.1** *Sejam*  $\vec{u} = (1,0,-2)$  *e*  $\vec{v} = (3,-5,4)$ *, então*  $\vec{u} \cdot \vec{v} = 1.3 + 0.(-5) + (-2) \cdot 4$  $\vec{u} \cdot \vec{v} = 3 + 0 - 8$  $\vec{u}.\vec{v} = -5.$ 

Exercício 5.1. Calcule:

*a*) (3*,* 1*,* 0)*.*(−2*,* 0*,*−5) *b*) (2*,* 3*,* −2)*.*(2*,* 3*,* 4) *c*) (9*,* −3*,* 3)*.*(−1*,* −3*,*2) *d*) (2*,* −1*,* 3)*.*(−2*,* 2*,*1) *e*) (7*,* 5*,* 3)*.*(−3*,* 2*,*5) *f*) (2*,* −4*,* 6)*.*(1*,* 3*,*5) *g*) (−1*,* 1*,* 2)*.*(−2*,* 3*,*−1) *h*) (2*,* −1*,* 4)*.*(3*,* 2*,*3) **Resposta:** *a*) − 6 *b*) 5 *c*) 24 *d*) − 3 *e*) 4 *f*) 20 *g*) 3 *h*) 16

**Exercício 5.2.** Dados os vetores  $\vec{u} = (x_1, y_1, z_1), \ \vec{v} = (x_2, y_2, z_2) \in \vec{u} = (x_3, y_3, z_3)$ e uma constante  $c \in \mathbb{R}$ . Calcule:

a) 
$$
\overrightarrow{u}
$$
.  $\overrightarrow{v}$   
\nb)  $\overrightarrow{v}$ .  $\overrightarrow{u}$   
\nc)  $\overrightarrow{u}$ .  $\overrightarrow{u}$   
\nd)  $\|\overrightarrow{u}\|^2$   
\ne)  $\overrightarrow{u}$ .  $(\overrightarrow{v} + \overrightarrow{w})$   
\nf)  $\overrightarrow{u}$ .  $\overrightarrow{v}$   
\ng)  $c(\overrightarrow{u}, \overrightarrow{v})$   
\nh)  $\overrightarrow{u}$ .  $(c\overrightarrow{v})$   
\ni)  $(c\overrightarrow{u})$ .  $\overrightarrow{u}$ 

Comparando os resultados obtidos no exercício 5.2. dos seguintes itens: *a*) e *b*); *c*) e *d*); *e*) e *f*); e *g*), *h*) e *i*), podemos concluir que as seguintes propriedades de produto escalar para vetores no espaço são verdadeiras.

**Propriedades.** Dados os vetores  $\overrightarrow{u}$ ,  $\overrightarrow{v}$  e  $\overrightarrow{w}$ , temos que

- i)  $\overrightarrow{u} \cdot \overrightarrow{v} = \overrightarrow{v} \cdot \overrightarrow{u}$
- ii)  $\vec{u} \cdot \vec{u} = ||\vec{u}||^2$
- iii)  $\overrightarrow{u} \cdot (\overrightarrow{v} + \overrightarrow{w}) = \overrightarrow{u} \cdot \overrightarrow{v} + \overrightarrow{u} \cdot \overrightarrow{w}$
- iv)  $\overrightarrow{u} \cdot (c \overrightarrow{v}) = (c \overrightarrow{u}) \cdot \overrightarrow{v} = c(\overrightarrow{u} \cdot \overrightarrow{v})$ ,  $\forall c \in \mathbb{R}$

Observação: As propriedades acima também valem para vetores no plano.

#### 5.1.2 Produto Vetorial

**Definição 5.2** *Dados dois vetores*  $\vec{u} = (x_1, y_1, z_1)$  *e*  $\vec{v} = (x_2, y_2, z_2)$ *, definimos o* **produto vetorial** de  $\vec{u}$  por  $\vec{v}$ , que denotamos por  $\vec{u} \times \vec{v}$ , como sendo o vetor

$$
\vec{u} \times \vec{v} = (y_1 \cdot z_2 - y_2 \cdot z_1, -x_1 \cdot z_2 + x_2 \cdot z_1, x_1 \cdot y_2 + x_2 \cdot y_1). \tag{5.1}
$$

Pela equação 5*.*1*.*, temos que:

$$
\vec{u} \times \vec{v} = (y_1 \cdot z_2 - y_2 \cdot z_1) \cdot \vec{i} + (-x_1 \cdot z_2 + x_2 \cdot z_1) \cdot \vec{j} + (x_1 \cdot y_2 - x_2 \cdot y_1) \cdot \vec{k},
$$
(5.2)

que podemos reescrever:

$$
\vec{u} \times \vec{v} = \begin{vmatrix} y_1 & z_1 \\ y_2 & z_2 \end{vmatrix} \cdot \vec{i} - \begin{vmatrix} x_1 & z_1 \\ x_2 & z_2 \end{vmatrix} \cdot \vec{j} + \begin{vmatrix} x_1 & y_1 \\ x_2 & y_2 \end{vmatrix} \cdot \vec{k}
$$
 (5.3)

Logo, para calcularmos o produto vetorial não precisamos decorar a formula dada na definição 5*.*2*.*, podemos simplesmente calcular utilizando a formula dada pela equação 5.3., ou seja, calcular o determinante da matriz que tem os vetore s  $\vec{i}$ ,  $\vec{j}$  e  $\vec{k}$  na primeira linha; as coordenadas do vetor  $\vec{u}$  na segunda linha; e as coordenadas do vetor  $\vec{v}$  na terceira linha.

**Exemplo 5.2** *Dados os vetores*  $\vec{u} = (2,1,3)$  *e*  $\vec{v} = (2,0,4)$ *, temos que* 

$$
\vec{u} \times \vec{v} = \begin{vmatrix} \vec{i} & \vec{j} & \vec{k} \\ 2 & 1 & 3 \\ 2 & 0 & 4 \end{vmatrix} = (4, -2, -2).
$$

**Exercício 5.3.** Calcule  $\vec{u} \times \vec{v}$ , onde:

a) 
$$
\vec{u} = (2, 3, 1)
$$
 e  $\vec{v} = (3, 2, 3)$  b)  $\vec{u} = (-2, -1, 2)$  e  $\vec{v} = (4, 2, 0)$   
\nc)  $\vec{u} = (5, 3, 1)$  e  $\vec{v} = (2, 4, -2)$  d)  $\vec{u} = (2, 4, -2)$  e  $\vec{v} = (5, 3, 1)$   
\ne)  $\vec{u} = (1, 2, 2)$  e  $\vec{v} = (3, 3, 3)$  f)  $\vec{u} = (3, 3, 3)$  e  $\vec{v} = (1, 2, 2)$ 

Resposta: *a*) (7*,*−3*,*−5) *b*) (−4*,* 8*,* 0) *c*) (−10*,* 12*,* 14) *d*) (10*,* −12*,* −14) *e*) (0*,* 3*,* −3) *f*) (0*,* −3*,* 3)

**Exercício 5.4.** Dados os vetores  $\overrightarrow{u} = (x_1, y_1, z_1), \overrightarrow{v} = (x_2, y_2, z_2)$  e  $\overrightarrow{w} = (x_3, y_3, z_3), e \theta$  o ângulo entre  $\overrightarrow{u}$  e  $\overrightarrow{v}$ , calcule:

- i)  $\overrightarrow{u} \times \overrightarrow{u}$
- ii)  $\overrightarrow{u} \times \overrightarrow{v} e \overrightarrow{v} \times \overrightarrow{u}$ .
- iii)  $\overrightarrow{u} \times (\overrightarrow{v} + \overrightarrow{w})$  e  $\overrightarrow{u} \times \overrightarrow{v} + \overrightarrow{u} \times \overrightarrow{w}$ .
- iv)  $\|\vec{u} \times \vec{v}\|^2 \in \|\vec{u}\|^2 + \|\vec{v}\|^2 (\vec{u} \cdot \vec{v})^2$ .

Através do exercício 5.4., podemos concluir que as seguintes propriedades são verdadeiras:

**Propriedades.** Dados os vetores  $\overrightarrow{u}$ ,  $\overrightarrow{v}$  e  $\overrightarrow{w}$ , temos que

- i)  $\overrightarrow{u} \times \overrightarrow{u} = 0$  para todo  $\overrightarrow{u}$ .
- ii)  $\overrightarrow{u} \times \overrightarrow{v} = -\overrightarrow{v} \times \overrightarrow{u}$ .
- iii)  $\overrightarrow{u} \times (\overrightarrow{v} + \overrightarrow{w}) = \overrightarrow{u} \times \overrightarrow{v} + \overrightarrow{u} \times \overrightarrow{w}$ .

iv) 
$$
\|\overrightarrow{u} \times \overrightarrow{v}\|^2 = \|\overrightarrow{u}\|^2 + \|\overrightarrow{v}\|^2 - (\overrightarrow{u} \cdot \overrightarrow{v})^2.
$$

#### 5.1.3 Produto Misto

**Definição 5.3** Dados os vetores  $\overrightarrow{u} = (x_1, y_1, z_1), \ \overrightarrow{v} = (x_2, y_2, z_2) \ e \ \overrightarrow{w} = (x_3, y_3, z_3)$ ,  $definimos o$  **produto misto**  $de \overrightarrow{u}, \overrightarrow{v} e \overrightarrow{w}$ , que denotamos por  $(\overrightarrow{u}, \overrightarrow{v}, \overrightarrow{w})$ , como *sendo o número*

$$
(\overrightarrow{u}, \overrightarrow{v}, \overrightarrow{w}) = \overrightarrow{u} . (\overrightarrow{v} \times \overrightarrow{w}) \tag{5.4}
$$

Utilizando a equação 5*.*3*.*, podemos reescrever a equação 5*.*4*.*, da seguinte maneira:

$$
(\overrightarrow{u}, \overrightarrow{v}, \overrightarrow{w}) = (x_1, y_1, z_1) \cdot \left( \left| \begin{array}{ccc} y_1 & z_1 \\ y_3 & z_3 \end{array} \right| \cdot \overrightarrow{i} - \left| \begin{array}{ccc} x_1 & z_1 \\ x_2 & z_3 \end{array} \right| \cdot \overrightarrow{j} + \left| \begin{array}{ccc} x_1 & y_1 \\ x_3 & y_3 \end{array} \right| \cdot \overrightarrow{k} \right) \tag{5.5}
$$

ou

$$
\left(\overrightarrow{u}, \overrightarrow{v}, \overrightarrow{w}\right) = \begin{vmatrix} x_1 & y_1 & z_1 \\ x_2 & y_2 & z_2 \\ x_3 & y_3 & z_3 \end{vmatrix}
$$
\n
$$
(5.6)
$$

**Exemplo 5.3** Dados os vetores  $\vec{u} = (2,1,3), \vec{v} = (2,0,4)$  e  $\vec{w} = (3, 2, 1)$ , temos *que*

$$
(\vec{u'}, \vec{v'}, \vec{w}) = \begin{vmatrix} 2 & 1 & 3 \\ 3 & 2 & 1 \\ 2 & 0 & 4 \end{vmatrix} = 16 + 2 + 0 - 12 - 12 - 0 = -6.
$$

**Exercício 5.5.** Calcule  $(\vec{u}, \vec{v}, \vec{w})$ , onde:

 $\vec{u}$  = (1, 1,1),  $\vec{v}$  = (0, -4,5) e  $\vec{w}$  = (2, 1, 1)*. b*)  $\overrightarrow{u} = (3, 4, 5), \overrightarrow{v} = (2, 6, 7) \text{ e } \overrightarrow{w} = (5, 10, 12).$  $\nu$   $\vec{u}$  = (2*,* 6*,* 7*)*,  $\vec{v}$  = (-1*,* 2*,* -1) e  $\vec{w}$  = (1*,* -2*,*3*)*. *d*)  $\overrightarrow{u} = (2, 1, 1), \overrightarrow{v} = (3, 4, 5) e \overrightarrow{w} = (-1, 0, 0).$  $v^2 = (0, -4, 5), \quad \overrightarrow{v} = (-1, 2, -1) \cdot e \quad \overrightarrow{w} = (1, 1, 1).$ *f*)  $\vec{u} = (1, -2, 3), \vec{v} = (2, 6, 7) \text{ e } \vec{w} = (0, -4, 5)$ . **Resposta** *a*) 9 *b*) 0 *c*) 20 *d*) − 1 *e*) − 15 *f*) 54*.* 

## 5.2 Ângulo entre vetores no plano e no espaço

Dados dois vetores  $\overrightarrow{u} = (x_1, y_1, z_1)$  e  $\overrightarrow{v} = (x_2, y_2, z_2)$ , pode-se construir um triângulo cujos os lados são representantes dos vetores  $\overrightarrow{u}$ ,  $\overrightarrow{v}$  e  $\overrightarrow{v}$  –  $\overrightarrow{u}$ .

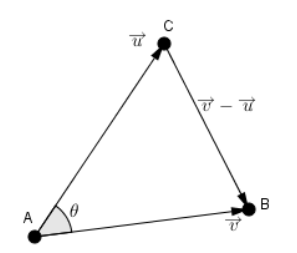

Figura 5.1: Ângulo entre os vetores  $\vec{u} \in \vec{v}$ .

Denotando por  $\theta$  o ângulo entre os vetores  $\overrightarrow{u}$  e  $\overrightarrow{v}$ , e utilizando a lei dos cossenos, pode-se obter:

$$
\|\vec{v} - \vec{u}\|^2 = \|\vec{u}\|^2 + \|\vec{v}\|^2 - 2.\|\vec{u}\| \|\vec{v}\| \cos(\theta). \tag{5.7}
$$

Por outro lado, temos que

$$
\|\vec{v} - \vec{u}\|^2 = \|(x_2 - x_1, y_2 - y_1, z_2 - z_1)\|^2
$$
  

$$
\|\vec{v} - \vec{u}\|^2 = \left(\sqrt{(x_2 - x_1, y_2 - y_1, z_2 - z_1) \cdot (x_2 - x_1, y_2 - y_1, z_2 - z_1)}\right)^2
$$
  

$$
\|\vec{v} - \vec{u}\|^2 = x_1^2 + y_1^2 + z_1^2 - 2(x_1 \cdot x_2 + y_1 \cdot y_2 + z_1 \cdot z_2) + x_2^2 + y_2^2 + z_2^2
$$
  

$$
\|\vec{v} - \vec{u}\|^2 = \|\vec{u}\|^2 - 2 \cdot \vec{u} \cdot \vec{v} + \|\vec{v}\|^2
$$
(5.8)

Comparando a equação 5*.*7*.* e 5*.*8, obtemos

$$
\|\overrightarrow{u}\|^2 - 2\|\overrightarrow{u}\cdot\overrightarrow{v} + \|\overrightarrow{v}\|^2 = \|\overrightarrow{u}\|^2 + \|\overrightarrow{v}\|^2 - 2\|\overrightarrow{u}\|\cdot\|\overrightarrow{v}\| \cos(\theta). \tag{5.9}
$$

Isolando *cos*(*θ*) na equação 5*.*9*.*, obtemos

$$
\cos(\theta) = \frac{\overrightarrow{u} \cdot \overrightarrow{v}}{\|\overrightarrow{u}\| \cdot \|\overrightarrow{v}\|}.
$$
\n(5.10)

**Exemplo 5.4** *Dados os vetores*  $\overrightarrow{u} = (1,2,2)$  *e*  $\overrightarrow{v} = (2,1,2)$ *, temos que* 

$$
cos(\theta) = \frac{\overrightarrow{u} \cdot \overrightarrow{v}}{\|\overrightarrow{u}\| \cdot \|\overrightarrow{v}\|} = \frac{8}{3.3} = \frac{8}{9}.
$$

*Logo,*  $θ = arc cos \left(\frac{8}{2}\right)$ 9  $\approx 27,27^o$ .

**Exercício 5.4.** Calcule o ângulo entre os vetores  $\overrightarrow{u}$  e  $\overrightarrow{v}$ , onde  $a) \overrightarrow{u} = (3, 2, 1) \quad \text{e} \quad \overrightarrow{v} = (-2, 2, 0) \quad b) \overrightarrow{u} = (5, -1, 2) \quad \text{e} \quad \overrightarrow{v} = (2, -1, -2)$  $c) \overrightarrow{u} = (2, -4, 4)$  e  $\overrightarrow{v} = (3, -1, 2)$  *d*)  $\overrightarrow{u} = (5, 3, 2)$  e  $\overrightarrow{v} = (2, 3, -1)$ Resposta: *a*) 100*,*89*<sup>o</sup> b*) 64*,*79*<sup>o</sup> c*) 36*,*7 *<sup>o</sup> d*) 42*,*52*<sup>o</sup>*

Observação: A equação 5*.*10 nos dá uma forma de calcular o produto escalar entre dois vetores, quando não temos as coordenadas dos vetores, desde que tenhamos a norma dos vetores e o ângulo. Já que pela equação 5*.*10 podemos obter

$$
\overrightarrow{u} \cdot \overrightarrow{v} = \|\overrightarrow{u}\| \cdot \|\overrightarrow{v}\| \cdot \cos(\theta). \tag{5.11}
$$

**Exemplo 5.5** *Sabendo que o ângulo entre os vetores*  $\overrightarrow{u}$  *e*  $\overrightarrow{v}$  *é*  $\theta = \frac{\pi}{2}$  $\frac{\pi}{2} rad, \|\vec{u}\| = 2$  $e \parallel \overrightarrow{v} \parallel = 3$ , *temos que* 

$$
\overrightarrow{u} \cdot \overrightarrow{v} = ||\overrightarrow{u}|| \cdot ||\overrightarrow{v}|| \cdot cos(\theta) = 2.3 \cdot cos\left(\frac{\pi}{2}\right) = 2.3 \cdot 0 = 0.
$$

**Exercício** Seja  $\theta$  o ângulo entre os vetores  $\overrightarrow{u}$  e  $\overrightarrow{v}$ . Calcule  $\overrightarrow{u}$ .  $\overrightarrow{v}$ , onde

- a)  $\|\vec{u}\| = 10, \|\vec{v}\| = 4 \text{ e } \theta = \frac{\pi}{2}$  $rac{r}{3}$ rad.
- b)  $\|\vec{u}\| = 2, \|\vec{v}\| = \frac{1}{2}$  $\frac{1}{2}$  e  $\theta = \frac{\pi}{4}$  $rac{r}{4}$ rad.
- c)  $\|\vec{u}\| = \sqrt{2}$  $\overline{3}$ ,  $\|\overrightarrow{v}\| = 3$  e  $\theta = \frac{\pi}{c}$  $\frac{\pi}{6}$ rad.
- d)  $\|\vec{u}\| = 3$ ,  $\|\vec{v}\| = 8$  e  $\theta = 0$ *rad*. √

**Resposta:** *a*) 20 *b*) 
$$
\frac{\sqrt{2}}{2}
$$
 *c*)  $\frac{9}{2}$  *d*) 24.

Até então nesta subseção obtemos uma relação entre o o ângulo entre dois vetores e o produto escalar. Uma pergunta que o leitor pode estar fazendo é: será que existe uma formula entre o ângulo entre dois vetores e o produto vetorial? A resposta para está pergunta é que existe. Para obte-la vamos considerar novamente *θ* como sendo o ângulo entre dois vetores  $\overrightarrow{u}$  e  $\overrightarrow{v}$  não nulos. Sabemos que:

$$
\underbrace{\|\overrightarrow{u} \times \overrightarrow{v}\|^2 = \|\overrightarrow{u}\|^2 \cdot \|\overrightarrow{v}\|^2 - (\overrightarrow{u} \cdot \overrightarrow{v})^2}_{\text{Propriedade iv) do Product Vetorial}} \tag{5.12}
$$

Substituindo na equação 5*.*12 a equação 5*.*11, obtemos:

$$
\|\overrightarrow{u} \times \overrightarrow{v}\|^2 = \|\overrightarrow{u}\|^2 \cdot \|\overrightarrow{v}\|^2 - (\|\overrightarrow{u}\| \cdot \|\overrightarrow{v}\| \cdot \cos(\theta))^2
$$
\n(5.13)

o que equivale a

$$
\|\vec{u} \times \vec{v}\|^2 = \|\vec{u}\|^2 \cdot \|\vec{v}\|^2 - \|\vec{u}\|^2 \cdot \|\vec{v}\|^2 \cdot \cos^2(\theta)
$$
 (5.14)

ou

$$
\|\overrightarrow{u} \times \overrightarrow{v}\|^2 = \|\overrightarrow{u}\|^2 \cdot \|\overrightarrow{v}\|^2 \cdot \left(1 - \cos^2(\theta)\right). \tag{5.15}
$$

Mas como  $sen^2(\alpha) + cos^2(\alpha) = 1$ ,  $\forall \alpha$  (relação fundamental da trigonometria), podemos afirmar que

$$
sen^2(\theta) = 1 - cos^2(\theta)
$$
\n<sup>(5.16)</sup>

Utilizando a equação 5*.*16 na equação 5*.*15, obtemos

$$
\|\overrightarrow{u} \times \overrightarrow{v}\|^2 = \|\overrightarrow{u}\|^2 \cdot \|\overrightarrow{v}\|^2 \cdot \operatorname{sen}^2(\theta) \tag{5.17}
$$

Como  $\theta$  é o ângulo entre dois vetores e, portanto, 0  $rad \leq \theta \leq \pi$  rad, temos que  $sen(\theta) \geq 0$ . Daí segue, pela equação 5.17, que

$$
\|\overrightarrow{u} \times \overrightarrow{v}\| = \|\overrightarrow{u}\| \cdot \|\overrightarrow{v}\| \cdot \text{sen}(\theta) \tag{5.18}
$$

Isolando *sen*(*θ*) na equação 5*.*18, obtemos

$$
sen(\theta) = \frac{\|\overrightarrow{u} \times \overrightarrow{v}\|}{\|\overrightarrow{u}\| \cdot \|\overrightarrow{v}\|}.
$$
\n(5.19)

Observação: A equação 5*.*18 nos permite calcular a norma do produto vetorial de dois vetores, sem precisar das coordenadas dos vetores, desde que tenhamos a norma de cada um dos vetores e o ângulo entre eles.

#### Exemplo 5.6

Exercício

Resposta:

Exemplo 5.7

Exercício

Resposta:

#### 5.2.1 Vetores Ortogonais

Dados dois vetores  $\vec{u}$  e  $\vec{v}$ , e θ o ângulo entre eles, dizemos que  $\vec{u}$  e  $\vec{v}$  são ortogonais,  $\overrightarrow{u} \bot \overrightarrow{v}$  quando o ângulo entre eles é igual a 90<sup>0</sup>. Logo, temos que

$$
\overrightarrow{u} \perp \overrightarrow{v} \Leftrightarrow \theta = 90^{\circ}
$$

$$
\overrightarrow{u} \perp \overrightarrow{v} \Leftrightarrow \cos(\theta) = 0
$$

$$
\overrightarrow{u} \perp \overrightarrow{v} \Leftrightarrow \frac{\overrightarrow{u} \cdot \overrightarrow{v}}{\|\overrightarrow{u}\| \cdot \|\overrightarrow{v}\|} = 0
$$

$$
\overrightarrow{u} \perp \overrightarrow{v} \Leftrightarrow \overrightarrow{u} \cdot \overrightarrow{v} = 0.
$$

## 5.2.2 Ângulos Diretores

Dado um vetor  $\overrightarrow{v} = (x, y, z)$  não nulo, denota-se por  $\theta_x$  o ângulo entre o vetor  $\overrightarrow{v}$  e o vetor  $\overrightarrow{i}$ ,  $\theta_y$  o ângulo entre o vetor  $\overrightarrow{v}$  e o vetor  $\overrightarrow{j}$ , e  $\theta_z$  o ângulo entre o  $\overrightarrow{v}$  e o vetor  $\overrightarrow{k}$ .

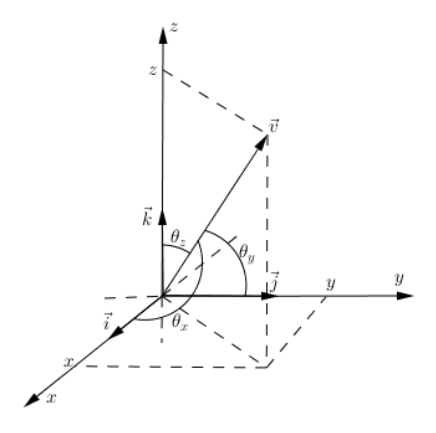

Figura 5.2: Ângulos diretores.

Os ângulos  $\theta_x$ ,  $\theta_y$  e  $\theta_z$  são chamados de **ângulos diretores** e os cossenos desses ângulos são denominados cossenos diretores. Observe que

$$
\cos (\theta_x) = \frac{\overrightarrow{v} \cdot \overrightarrow{i}}{\|\overrightarrow{v}\| \cdot \|\overrightarrow{i}\|} = \frac{(x,y,z) \cdot (1,0,0)}{\|(x,y,z)\| \cdot \|1\|} = \frac{x}{\|\overrightarrow{v}\|},
$$
  

$$
\cos (\theta_y) = \frac{\overrightarrow{v} \cdot \overrightarrow{j}}{\|\overrightarrow{v}\| \cdot \|\overrightarrow{j}\|} = \frac{(x,y,z) \cdot (0,1,0)}{\|(x,y,z)\| \cdot \|1\|} = \frac{y}{\|\overrightarrow{v}\|},
$$
  

$$
\cos (\theta_z) = \frac{\overrightarrow{v} \cdot \overrightarrow{k}}{\|\overrightarrow{v}\| \cdot \|\overrightarrow{k}\|} = \frac{|(x,y,z) \cdot (0,0,1)|}{\|(x,y,z)\| \cdot \|1\|} = \frac{z}{\|\overrightarrow{v}\|}.
$$

Além disso,

$$
\cos^2(\theta_x) + \cos^2(\theta_y) + \cos^2(\theta_z) = \left(\frac{x}{\|\vec{v}\|}\right)^2 + \left(\frac{y}{\|\vec{v}\|}\right)^2 + \left(\frac{z}{\|\vec{v}\|}\right)^2
$$

ou

$$
\cos^2(\theta_x) + \cos^2(\theta_y) + \cos^2(\theta_z) = \left(\frac{x}{\sqrt{x^2 + y^2 + z^2}}\right)^2 + \left(\frac{y}{\sqrt{x^2 + y^2 + z^2}}\right)^2 + \left(\frac{z}{\sqrt{x^2 + y^2 + z^2}}\right)^2
$$

ou

$$
\cos^{2}(\theta_{x}) + \cos^{2}(\theta_{y}) + \cos^{2}(\theta_{z}) = \frac{x^{2}}{x^{2} + y^{2} + z^{2}} + \frac{y^{2}}{x^{2} + y^{2} + z^{2}} = \frac{z^{2}}{x^{2} + y^{2} + z^{2}}
$$

ou

$$
\cos^{2}(\theta_{x}) + \cos^{2}(\theta_{y}) + \cos^{2}(\theta_{z}) = \frac{x^{2} + y^{2} + z^{2}}{x^{2} + y^{2} + z^{2}}
$$

Logo, vale a seguinte igualdade

$$
\cos^2(\theta_x) + \cos^2(\theta_y) + \cos^2(\theta_z) = 1
$$

**Exemplo 5.8** *Dado o vetor*  $\vec{v} = (3,0,4)$ *, temos que os cossenos diretores são*  $\cos(\theta_x) = \frac{x}{\|\vec{v'}\|} = \frac{3}{5}$  $\frac{3}{5}$ ,  $\cos(\theta_y) = \frac{y}{\|\vec{v}\|} = 0$ ,  $e \cos(\theta_z) = \frac{z}{\|\vec{v}\|} = \frac{4}{5}$  $\frac{4}{5}$ . *E consequentemente, os ângulos diretores são*  $\theta_x = arc \cos \left( \frac{3}{5} \right)$  $\left(\frac{3}{5}\right) \approx 53,13^o, \ \theta_y = arc \ cos(0) = 90^o \ e \ \theta_z = arc \ cos\left(\frac{4}{5}\right)$  $(\frac{4}{5}) \approx 36,87^o.$ 

**Exercício 5.5.** Obtenha os cossenos diretores e os ângulos diretores do vetor  $\overrightarrow{v}$ , onde *a*)  $\vec{v} = (1,2,3)$  *b*)  $\vec{v} = (2,-2,1)$  *c*)  $\vec{v} = (-3,1,0)$  *d*)  $\vec{v} = (3,3,3)$  $\textbf{Responsea: } a) \; cos(\theta_x) =$  $\frac{\sqrt{14}}{14}$ *, cos*( $\theta_y$ ) =  $\sqrt{14}$  $\frac{\sqrt{14}}{7}$ *,*  $\cos(\theta_z) = \frac{3\sqrt{14}}{14}$ *,*  $\theta_x \approx 74.5^\circ$ *,*  $\theta_y \approx 57,69^\circ$  e  $\theta_z \approx 36,7^\circ$  b)  $\cos(\theta_x) = \frac{2}{3}, \cos(\theta_y) = -\frac{2}{3}$  $\frac{2}{3}$ ,  $\cos(\theta_z) = \frac{1}{3}$ ,  $\theta_x \approx 48, 19^\circ$ ,  $\theta$ <sub>y</sub> ≈ 131,81<sup>o</sup> e  $\theta$ <sub>z</sub> ≈ 70,53<sup>o</sup> c) cos( $\theta$ <sub>x</sub>) =  $-\frac{3\sqrt{10}}{10}$ , cos( $\theta$ <sub>y</sub>) =  $\frac{\sqrt{10}}{10}$ ,  $\cos(\theta_z) = 0$ ,  $θ_x$  ≈ 161,57<sup>o</sup>,  $θ_y$  ≈ 71,57<sup>o</sup> e  $θ_z$  = 90<sup>o</sup> d) cos( $θ_x$ ) =  $\frac{\sqrt{3}}{3}$  $\frac{\sqrt{3}}{3}$ , cos( $\theta$ <sub>y</sub>) =  $\sqrt{3}$  $\frac{\sqrt{3}}{3}$ ,  $cos(\theta_z) =$  $\sqrt{3}$  $\frac{\sqrt{3}}{3}$ ,  $\theta_x \approx 54,74^\circ$ ,  $\theta_y \approx 54,74^\circ$  e  $\theta_z \approx 54,74^\circ$ 

Exercício 5.6. Verifique se é possível que  $\theta_x = 45^0, \ \theta_y = 45^0$  e  $\theta_z = 45^0$  sejam ângulos diretores de algum vetor. (Sugestão: Verifique se os ângulos satisfazem a igualdade  $\cos^2(\theta_x) + \cos^2(\theta_y) + \cos^2(\theta_z) = 1$  $\textbf{Responsea: } a) \; cos(\theta_x) =$  $\frac{\sqrt{14}}{14}$ *, cos* $(\theta_y)$  =  $\sqrt{14}$  $\frac{\sqrt{14}}{7}$ *,*  $\cos(\theta_z) = \frac{3\sqrt{14}}{14}$ *,*  $\theta_x \approx 74, 5^o$ *,*  $\theta_y \approx 57,69^\circ$  e  $\theta_z \approx 36,7^\circ$  b)  $\cos(\theta_x) = \frac{2}{3}, \cos(\theta_y) = -\frac{2}{3}$  $\frac{2}{3}$ ,  $\cos(\theta_z) = \frac{1}{3}$ ,  $\theta_x \approx 48, 19^{\circ}$ ,  $\theta$ <sub>y</sub>  $\approx$  131,81<sup>o</sup> e  $\theta$ <sub>z</sub>  $\approx$  70,53<sup>o</sup> c) cos( $\theta$ <sub>x</sub>) =  $-\frac{3\sqrt{10}}{10}$ , cos( $\theta$ <sub>y</sub>) =  $\frac{\sqrt{10}}{10}$ ,  $\cos(\theta_z) = 0$ ,  $θ$ <sub>x</sub> ≈ 161,57<sup>o</sup>,  $θ$ <sub>y</sub> ≈ 71,57<sup>o</sup> e  $θ$ <sub>z</sub> = 90<sup>o</sup> d) cos( $θ$ <sub>x</sub>) =  $\frac{\sqrt{3}}{3}$  $\frac{\sqrt{3}}{3}$ , cos( $\theta$ <sub>y</sub>) =  $\sqrt{3}$  $\frac{\sqrt{3}}{3}$ 

 $cos(\theta_z) =$  $\sqrt{3}$  $\frac{\sqrt{3}}{3}$ *,*  $\theta_x \approx 54,74^\text{o}$ *,*  $\theta_y \approx 54,74^\text{o}$  *e*  $\theta_z \approx 54,74^\text{o}$ 

Exercício 5.6. Verifique se é possível que  $\theta_x = 45^0, \ \theta_y = 45^0$  e  $\theta_z = 45^0$  sejam ângulos diretores de algum vetor. (Sugestão: Verifique se os ângulos satisfazem a igualdade  $\cos^2(\theta_x) + \cos^2(\theta_y) + \cos^2(\theta_z) = 1$ 

## 5.3 Aplicação do Produto Vetorial e Misto

Nesta seção, iremos utilizar o produto vetorial como ferramenta para calcular a área de um paralelogramo e de um triângulo, e o produto misto como ferramenta para calcular o volume de um paralelepípedo.

Como todo polígono pode ser "dividido"em triângulos, poderíamos calcular a área do polígono utilizando o produto vetorial. Mas nesta seção não iremos calcular

.

a área de um polígono qualquer, como dito acima, iremos calcular a área apenas do paralelogramo e do triângulo.

## 5.3.1 Área de Paralelogramo e Triângulo

Considere dois vetores  $\vec{u}$  e  $\vec{v}$  não nulos, pode-se escolher dois representantes de cada um desses vetores de tal forma que esses representantes sejam os lados de um paralelogramo. Neste caso, dizemos que o paralelogramo é determinado pelos vetores  $\overrightarrow{u}$  e  $\overrightarrow{v}$ .

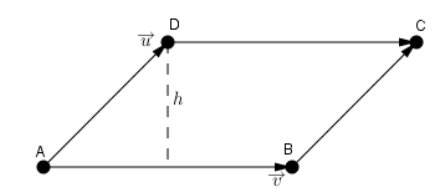

Figura 5.3: Paralelogramo determinado pelos vetores  $\vec{u}$  e  $\vec{v}$ .

Denotemos por:

- A a área do paralelogramo determinado pelos vetores  $\vec{u}$  e  $\vec{v}$ ;
- *h* a altura do paralelogramo;
- *b* o comprimento da base do paralelogramo; e
- $\theta$  o ângulo entre os vetores  $\vec{u}$  e  $\vec{v}$ .

Observando a figura 5.3., temos que  $b = \|\vec{v}\|$  e  $\text{sen}(\theta) = \frac{h}{\|\vec{u}\|}$ . Por outro lado, sabemos que  $A = b.h$ . Logo,

$$
\mathbf{A} = \|\overrightarrow{v}\| \cdot \|\overrightarrow{u}\| \cdot \text{sen}(\theta). \tag{5.20}
$$

Mas pela propriedade *v*) de produto vetorial, temos que

$$
\|\overrightarrow{u} \times \overrightarrow{v}\| = \|\overrightarrow{u}\| \cdot \|\overrightarrow{v}\| \cdot \text{sen}(\theta). \tag{5.21}
$$

Utilizando a equação 5*.*12*.*, podemos reescrever a equação 5*.*11*.*, obtemos que

$$
\mathbb{A} = \|\overrightarrow{u} \times \overrightarrow{v}\|.
$$

**Exemplo 5.9** *A área do paralelogramo determinado pelos vetores*  $\overrightarrow{u} = (2,1,2) e \overrightarrow{v} =$ (−1*,*2*,*2) *é igual à* <sup>√</sup> 65*u.a. (unidade de área), pois*

$$
\mathbb{A} = \|\overrightarrow{u} \times \overrightarrow{v}\| = \|(2,1,2) \times (-1,2,2)\| = \sqrt{(-2)^2 + (-6)^2 + (5)^2} = \sqrt{65}u.a.
$$

Exercício 5.7. Calcule a área do paralelogramo determinado pelos vetores  $\overrightarrow{u}$  e  $\overrightarrow{v}$ , onde

a) 
$$
\vec{u} = (2,1,3)
$$
 e  $\vec{v} = (-2,-1,2)$  b)  $\vec{u} = (5,2,2)$  e  $\vec{v} = (3,4,1)$   
\nc)  $\vec{u} = (1,3,2)$  e  $\vec{v} = (3,-1,1)$  d)  $\vec{u} = (-1,0,2)$  e  $\vec{v} = (3,2,-1)$   
\n**Resposta:** a)  $5\sqrt{5}u.a.$  b)  $\sqrt{233}u.a.$  c)  $5\sqrt{6}u.a.$  d)  $3\sqrt{5}u.a.$ 

**Consequência:**  $\overrightarrow{u} \times \overrightarrow{v} = 0$  se, e somente se, os vetores  $\overrightarrow{u}$  e  $\overrightarrow{v}$  são vetores paralelos ou um deles é nulo.

Agora, consideremos o triângulo determinado pelos vetores  $\vec{u}$  e  $\vec{v}$ , ou seja, o triângulo cujos os lados são formados por representantes do vetores  $\overrightarrow{u},\overrightarrow{v}$  e  $\overrightarrow{u} - \overrightarrow{v}$ .

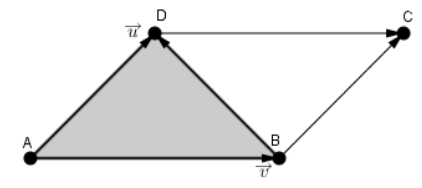

Figura 5.4: Triângulo determinado pelos vetores  $\vec{u}$  e  $\vec{v}$ .

Observando a figura acima, é fácil de observar que a área do triângulo determinado pelos vetores  $\overrightarrow{u}$  e  $\overrightarrow{v}$  é a metade da área do paralelogramo determinado pelos vetores  $\overrightarrow{u}$  e  $\overrightarrow{v}$ . Logo, se denotarmos a área do deste triângulo por A<sub>T</sub>, teremos que  $A_T = \frac{A}{2}$  $\frac{1}{2}$  e, portanto,

$$
\mathbb{A}_T = \frac{\parallel \overrightarrow{u} \times \overrightarrow{v} \parallel}{2}.
$$

**Exemplo 5.10** *A área do triângulo determinado pelos vetores*  $\overrightarrow{u} = (2,1,2)$  *e*  $\overrightarrow{v} =$ (−1*,*2*,*2) *é igual à* 65  $\frac{35}{2}u.a.,\ pois$ 

$$
\mathbb{A}_T = \frac{\|\overrightarrow{u} \times \overrightarrow{v}\|}{2} = \frac{\|(2,1,2) \times (-1,2,2)\|}{2} = \frac{\sqrt{(-2)^2 + (-6)^2 + (5)^2}}{2} = \frac{\sqrt{65}}{2}u.u.
$$

**Exercício 5.8.** Calcule a área do triângulo determinado pelos vetores  $\overrightarrow{u}$  e  $\overrightarrow{v}$ , onde *a*)  $\overrightarrow{u} = (2,1,3)$  e  $\overrightarrow{v} = (-2,-1,2)$  *b*)  $\overrightarrow{u} = (5,2,2)$  e  $\overrightarrow{v} = (3,4,1)$  $c) \overrightarrow{u} = (1,3,2) \text{ e } \overrightarrow{v} = (3,-1,1) \qquad d) \overrightarrow{u} = (-1,0,2) \text{ e } \overrightarrow{v} = (3,2,-1)$ 

**Resposta:** *a*) 
$$
\frac{5\sqrt{5}}{2}u.a.
$$
 *b*)  $\frac{\sqrt{233}}{2}u.a.$  *c*)  $\frac{5\sqrt{6}}{2}u.a.$  *d*)  $\frac{3\sqrt{5}}{2}u.a.$ 

#### 5.3.2 Volume do Paralelepípedo

Considere três vetores  $\overrightarrow{u}$ ,  $\overrightarrow{v}$  e  $\overrightarrow{w}$  não nulos, pode-se escolher quatro representantes de cada um desses vetores de tal forma que esses representantes sejam as arestas de um paralelepípedo. Neste caso, dizemos que o paralelepípedo é determinado pelos vetores  $\overrightarrow{u}$ ,  $\overrightarrow{v}$  e  $\overrightarrow{w}$ .

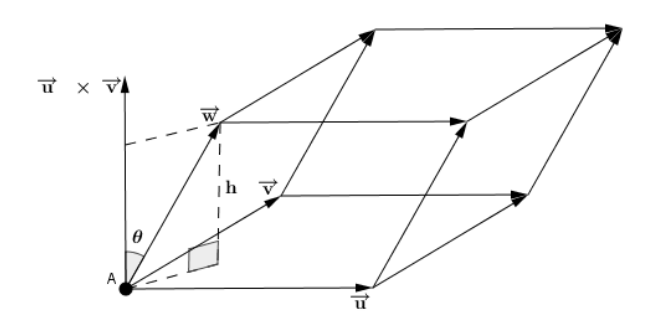

Figura 5.5: Paralelepípedo determinado pelos vetores  $\vec{u}$ ,  $\vec{v}$  e  $\vec{w}$ .

Denotemos por:

- V o volume do paralelepípedo determinado pelos vetores  $\vec{u}$ ,  $\vec{v}$  e  $\vec{u}$ ;
- *h* a altura do paralelogramo;
- A a área da base do paralelepípedo; e
- $\theta$  o ângulo entre os vetores  $\overrightarrow{u} \times \overrightarrow{v}$  e  $\overrightarrow{w}$ .

Observando a figura 5.5., temos que

$$
\mathbb{A} = \|\overrightarrow{u} \times \overrightarrow{v}\| \text{ e } cos(\theta) = \frac{h}{\|\overrightarrow{w}\|} \text{ ou } h = \|\overrightarrow{w}\| \cdot cos(\theta).
$$

Por outro lado, sabemos que  $V = A.h$ . Logo,

$$
\mathbb{V} = \|\overrightarrow{u} \times \overrightarrow{v}\| \|\overrightarrow{w}\| \cos(\theta). \tag{5.22}
$$

Como  $\theta$  é o ângulo entre os vetores  $\overrightarrow{u} \times \overrightarrow{w}$  e  $\overrightarrow{w}$  temos, pela formula dada pela equação 5.10., que

$$
cos(\theta) = \frac{|\left(\overrightarrow{u} \times \overrightarrow{v}\right).\overrightarrow{w}|}{\|\overrightarrow{u} \times \overrightarrow{v}\|.\|\overrightarrow{w}\|} = \frac{|\overrightarrow{w}.(\overrightarrow{u} \times \overrightarrow{v})|}{\|\overrightarrow{u} \times \overrightarrow{v}\|.\|\overrightarrow{w}\|}
$$

ou

$$
|(\overrightarrow{w}, \overrightarrow{u}, \overrightarrow{v})| = ||\overrightarrow{u} \times \overrightarrow{v}|| \cdot ||\overrightarrow{w}|| \cdot cos(\theta). \qquad (5.23)
$$

Logo, pelas equações 5.13. e 5.14., obtemos que

$$
\mathbf{V} = |(\overrightarrow{w}, \overrightarrow{u}, \overrightarrow{v})|.
$$
 (5.24)

Como o calculo do produto misto  $(\vec{u}_1, \vec{u}_2, \vec{u}_3)$  pode ser realizado simplesmente calculando o determinante de uma matriz que tem as entradas da primeira linha iguais as coordenadas do vetor  $\vec{u}_1$ ; as entradas da segunda linha iguais as coordenadas do vetor  $\overrightarrow{u}_2$ ; e as entradas da terceira linha iguais as coordenadas do vetor  $\overrightarrow{u}$ <sub>3</sub>. E sabendo que ao permutar duas linhas de uma matriz o determinante da matriz obtida é igual ao oposto do determinante da matriz dada inicialmente, podemos afirmar que:

$$
\mathbb{V} = |(\overrightarrow{w}, \overrightarrow{u}, \overrightarrow{v})| = |(\overrightarrow{u}, \overrightarrow{w}, \overrightarrow{v})| = |(\overrightarrow{u}, \overrightarrow{v}, \overrightarrow{w})|.
$$

**Exemplo 5.11** *O volume do paralelepípedo determinado pelos vetores*  $\vec{u} = (2,1,2)$ *,*  $\overrightarrow{v} = (-1,2,2)$  *e*  $\overrightarrow{w} = (2,3,-2)$  *é igual à* 32*u.v. (unidade de volume), pois* 

$$
(\vec{u'}, \vec{v'}, \vec{w}) = \begin{vmatrix} 2 & 1 & 2 \\ -1 & 2 & 2 \\ 2 & 3 & -2 \end{vmatrix} = -32
$$

*e, consequentemente,*

$$
\mathbb{V} = |(\overrightarrow{u}, \overrightarrow{v}, \overrightarrow{w})| = |-32| = 32u.v.
$$

**Exercício 5.9.** Calcule o volume do paralelepípedo determinado pelos vetores  $\vec{u}$ ,  $\vec{v}$ 

 $e \overrightarrow{w}$ , onde  $\vec{u} = (2, 1, 3), \ \vec{v} = (-2, -1, 2) \cdot \vec{w} = (4, 1, 3)$  $b) \overrightarrow{u} = (5,2,2), \overrightarrow{v} = (3,4,1) \text{ e } \overrightarrow{w} = (2,0,-3)$  $(c) \overrightarrow{u} = (1,3,2), \overrightarrow{v} = (3,-1,1) \cdot \overrightarrow{w} = (5,7,8)$  $\overrightarrow{u}$  = (-1,0,2),  $\overrightarrow{v}$  = (3,2,-1) e  $\overrightarrow{w}$  = (5,-2,2)

Resposta: *a*) 10*u.v. b*) 54*u.v. c*) 20*u.v. d*) 34*u.v.*

**Consequência:**  $(\vec{u}, \vec{v}, \vec{w}) = 0$  se, e somente se, os vetores  $\vec{u}, \vec{v}$  e  $\vec{w}$  são vetores coplanares (que existe um plano que contém representantes dos três vetores).

Exemplo 5.12 *Os vetores*  $\overrightarrow{u} = (1,1,1), \overrightarrow{v} = (2,3,5)$  *e*  $\overrightarrow{w} = (4,3,1)$  *são coplanares, pois*

$$
(\vec{u'}, \vec{v'}, \vec{w}) = \begin{vmatrix} 1 & 1 & 1 \\ 2 & 3 & 5 \\ 4 & 3 & 1 \end{vmatrix} = 0.
$$

**Exercício 5.10.** Verifique se os vetores  $\vec{u}$ ,  $\vec{v}$  e  $\vec{w}$  são coplanares, onde

*a*)  $\vec{u} = (2, 1, 3), \vec{v} = (6, 2, 6) \text{ e } \vec{w} = (4, 1, 3)$  $b) \overrightarrow{u} = (3,2,2), \overrightarrow{v} = (3,4,1) \text{ e } \overrightarrow{w} = (2,1,-3)$  $(c) \overrightarrow{u} = (1,3,2), \overrightarrow{v} = (4,5,3) \cdot \overrightarrow{w} = (3,2,1)$  $d) \vec{u} = (-2, 1, 5), \vec{v} = (3, -2, 0) \text{ e } \vec{w} = (5, -2, 1)$ Resposta: *a*) não coplanares b) coplanares c) não coplanares d) coplanares

Exercício 5.11. Verifique se os pontos *A, B,C* e *D* são pontos coplanares, onde

a) 
$$
A(2,1,3), B(3,2,1), C(0,4,4) \in D\left(0,\frac{1}{2},4\right)
$$

- *b*) *A*(2*,*3*,*−1)*, B*(5*,*3*,*2)*, C*(−1*,*4*,*5) e D(0*,*5*,*4)
- *c*) *A*(2*,*3*,*−1)*, B*(5*,*3*,*2)*, C*(−1*,*3*,*5) e D(5*,*5*,*1)
- *d*) *A*(0*,*3*,*2)*, B*(3*,*−1*,*2)*, C*(−2*,*3*,*2) e D(−3*,*−3*,*2)

**Sugestão:** Verifique se os vetores  $\overrightarrow{AB}$ ,  $\overrightarrow{AC}$  e  $\overrightarrow{AD}$  são coplanares, pois os pontos  $\overrightarrow{A}$ , B, C e D serão coplanares se, e somente se, os vetores  $\overrightarrow{AB}$ ,  $\overrightarrow{AC}$  e  $\overrightarrow{AD}$  forem coplanares.

Resposta: *a*) coplanares b) não coplanares c) não coplanares d) coplanares

## Capítulo 6

# Retas e Planos

Neste capítulo, nosso objeto de estudo são as retas e os planos no espaço. Primeiro veremos as equações desses objetos. Depois, os ângulos formados por estes objetos, e terminaremos estudando as posições relativas entre eles.

## 6.1 Equações de Retas

Considere uma reta *r*, um vetor  $\overrightarrow{v}$  paralelo a *r*, e um ponto  $A(x_1, y_1, z_1) \in r$ . Logo, para qualquer ponto  $P(x,y,z)$  arbitrário, o vetor  $\overrightarrow{AP}$  é paralelo ao vetor  $\overrightarrow{v}$  se, e somente se,  $P \in r$ .

Suponhamos que  $P(x, y, z) \in r$ , como  $A \in r$  e o vetor  $\overrightarrow{v}$  é paralelo à reta *r*, temos que  $\overrightarrow{AP}$  é paralelo à  $\overrightarrow{v}$ . Logo, existe *t* ∈ R, tal que

$$
\overrightarrow{AP} = t. \overrightarrow{v} \text{ ou } \overrightarrow{OP} = \overrightarrow{OA} + t. \overrightarrow{v} \text{ ou } P = A + t. \overrightarrow{v}.
$$

Substituindo as coordenadas, temos a seguinte equação

$$
(x, y, z) = (x_1, y_1, z_1) + t.(a, b, c)
$$
\n(6.1)

que é chamada de equação vetorial da reta *r.*

Da equação 6*.*1*.*, obtemos

$$
(x, y, z) = (x_1 + ta, y_1 + tb, z_1 + tc).
$$
Pela igualdade de vetores, obtemos as seguintes equações:

$$
\begin{cases}\nx = x_1 + ta \\
y = y_1 + tb \\
z = z_1 + tc\n\end{cases}
$$
\n(6.2)

que são chamadas de equações paramétricas da reta *r*.

Vamos supor que *a.b.c* ≠ 0, ou seja, as três coordenadas do vetor  $\overrightarrow{v}$  são diferentes de zero. Isolando *t* em cada uma das equações 6*.*2*.*, temos que

$$
t = \frac{x - x_1}{a}
$$
,  $t = \frac{y - y_1}{b}$  e  $t = \frac{z - z_1}{c}$ .

O que nos dá as equações

$$
\frac{x - x_1}{a} = \frac{y - y_1}{b} = \frac{z - z_1}{c},\tag{6.3}
$$

que são denominadas equações simétricas da reta *r.*

Das equações 6.3., obtemos as equações

$$
\frac{x - x_1}{a} = \frac{y - y_1}{b} \tag{6.4}
$$

e

$$
\frac{x - x_1}{a} = \frac{z - z_1}{c}.
$$
\n(6.5)

Isolando y na equação 6*.*4*.* e z na equação 6*.*5*.*, obtemos as seguintes equações

$$
\begin{cases}\n y = \frac{bx}{a} + \left( -\frac{bx_1}{a} + y_1 \right) \\
 z = \frac{cx}{a} + \left( -\frac{cx_1}{a} + z_1 \right)\n\end{cases},\n\tag{6.6}
$$

que são denominamos de equações reduzidas da reta em relação à variável *x.*

Uma indagação que pode ser feita pelo leitor neste momento é: como são as equações simétricas e reduzidas da reta r se uma ou duas das coordenadas do vetor diretor são iguais à zero? Iniciaremos considerando o caso que apenas uma coordenada é igual à zero.

Se  $a = 0$ ,  $b \neq 0$  e  $c \neq 0$ , neste caso, temos que

$$
x = x_1; \frac{y - y_1}{b} = \frac{z - z_1}{c}
$$

são as equações simétricas da reta, e

$$
\begin{cases}\nx = x_1 \\
z = \frac{cy}{b} + \left(\frac{-cy_1}{b} + z_1\right)\n\end{cases}
$$

são as equações reduzidas da reta em relação à variável y.

Observação: Quando a primeira coordenada é igual a zero, não é possível obter as equações reduzidas em relação à *x.*

Se  $a \neq 0$ ,  $b = 0$  e  $c \neq 0$ , neste caso, temos

$$
y = y_1;
$$
  $\frac{x - x_1}{a} = \frac{z - z_1}{c}$  são equações simétricas da reta r,

e

 $\sqrt{ }$  $\int$  $\overline{a}$ *y* = *y*<sup>1</sup>  $z = \frac{cx}{a} + \left(\frac{-cx_1}{a} + z_1\right)$ são as equações reduzidas da reta em relação à variável x*.*

Observação: Quando a primeira coordenada é igual a zero, não é possível obter a equações reduzidas em relação à *y.*

Se  $a \neq 0$ ,  $b \neq 0$  e  $c = 0$ , neste caso, temos

$$
z = z1;
$$
 $\frac{x - x_1}{a} = \frac{y - y_1}{b}$ são equações simétricas da reta r,

e

 $\sqrt{ }$  $\int$  $\overline{\mathcal{L}}$ *z* = *z*<sup>1</sup>  $y = \frac{bx}{a} + \left(-\frac{bx_1}{a} + y_1\right)$  são as equações reduzidas da reta em relação à variável x.

Observação: Quando a primeira coordenada é igual a zero, não é possível obter as equações reduzidas em relação à *y.*

Vamos considerar agora quando duas das coordenadas do vetor diretor são iguais a zero.

Se  $b = c = 0$  e  $a \neq 0$ , temos que

$$
\begin{cases}\n y = y_1 \\
 z = z_1\n\end{cases}
$$

são as equações paramétricas, simétricas e reduzidas da reta *r*.

Se  $a = c = 0$  e  $b \neq 0$ , temos que

$$
\begin{cases}\nx = x_1 \\
z = z_1\n\end{cases}
$$

são as equações paramétricas, simétricas e reduzidas da reta *r*.

Se  $a = b = 0$  e  $c \neq 0$ , temos que

$$
\begin{cases}\nx = x_1 \\
y = y_1\n\end{cases}
$$

são as equações paramétricas, simétricas e reduzidas da reta *r*.

**Exemplo 6.1** *Encontre a equação vetorial da reta r, sabendo que*  $\vec{v} = (1,2,3)$  *é um vetor diretor de r e A*(3*,*2*,*1)  $\in$  *r.* 

#### Solução:

*A* equação vetorial tem a forma  $P = A + t$ .  $\overrightarrow{v}$ , onde P é um ponto arbitrário; A é *um ponto da reta e*  $\overrightarrow{v}$  *é um vetor diretor. Logo,* 

$$
(x, y, z) = (3, 2, 1) + t.(1, 2, 3)
$$

*é uma equação vetorial da reta r.*

Exercício 6.1. Encontre uma equação vetorial da reta r, onde

- *a*)  $A(2,3,8) \in r$  e  $\vec{v} = (1,2,3)$  é o vetor diretor de *r*.
- *b*)  $A(4,1,6) \in r$  e  $\vec{v} = (-1,-3,4)$  é o vetor diretor de *r*.
- *c*) *A*(2*,*−3*,*9) ∈ *r* e  $\vec{v}$  = (6*,*3*,*−2) é o vetor diretor de *r*.
- *d*)  $A(-3, -2, -1) \in r$  e  $\vec{v} = (3, 3, 1)$  é o vetor diretor de *r*.

Resposta: Existem infinitas equações vetoriais para cada reta, abaixo daremos uma

de cada uma das retas dos itens acima.

a) 
$$
(x, y, z) = (2, 3, 8) + t.(1, 2, 3)
$$
  
b)  $(x, y, z) = (4, 1, 6) + t.(-1, -3, 4)$   
c)  $(x, y, z) = (2, -3, 9) + t.(6, 3, -2)$   
d)  $(x, y, z) = (-3, -2, -1) + t.(3, 3, 1)$ 

Exemplo 6.2 *Encontre dois pontos e um vetor diretor da reta*

$$
r: (x, y, z) = (3, 2, 5) + t.(2, 3, 1).
$$

#### Solução:

*Para obter os pontos basta atribuir valores a t. Fazendo*  $t = 0$ , *obtemos*  $A(3,2,5)$ ; *e fazendo t* = 1*, obtemos B* = (3*,*2*,*5) + 1*.*(2*,*3*,*1) = (5*,*5*,*6)*. Portanto, A,B* ∈ *r. Para obter um vetor diretor, basta observar o vetor que o parâmetro t multiplica, desta forma, temos que*  $\overrightarrow{v} = (2,3,1)$  *é um vetor diretor de r.* 

Exercício 6.2. Encontre dois pontos e um vetor diretor da reta *r*, onde

 $a)$   $r : (x, y, z) = (3, 1, 2) + t(1, 1, 2).$ *b*)  $r:(x,y,z)=(2,0,3)+t.(3,5,8).$  $c)$   $r : (x, y, z) = (1, -1, 4) + t.$  (13*,*21*,*34)*. d*)  $r:(x,y,z)=(0,-2,5)+t.(55,89,144)$ .  $\textbf{Responsea:}$  *a*)  $A(3,1,2), B(4,2,4) \in \text{re}$ −→  $(v) = (1,1,2)$ *b*) *A*(2*,*0*,*3)*, B*(5*,*5*,*11) ∈ *r e* −→  $(v) = (3,5,8)$ *c*) *A*(1*,*−1*,*4)*, B*(14*,*20*,*38) ∈ *r e* −→  $(v) = (13, 21, 34)$ *d*) *A*(0*,*−2*,*5)*, B*(55*,87,*149) ∈ *r*  $e \overrightarrow{v}$   $v$ ) = (55*,89,*144)

**Exemplo 6.3** *Encontre as equações paramétricas da reta r, sabendo que*  $\overrightarrow{v} = (2,5,3)$  $\acute{\textbf{e}}$  *um vetor diretor de r e*  $A(3,2,1) \in r$ .

#### Solução:

*Temos que as equações paramétricas de uma reta com vetor diretor*  $\overrightarrow{v} = (a, b, c)$  *e que passa sobre um ponto*  $A(x_1, y_1, z_1)$  *tem a seguinte forma* 

$$
\begin{cases}\nx = x_1 + at \\
y = y_1 + bt \\
z = z_1 + ct\n\end{cases}
$$

*Logo, temos que*

$$
\begin{cases}\nx = 3 + 2t \\
y = 2 + 5t \\
z = 1 + 3t\n\end{cases}
$$

*são as equações paramétricas da reta r.*

Exercício 6.3. Encontre as equações paramétricas da reta *r*, onde

- *a*) *A*(2*,*3*,*8) ∈ *r* e  $\vec{v}$  = (1*,*2*,*3) é o vetor diretor de *r*.
- *b*)  $A(4,1,6) \in r$  e  $\vec{v} = (-1,-3,4)$  é o vetor diretor de *r*.
- *c*) *A*(2*,*−3*,*9) ∈ *r* e  $\vec{v}$  = (6*,*3*,*−2) é o vetor diretor de *r*.
- *d*) *A*(-3*,*-2*,*-1) ∈ *r* e  $\vec{v}$  = (3*,*3*,*1) é o vetor diretor de *r*.

#### Resposta:

$$
a) \begin{cases} x = 2+t \\ y = 3+2t \\ z = 8+3t \end{cases} b) \begin{cases} x = 4-t \\ y = 1-3t \\ z = 6+4t \end{cases} c) \begin{cases} x = 2+6t \\ y = -3+3t \\ z = 9-2t \end{cases} d) \begin{cases} x = -3+3t \\ y = -2+3t \\ z = -1+t \end{cases}
$$
  
Example 6.4 *Verifique se*  $A(8,1,2) \in r : \begin{cases} x = 2+3t \\ y = 3-t \\ z = t \end{cases}$ .

#### Solução:

*Para verificar se um ponto pertence a uma reta, sabendo quais são suas equações*

*paramétricas basta substituir as coordenadas do ponto nas variáveis x, y, e z, e verificar se o sistema obtido tem solução. Caso o sistema obtido não tenha solução, o ponto não pertence a reta, e caso contrário, o ponto pertence à reta um ponto pertencer a uma reta. Substituindo as coordenadas do ponto nas equações paramétricas, obtemos o sistema*

$$
r:\left\{\begin{array}{rcl}8&=&2+3t\\1&=&3-t\end{array}\right.
$$

*.*

*Resolvendo o sistema obtêm-se, t* = 2*. Logo, o sistema tem solução e, consequentemente,*  $A \in r$ .

Exercício 6.4. Dados os pontos *A*(1*,*2*,*3) *B*(0*,*4*,*3) *C*(−10*,*9*,*−7) *D*(4*,*2*,*5). Quais destes pontos pertence a reta *r* :  $\sqrt{ }$  $\int$  $\overline{\mathcal{L}}$  $x = -2 + 2t$  $y = 5 - 1t$  $z = 1 + 2t$ ?

**Resposta:** Apenas os pontos  $B, C \in r$ .

Exemplo 6.5 *Encontre dois pontos e um vetor diretor da reta*

$$
r:\begin{cases} x &= 2+3t \\ y &= 3-t \\ z &= t \end{cases}
$$

#### Solução:

*Para obtermos pontos de uma reta sendo que foi dada suas equações paramétricas, basta atribuir valores a t.*

*Fazendo t* = 0*, obtemos*

$$
x = 2 + 3.0 \Rightarrow x = 2; y = 3 - 0 \Rightarrow y = 3; e z = 0.
$$

*Logo, A*(2*,*3*,*0) ∈ *r. Fazendo t* = 2*, obtemos*

$$
x = 2 + 3.2 \Rightarrow x = 8; y = 3 - 2 \Rightarrow y = 1; e z = 2.
$$

*Logo,*  $A(8,1,2)2 \in r$ .

*Para obter o vetor diretor basta observar os números que multiplicam o parâmetro t em cada uma das equações, neste caso temos que* 3 *multiplica t na equação que está a variável x no primeiro membro;* −1 *multiplica t na equação que*

*está a variável y no primeiro membro; e* 1 *multiplica t na equação que está a variável z no primeiro membro.* Logo,  $\overrightarrow{v} = (3, -1, 1)$  *é um vetor diretor.* 

*Uma outra maneira de obter um vetor diretor de uma reta r tendo dois pontos pertencentes a está, é criar um vetor com os pontos.*

Exercício 6.5. Encontre dois pontos e um vetor diretor da reta *r*, onde

a) 
$$
r: \begin{cases} x = 1+3t \\ y = 1-5t \\ z = 2-8t \end{cases}
$$
  
b)  $r: \begin{cases} x = 7+11t \\ y = 3 \\ z = -2t \end{cases}$   
c)  $r: \begin{cases} x = 10+5t \\ y = 100+10t \\ z = 1000+20t \end{cases}$   
d)  $r: \begin{cases} x = \sqrt{2}-5t \\ y = \frac{1}{2}-2t \\ z = 3+7t \end{cases}$   
e)  $r: \begin{cases} x = 5 \\ x = 3 \end{cases}$   
f)  $r: \begin{cases} y = \frac{1}{2} \\ y = \frac{1}{2} \end{cases}$   
f)  $r: \begin{cases} y = \frac{1}{2} \\ z = 9 \end{cases}$   
Resposta: a)  $A(1,1,2), B(4,-4,-6) \in r, \quad \vec{v} = (3,-5,-8)$   
b)  $A(7,3,0), B(-4,3,2) \in r, \quad \vec{v} = (11,0,-2)$   
c)  $A(10,100,1000), B(15,110,1020) \in r, \quad \vec{v} = (5,10,20)$   
d)  $A(\sqrt{2}, \frac{1}{2}, 3), B(\sqrt{2}-5, -\frac{3}{2}, 10) \in r, \quad \vec{v} = (-5,-2,7)$   
e)  $A(5,3,0), B(5,3,1) \in r, \quad \vec{v} = (0,0,1)$   
f)  $A(0, \frac{1}{2}, 9), B(1, \frac{1}{2}, 9) \in r, \quad \vec{v} = (1,0,0)$ 

**Exemplo 6.6** *Encontre as equações simétricas da reta r, sabendo que*  $\overrightarrow{v} = (5, 4, 3)$  *é um vetor diretor de r e*  $A(3,2,1) \in r$ .

#### Solução:

*Sabemos que a equação simétrica tem a forma*

 $\frac{1}{2}$ , 9),  $B(1, \frac{1}{2})$ 

 $f)A(0, \frac{1}{2})$ 

$$
\frac{x-x_1}{a} = \frac{y-y_1}{b} = \frac{z-z_1}{c},
$$

*onde*  $A(x_1, y_1, z_1)$  *é um ponto da reta e*  $\overrightarrow{v} = (a, b, c)$  *é um vetor diretor da reta. Logo,*

$$
\frac{x-3}{5} = \frac{y-2}{4} = \frac{z-1}{3}
$$

*são as equações simétricas da reta r.*

Exercício 6.6. Encontre as equações simétricas da reta *r*, onde

*a*) *A*(2*,*3*,*8) ∈ *r* e  $\vec{v}$  = (1*,*2*,*3) é o vetor diretor de *r*.

- *b*)  $A(4,1,6) \in r$  e  $\vec{v} = (-1,-3,4)$  é o vetor diretor de *r*.
- *c*) *A*(2*,*−3*,*9) ∈ *r* e  $\vec{v}$  = (6*,*3*,*−2) é o vetor diretor de *r*.
- *d*) *A*(-3*,*-2*,*-1) ∈ *r* e  $\vec{v}$  = (3*,*3*,*1) é o vetor diretor de *r*.
- *e*)  $A(3,2,5) \in r$  e  $\vec{v} = (-2,0,1)$  é o vetor diretor de *r*.
- *f*)  $A(2, 7, -1) \in r$  e  $\vec{v} = (4, 2, 0)$  é o vetor diretor de *r*.
- *g*)  $A(9,5,1) \in r$  e  $\vec{v} = (0,3,0)$  é o vetor diretor de *r*.

#### Resposta:

a) 
$$
x - 2 = \frac{y - 3}{2} = \frac{z - 8}{3}
$$
 b)  $\frac{x - 4}{-1} = \frac{y - 1}{-3} = \frac{z - 6}{4}$  c)  $\frac{x - 2}{6} = \frac{y + 3}{3} = \frac{z - 9}{-2}$   
d)  $\frac{x + 3}{3} = \frac{y + 2}{3} = z + 1$  e)  $\frac{x - 3}{-2} = z - 5$ ;  $y = 2$  f)  $\frac{x - 2}{4} = \frac{y - 7}{2}$ ;  $z = -1$   
g)  $x = 9$ ;  $z = 1$ 

Exemplo 6.7 *Encontre dois pontos e um vetor diretor da reta*

$$
r: \frac{x-3}{2} = \frac{y+1}{2} = \frac{z+1}{3}.
$$

#### Solução:

*Conhecendo as equações simétricas de uma reta, para encontrar pontos basta atribuir valores a uma das variáveis e encontrar as outras. O valor atribuído e os valores obtidos serão as coordenadas do ponto. Substituindo x* = 3*, nas equações*

$$
\frac{x-3}{2} = \frac{y+1}{2} = \frac{z+1}{3},
$$

*obtemos*

$$
\frac{3-3}{2} = \frac{y+1}{2} = \frac{z+1}{3},
$$

*ou*

$$
0 = \frac{y+1}{2} = \frac{z+1}{3},
$$

*o que implica que*

$$
\frac{y+1}{2} = 0 \quad e \quad \frac{z+1}{3} = 0.
$$

*Resolvendo as duas equações, obtém-se*  $y = -1$  *e*  $z = -1$ *. <i>Portanto,*  $A(3, -1, -1)$  ∈ *r.*

*De forma análoga substituindo*  $x = 11$  *na equação da reta r, obtemos*  $y = 7$  *e*  $z = 11$ *.*  $Logo, B(11, 7, 11) \in r.$ 

*Sabendo que um vetor diretor da reta r, é o vetor que tem como coordenadas os denominadores nas equações*  $\frac{x-3}{2} = \frac{y+1}{2} = \frac{z+1}{3}$  $\frac{+1}{3}$ *, pode-se afirmar que*  $\overrightarrow{v} = (2,2,3)$  *é um vetor diretor.*

Exercício 6.7. Encontre dois pontos e um vetor diretor da reta *r*, onde

*a*)  $\frac{x-5}{-2} = \frac{y+1}{-1} = \frac{z+2}{3}$  $\frac{+2}{3}$  b)  $\frac{x-4}{-1} = y-1 = \frac{z}{2}$  c)  $\frac{x-3}{1} = \frac{y+3}{4} = z$  d)  $x = 3; \frac{y-2}{5} = \frac{z+5}{4}$ 4  $e)$   $\frac{x-2}{2} = \frac{y+12}{5}$  $\frac{+12}{5}$ ; *z* = 7 *f*) *x* = 5 e z = 6 Resposta: *a*)  $A(5, -1, -2), B(3, -2, 1)$  *e*  $\vec{v} = (-2, -1, 3)$ *b*)  $A(4,1,0)$ ,  $B(3,2,2)$  *e*  $\vec{v} = (-1,1,2)$  $c)$  *A*(3*,*−3*,*0*), B*(4*,*1*,*1*) e*  $\vec{v}$  = (1*,*4*,*1*) d*)  $A(3,2,-5)$ ,  $B(3,7,-1)$  *e*  $\vec{v} = (0,5,4)$ *f*)  $A(2, -12, 7), B(4, -7, 7)$  *e*  $\vec{v} = (2, 5, 0)$ *g*)  $A(5,0,6)$ ,  $B(5,1,6)$   $e \quad \overrightarrow{v} = (0,1,0)$ 

**Exemplo 6.8** *Verifique se*  $A(6, 9, 12) \in r : \frac{x-2}{2} = \frac{y-3}{3} = \frac{z-4}{4}$  $\frac{-4}{4}$ . Solução:

*Para verificar se o ponto pertence a reta, basta substituir as coordenadas do ponto na equação. Se as igualdades forem verdadeiras, o ponto pertence à reta; caso contrário,o ponto não pertence à reta. Temos que*

$$
\frac{6-2}{2} = \frac{9-3}{3} = \frac{12-4}{4}
$$

*ou*

$$
\frac{4}{2} = \frac{6}{3} = \frac{8}{4}
$$

*ou*

$$
2=2=2.
$$

*Portanto,*  $A \in r$ .

**Exercício 6.8.** Verifique se  $A \in r : \frac{x-3}{5} = \frac{y+1}{3} = \frac{z-2}{2}$  $\frac{-2}{2}$ , onde *a*) *A*(3*,* −1*,* −2) *b*) *A*(13*,*5*,*6) *c*) *A*(−2*,*−4*,*−2) *d*) *A*(28*,*14*,*12) **Resposta:** *a*)  $A \notin r$  *b*)  $A \in r$  *c*)  $A \notin r$  *d*)  $A \in r$ .

**Exemplo 6.9** *Encontre as equações reduzidas da reta r, sabendo que*  $\overrightarrow{v} = (1,2,2)$  *é um vetor diretor de*  $r \in A(3,2,0) \in r$ .

#### Solução:

*Podemos facilmente obter as equações simétricas da reta r, e utilizando estas obter as equações reduzidas da reta r. Temos que*

$$
x - 3 = \frac{y - 2}{2} = \frac{z}{2}.
$$

*Logo,*

$$
x-3=\frac{y-2}{2}
$$
 e  $x-3=\frac{z}{2}$ .

*Isolando y na primeira equação e z na segunda, obtemos*

$$
\begin{cases}\n y = 2x - 4 \\
 z = 2x - 6\n\end{cases}
$$

*,*

*que são as equações reduzidas da reta r.*

Exercício 6.9. Encontre as equações reduzidas da reta *r,* onde

*a*) *A*(2*,*3*,*8) ∈ *r* e  $\vec{v}$  = (1*,*2*,*3) é o vetor diretor de *r*. *b*)  $A(4,1,6) \in r$  e  $\vec{v} = (-1,-3,4)$  é o vetor diretor de *r*. *c*) *A*(2*,*−3*,*9) ∈ *r* e  $\vec{v}$  = (6*,*3*,*−2) é o vetor diretor de *r*. *d*) *A*(-3*,*-2*,*-1) ∈ *r* e  $\vec{v}$  = (3*,*3*,*1) é o vetor diretor de *r*. *e*)  $A(3,2,5) \in r$  e  $\vec{v} = (-2,0,1)$  é o vetor diretor de *r*. *f*)  $A(2, 7, -1) \in r$  e  $\vec{v} = (4, 2, 0)$  é o vetor diretor de *r*. *g*)  $A(9,5,1) \in r$  e  $\vec{v} = (0,3,0)$  é o vetor diretor de *r*.

Resposta:

$$
a) \begin{cases} y = -1 + 2x \\ z = 2 + 3x \end{cases} b) \begin{cases} y = -11 + 3x \\ z = 22 - 4x \end{cases} c) \begin{cases} x = 29 - 3z \\ y = \frac{21}{2} - \frac{3z}{2} \\ y = 1 + 3z \end{cases}
$$
  
\n
$$
d) \begin{cases} x = 3z \\ y = 1 + 3z \end{cases} e) \begin{cases} x = 13 - 2z \\ y = 2 \end{cases} f) \begin{cases} x = -12 + 2y \\ z = -1 \end{cases}
$$
  
\n
$$
g) \begin{cases} x = 9 \\ z = 1 \end{cases}
$$

Exemplo 6.10 *Encontre dois pontos e um vetor diretor da reta r* :  $\sqrt{ }$  $\int$  $\overline{\mathcal{L}}$  $y = 2 + 3x$  $z = 5 + 2x$ *.*

#### Solução:

*Fazendo*  $x = 0$ *, obtemos*  $y = 2 + 5.0 = 2$  *e*  $z = 5 + 2.0 = 5$ *. E fazendo*  $x = 1$ *, obtemos*  $y = 2+3.1 = 5$  *e*  $z = 5+2.1 = 7$ *. Logo,*  $A(0,2,5)$ *,*  $B(1,5,7) \in r$  *e*  $\overrightarrow{v} = \overrightarrow{AB} = (1,3,2)$ *é um vetor diretor da reta r.*

Exercício 6.10. Encontre dois pontos e um vetor diretor da reta *r*, onde

a) 
$$
r: \begin{cases} x = 2+3z \\ y = 5-2z \end{cases}
$$
 b)  $r: \begin{cases} x = -7+6y \\ z = 3-2y \end{cases}$  c)  $r: \begin{cases} y = 4+x \\ z = 5 \end{cases}$   
d)  $r: \begin{cases} y = 5x \\ z = 2-5x \end{cases}$  e)  $r: \begin{cases} y = 4 \\ y = 5 \end{cases}$  f)  $r: \begin{cases} x = -5 \\ y = -3 \end{cases}$ 

Resposta:

*a*)  $A(2,5,0)$ ,  $B(5,3,1)$  *e*  $\vec{v} = (3,-2,1)$ *b*)  $A(-7,0,3)$ ,  $B(-1,1,1)$  *e*  $\vec{v} = (6,1,-2)$  $P(A(0,4,5))$ ,  $B(1,5,5)$   $e \quad \overrightarrow{v} = (1,1,0)$ *d*)  $A(0,0,2)$ ,  $B(1,5,-3)$  *e*  $\vec{v} = (1,5,-5)$  $e)$  *A*(0*,*4*,5*)*, B*(1*,4,5*) *e*  $\vec{v}$  = (1*,*0*,0*) *f*) *A*(−5*,*−3*,*0)*, B*(−5*,*−3*,*1) *e*  $\vec{v}$  = (0*,*0*,*1)

Exemplo 6.11 *Encontre a equação vetorial, as equações paramétricas, as equações*  $s$ *imétricas e as equações reduzidas da reta r onde*  $A(2,1,3)$ *,*  $B(5,3,4) \in r$ *.* 

#### Solução:

*Para obtermos qualquer uma das equações precisamos sempre de um ponto da reta e um vetor diretor. Como*  $A(2,1,3)$ *,*  $B(5,3,4) \in r$  *<i>temos que*  $\overrightarrow{AB} = (3,2,1) \parallel r e$ , *consequentemente,* −−→*AB é um vetor diretor da reta r.*

*Logo,*  $(x, y, z) = (2, 1, 3) + t(3, 2, 1)$  *é uma equação vetorial da reta r;* 

$$
r:\begin{cases} x &= 2+3t \\ y &= 1+2t \\ z &= 3+t \end{cases}
$$

*são as equações paramétricas da reta r;*

$$
\frac{x-2}{3} = \frac{y-1}{2} = \frac{z-3}{1}
$$

*são as equações simétricas da reta r. Para obter as equações reduzidas, em vez de decorarmos uma formula, podemos utilizar as equações simétricas. Utilizando as equações simétricas obtemos*

$$
\frac{x-2}{3} = \frac{y-1}{2} \quad e \quad \frac{x-2}{3} = \frac{z-3}{1}.
$$

*Isolando y na primeira equação e z na segunda equação, obtemos*

$$
\begin{cases}\n y = \frac{2x}{3} - \frac{1}{3} \\
 z = \frac{x}{3} + \frac{7}{3}\n\end{cases}
$$

*que são as equações reduzidas em relação a x.*

Exercício 6.11. Encontre a equação vetorial, as equações paramétricas, as equações simétricas e as equações reduzidas da reta *r*, onde

- *a*)  $A(3,5,2), B(4,2,1) \in r$ .
- *b*) *A*(−3*,*1*,*2)*,B*(0*,*−2*,*1) ∈ *r.*
- *c*) *A*(2*,*5*,*6)*,B*(3*,*−2*,*4) ∈ *r.*

Resposta: *a*) (*x,y,z*) = (3*,*5*,*2) + *t.*(1*,*−3*,*−1) é uma equação vetorial da reta *r*;

$$
\begin{cases}\n x = 3 + t \\
 y = 5 - 3t \quad \text{são equações paramétricas da reta r;} \\
 z = 2 - t \\
 x - 3 = \frac{y - 5}{-3} = \frac{z - 2}{-1} \quad \text{são as equações simétricas da reta r; e}\n\end{cases}
$$
\n
$$
\begin{cases}\n y = 14 - 3x \\
 z = 5 - x \\
 b(x, y, z) = (-3, 1, 2) + t.(3, -3, -1) \quad \text{é uma equação vectorial da reta r;} \\
 y = 1 - 3t \quad \text{são equações paramétricas da reta r;} \\
 y = 1 - 3t \quad \text{são equações paramétricas da reta r}; \\
 z = 2 - t \\
 \frac{x + 3}{3} = \frac{y - 1}{-3} = \frac{z - 2}{-1} \quad \text{são as equações simétricas da reta r; e}\n\end{cases}
$$
\n
$$
\begin{cases}\n y = -x - 2 \\
 z = -\frac{x}{3} + 1 \\
 c(x, y, z) = (2, 5, 6) + t.(-1, 7, 2)\n\end{cases}
$$
\n
$$
\begin{cases}\n x = 2 - t \\
 y = 5 - 7t \quad \text{são equações paramétricas da reta r;} \\
 y = 5 - 7t \quad \text{são equações paramétricas da reta r;} \\
 z = 6 - 2t \\
 \frac{x - 2}{-1} = \frac{y - 5}{7} = \frac{z - 6}{2} \quad \text{são as equações simétricas da reta r; e}\n\end{cases}
$$
\n
$$
\begin{cases}\n y = -7x + 19 \\
 y = -2x + 10 \\
 \end{cases}
$$

## 6.2 Equações do Plano

Dado um plano *α*, nosso objetivo será obter uma equação que nos permita determinar quando um ponto pertence ou não a este plano.

#### 6.2.1 Equação Geral do Plano

Suponhamos que o ponto  $A(x_1, y_1, z_1) \in \alpha$  e um vetor  $\overrightarrow{n} = (a, b, c)$  seja ortogonal ao plano *α*. Logo, para qualquer ponto *P*(*x, y, z*), temos que *P* ∈ *α* se, e somente se, os vetores  $\overrightarrow{AP}$  e  $\overrightarrow{n}$  são ortogonais, o que equivale a

$$
\overrightarrow{AP}.\overrightarrow{n} = 0
$$

ou

$$
(x - x_1, y - y_1, z - z_1). (a, b, c) = 0
$$

ou

$$
ax + by + cz - (ax1 + by1 + cz1) = 0
$$

ou

$$
ax + by + cz + d = 0,
$$

onde *d* = −*ax*1−*by*1−*cz*1*.* A equação *ax*+*by*+*cz*+*d* = 0, onde *d* = −*ax*1−*by*1−*cz*1, é chamada de equação geral do plano ou equação cartesiana do plano.

O vetor  $\vec{n}$  ortogonal ao plano é denominado **vetor normal ao plano.** Logo, para obter a equação geral de um plano precisa-se de um ponto e um vetor normal.

Exemplo 6.12 *Obtenha a equação geral do plano α que contêm o ponto A*(1*,* 2*,* 3) *e o* vetor normal  $\overrightarrow{n} = (3, 5, 1)$ *.* 

#### Solução:

*Temos que*

$$
d = -ax_1 - by_1 - cz_1 = -3.1 - 5.2 - 1.3 = -16.
$$

*Logo, a equação geral do plano é*

$$
\alpha: 3x + 5y + z - 16 = 0.
$$

Exercício 6.12. Obtenha a equação geral do plano *α* que contém o ponto *A* e tem o vetor  $\overrightarrow{n}$  como vetor normal de  $\alpha$ , onde

a) 
$$
A(0, -2, 1) e \overrightarrow{n} = (-2, -1, 3)
$$
 b)  $A(1, 1, 1) e \overrightarrow{n} = (5, 3, -3)$   
\nc)  $A(3, 2, 5) e \overrightarrow{n} = (0, 2, -3)$  d)  $A(4, 3, 2) e \overrightarrow{n} = (6, 0, 5)$   
\n**Resposta:** a)  $-2x - y + 3z - 5 = 0$  b)  $5x + 3y - 3z - 5 = 0$  c)  $2y - 3z + 11 = 0$   
\nd)  $6x + 5z - 34 = 0$ 

**Exemplo 6.13** *Verifique se o ponto*  $A(3,2,4) \in \alpha : 2x + 3y - 2z - 3 = 0$ .

#### Solução:

*Para verificar se um ponto pertence a um plano basta substituir as coordenadas do ponto na equação, se as coordenadas satisfazer a equação implica que o ponto pertence ao plano; caso contrário, o ponto não pertence ao plano.*

*Fazendo*  $x = 3$ *,*  $y = 2$  *e*  $z = 4$ *, obtemos* 

$$
2.3 + 3.2 - 2.4 - 3 = 0
$$
 ou  $6 + 6 - 8 - 3 = 0$  ou  $1 = 0$ .

*Como a equação não foi satisfeita, temos que o ponto*  $A(3,2,4) \notin \alpha$ .

Exercício 6.13. Dados os pontos *A*(10*,*7*,*8)*, B*(2*,*−1*,*3)*, C*(−3*,*5*,*−10)*, D*(−1*,*−1*,*0) e *E*(−3*,*−2*,*−1) e o plano *α* : 2*x* − 3*z* + 2*z* + 1 = 0*.* Determine quais dos pontos supracitados pertence ao plano.

Resposta: Os pontos que pertencem ao plano *α* são: *A, C* e *D*.

Exemplo 6.14 *Obtenha um ponto pertencente ao plano*  $\alpha$  :  $2x + y + z + 2 = 0$ . Solução:

*Para obter um ponto de um plano basta atribuir valores a duas das variáveis e obter a variável que não foi atribuído o valor. Substituindo x* = 0 *e y* = 1 *na equação geral do plano α, obtemos a equação linear*

$$
2.0 + 1 + z + 2 = 0,
$$

*cuja a solução é*  $z = -3$ .

*Logo, A*(0*,*1*,*−3) *é um ponto do plano α.*

**Exercício 6.14.** Dado o plano *α* :  $3x + 2y + 3z - 10 = 0$ , encontre:

a) dois pontos quaisquer do plano.

b) um ponto cuja ordenada é igual à 3 e a cota é igual à 1.

c) um ponto cuja abscissa é igual à -3 e a cota é igual à 2.

d) um ponto cuja abscissa é igual à 2 e a ordenada é igual à 0.

**Resposta:** *a*) *A*(10*,*−10*,*0) **e** B(0*,*5*,0*) **b**) **C**( $\frac{1}{2}$  $\left(\frac{1}{3},3,1\right)$  c)D $\left(-3,\frac{13}{2}\right)$  $\left(\frac{13}{2},2\right)$  d) E  $\left(2,0,\frac{4}{3}\right)$ 3  $\setminus$ 

#### 6.2.2 Equações Paramétricas do Plano

Dado um plano  $\alpha$  qualquer e pontos  $A, B, C \in \alpha$ , denotando  $\overrightarrow{v} = \overrightarrow{AB}$  e  $\overrightarrow{u} = \overrightarrow{AC}$ . Para qualquer ponto  $P(x, y, z) \in \mathbb{R}^3$ , temos que  $P \in \alpha$  se, e somente se, existem *t,h* ∈ R tal que

$$
\overrightarrow{AP} = t \cdot \overrightarrow{v} + h \cdot \overrightarrow{u}.
$$
\n(6.7)

ou

$$
P = A + t \cdot \overrightarrow{v} + h \cdot \overrightarrow{u}.
$$
\n(6.8)

As duas figuras abaixo ilustram este fato.

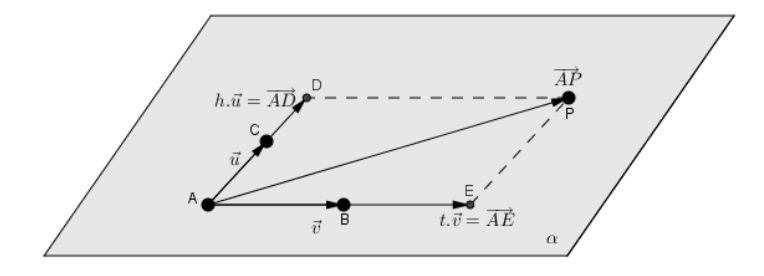

Figura 6.1: Ponto P pertencente ao plano *α.*

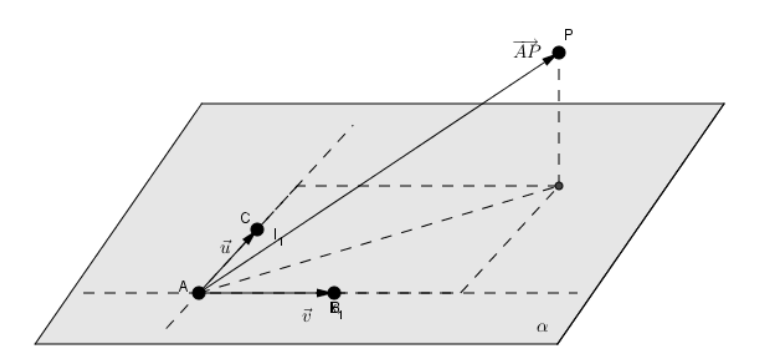

Figura 6.2: Ponto P que não pertence ao plano *α.*

Denotando  $\vec{v} = (a_1, b_1, c_1), \ \vec{u} = (a_2, b_2, c_2) \in P(x, y, z), A(x_1, y_1, z_1) \in \alpha$ ,

pode-se reescrever a equação 6.8. como se segue

$$
(x, y, z) = (x_1, y_1, z_1) + t.(a_1, b_1, c_1) + h.(a_2, b_2, c_2).
$$
\n
$$
(6.9)
$$

Da equação 6.9., obtém-se as equações

$$
\begin{cases}\nx = x_1 + a_1.t + a_2.h \\
y = y_1 + b_1.t + b_2.h \\
z = z_1 + c_1.t + c_2.h\n\end{cases}
$$

que são denominadas equações paramétricas do plano *α*.

Exemplo 6.15 *Obtenha as equações paramétricas do plano α, onde*  $a) A(1,2,3) \in \alpha, \quad \vec{v} = (3,2,5) \parallel \alpha \cdot e \ \vec{u} = (-2,14) \parallel \alpha.$ *b*)  $A(1,2,2)$ *, B*(3*,*1*,2*)*, C*(0*,*3*,3*)  $\in \alpha$ 

#### Solução:

*a*) *Como*  $A(1,2,3) \in \alpha$ ,  $\vec{v} = (3,2,5) \parallel \alpha e \ \vec{u} = (-2,114) \parallel \alpha$ , fazemos  $(x_1, y_1, z_1) = (1, 2, 3); (a_1, b_1, c_1) = (3, 2, 5)$  *e*  $(a_2, b_2, c_2) = (-2, 1, 4)$ .

*E assim, obtém-se as equações paramétricas do plano α.*

 $\sqrt{ }$  $\int$  $\overline{\mathcal{L}}$ *x* = 1 + 3*.t* − 2*.h y* = 2 + 2*.t* + 1*.h z* = 3 + 5*.t* + 4*.h* equações paramétricas do plano *α.*

*b*) *Como A*(1,2,2)*, B*(3,1,2)*, C*(0,3,3) ∈  $\alpha$ *, temos que*  $\overrightarrow{AB} \parallel \alpha$  *e*  $\overrightarrow{AC} \parallel \alpha$ *, tomando* 

$$
(x_1, y_1, z_1) = A(1, 2, 2);
$$
  $(a_1, b_1, c_1) = \overrightarrow{AB} = (2, -1, 0);$  e  $(a_2, b_2, c_2) = \overrightarrow{AC} = (-1, 1, 1),$ 

*obtém-se as equações paramétricas do plano α.*

 $\sqrt{ }$  $\int$  $\overline{\mathcal{L}}$ *x* = 1 + 2*.t* − 1*.h y* = 2 − 1*.t* + 1*.h z* = 3 + 0*.t* + 1*.h* equações paramétricas do plano*.*

Exercício 6.15. Obtenha as equações paramétricas do plano *α*, onde

*a*)  $A(1,5,3)$ ,  $B(4,2,1)$ ,  $C(6,5,4) \in \alpha$ . *b*)  $\vec{u} = (3, 2, 6) \parallel \alpha, \vec{v} = (7, 0, -2) \parallel \alpha \in A(3, -3, 0) \in \alpha.$  $c) A(7,3,0), B(-3,3,2) \in \alpha \text{ e } \overrightarrow{v} = (6,1,-2) \parallel \alpha.$ *d*)  $\alpha$  :  $2x - 3y + 5z + 5 = 0$ 

#### Resposta:

a) 
$$
\begin{cases} x = 1+3t-5h \\ y = 5-3t \\ z = 3-2t+1.h \end{cases}
$$
 b) 
$$
\begin{cases} x = 3+3t+7h \\ y = -3+2t \\ z = 6t-2h \end{cases}
$$
 c) 
$$
\begin{cases} x = -3+6t-10h \\ y = 3+1t \\ z = 2-2t+2h \end{cases}
$$
  
d) 
$$
\begin{cases} x = 3t \\ y = 3+1.5 \\ x = 2-2t+2.5h \end{cases}
$$
  
g) 
$$
\begin{cases} x = -3+6t-10h \\ y = 3+1.5h \\ z = 2-2t+2.5h \end{cases}
$$

Exemplo 6.16 *Obtenha três pontos pertencente ao plano α* :  $\int$  $\overline{\mathcal{L}}$  $x = 2 + 2t + 2h$ *y* = 2 + 1*.t* + 1*.h z* = 3 + 4*.t* + 2*.h*

#### Solução:

*Para obter um ponto do plano α, tendo suas equações paramétricas, basta atribuir valores a t e a h.*

 $Fazendo t = 0 e h = 0, obtenos$ 

$$
\begin{cases}\nx = 2 + 2.0 + 2.0 = 2 \\
y = 2 + 1.0 + 1.0 = 2 \\
z = 3 + 4.0 + 2.0 = 3\n\end{cases}
$$

*Fazendo*  $t = 0$  *e*  $h = 1$ *, obtemos* 

$$
\begin{cases}\nx = 2 + 2.0 + 2.1 = 4 \\
y = 2 + 1.0 + 1.1 = 3 \\
z = 3 + 4.0 + 2.1 = 5\n\end{cases}
$$

*Fazendo*  $t = 2$  *e*  $h = 3$ *, obtemos* 

$$
\begin{cases}\nx = 2 + 2.2 + 2.3 = 12 \\
y = 2 + 1.2 + 1.3 = 7 \\
z = 3 + 4.2 + 2.3 = 17\n\end{cases}
$$

*Logo, A*(2*,*2*,*3)*, B*(4*,*3*,*5) *e C*(12*,*7*,*17) *são pontos do plano α.*

Exercício 6.16. Obtenha três pontos pertencentes ao plano *α* :  $\sqrt{ }$  $\int$  $\overline{\mathcal{L}}$ *x* = −2 + 3*.t* + 1*.h y* = 3 − 1*.t* + 1*.h z* = 1 + 2*.t* − 2*.h .* Resposta: *A*(−2*,*3*,*1)*, B*(1*,*2*,*3) e *C*(−1*,*4*,*−1)

**Exemplo 6.17** *Verifique se o ponto* 
$$
A(2,2,5) \in \begin{cases} x = 2 + 2t + 2.h \\ y = 2 + 1.t + 1.h \\ z = 3 + 4.t + 2.h \end{cases}
$$

#### Solução:

*Para verificar se um ponto pertence a um plano, tendo as equações paramétricas do plano, basta substituir as coordenadas do ponto na equação, obtendo assim um sistema. Se o sistema obtido possuir solução, então o ponto pertencerá ao plano; e se o sistema não tenha solução do sistema, então o ponto não pertencerá ao plano. Substituindo as coordenadas do ponto A*(2*,*2*,*5) *nas equações paramétricas do plano α, obtemos o seguinte sistema*

$$
\begin{cases}\n2 = 2 + 2t + 2.h \\
2 = 2 + 1.t + 1.h \\
5 = 3 + 4.t + 2.h\n\end{cases}
$$

*Resolvendo o sistema, obtemos t* = 1 *e h* = −1*. Logo, o sistema tem solução e, consequentemente, o ponto*  $A \in \alpha$ .

Exercício 6.17. Verifique se o ponto *A* ∈ *α* : *x* = 6 + 3*.t* + 2*.h y* = −2 + 2*.t* − 2*.h z* = 2 − 4*.t* + 2*.h ,* onde *a*) *A*(11*,* −2*,* 4) *b*) *A*(13*,* 4*,* 2) *c*) *A*(16*,* −2*,* −2) *d*) *A*(14*,* 0*,* −4) Resposta: *a*)*A* < *α b*) *A* < *α c*)*A* ∈ *α d*)*A* ∈ *α*

### 6.3 Posições relativas

#### 6.3.1 Posições Relativas entre duas Retas

Dadas duas retas *r* e *s*, pode-se classificá-las, em relação as suas posições, como retas reversas, paralelas ou concorrentes.

Definição 6.1 *Diz-se que duas retas r e s são* reversas *se, e somente se, não existe um plano que contenha r e s.*

*.*

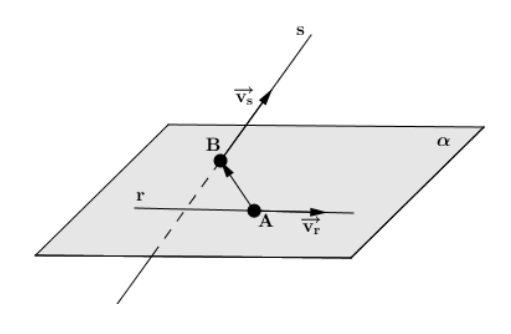

Figura 6.3: Retas reversas.

Para verificar se duas retas *r* e *s* são reversas, basta verificar que o paralelepípedo determinado pelos vetores  $\overrightarrow{AB}$ ,  $\overrightarrow{v_s}$  e  $\overrightarrow{v_s}$ , onde  $A \in r$  e  $B \in s$ , tem volume diferente de zero. O que equivale a dizer que as retas *r* e *s* são reversas se, e somente se,  $(\overrightarrow{AB}, \overrightarrow{v_s}, \overrightarrow{v_s}) \neq 0$ .

Definição 6.2 *Diz-se que duas retas r e s são* paralelas *se, e somente se, existe um plano que contenha r e s e a intersecção entre as retas é o conjunto vazio; ou estão no mesmo plano e são coincidentes.*

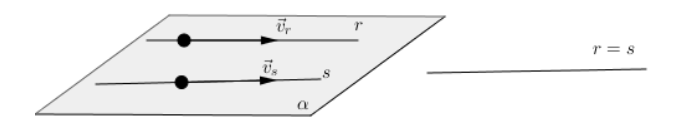

Figura 6.4: Retas paralelas.

Para verificar se duas retas *r* e *s* são paralelas, basta verificar que seus respectivos vetores diretores são paralelos.

Definição 6.3 *Diz-se que duas retas r e s são* concorrentes *se, e somente se, possuem apenas um ponto em comum.*

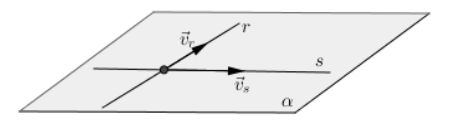

Figura 6.5: Retas concorrentes.

Para verificar se duas retas *r* e *s* são concorrentes, que elas não são reversas e também não são paralelas.

Exemplo 6.18 *Determine a posição relativa entre as retas r e s, onde*

a) 
$$
r: \begin{cases} y = 2x \\ z = 1-2x \end{cases}
$$
 e s:  $\begin{cases} x = -2t \\ y = 2-4t \\ z = 1+4t \end{cases}$   
b)  $r: \begin{cases} y = 2x \\ z = 1-2x \end{cases}$  e s:  $\frac{x-2}{2} = \frac{y-1}{2} = \frac{z+1}{2}$   
c)  $r: \frac{x+1}{2} = \frac{y-2}{2} = \frac{z}{2}$  e s:  $\frac{x-2}{1} = \frac{y-7}{3} = \frac{z-4}{2}$ 

#### Solução:

*a*) *Temos que*  $\overrightarrow{v}_r = (1, 2, -2)$  *e*  $\overrightarrow{v}_s = (-2, -4, 4)$  *são, respectivamente, os vetores*  $d$ iretores de r e s. Como  $\frac{1}{-2} = \frac{2}{-4} = \frac{-2}{4} = -0, 5$ , temos que os vetores  $\vec{v}_r$  e  $\vec{v}_s$ *são paralelos. E consequentemente, as retas r e s são paralelas.*

*b*) *Temos que*  $\overrightarrow{v}_r = (1, 2, -2)$  *e*  $\overrightarrow{v}_s = (2, 2, 2)$  *são, respectivamente, os vetores diretores de r e s. Como*  $\frac{1}{2} \neq \frac{2}{2}$ 2 *, temos que os vetores não são paralelos e, portanto, as retas r e s não são paralelas.*

*Além disso, temos que*  $A(0,0,1) \in r$ ,  $B(2,1,-1) \in s$ *.*  $e \overrightarrow{AP} = (2,1,-2)$ *. Logo,* 

$$
\overrightarrow{AP} \cdot (\overrightarrow{v}_r \times \overrightarrow{v}_s) = 14 \neq 0.
$$

*Como*  $\overrightarrow{AP} \cdot (\overrightarrow{v}_r \times \overrightarrow{v}_s) \neq 0$ , *temos que as retas r e s são retas reversas.* 

*c*) *Temos que*  $\overrightarrow{v}_r = (2,2,2)$  *e*  $\overrightarrow{v}_s = (1,3,2)$  *são, respectivamente, os vetores diretores de r e s. Como*  $\frac{2}{2} \neq \frac{2}{3}$ 3 *, temos que os vetores não são paralelos e, portanto, as retas r e s não são paralelas.*

*Além disso, temos que*  $A(-1,2,0) \in r$ ,  $B(2,7,4) \in s$ *.*  $e \overrightarrow{AP} = (3,5,4)$ *. Logo,* 

$$
\overrightarrow{AP} \cdot (\overrightarrow{v}_r \times \overrightarrow{v}_s) = 0.
$$

 $Como \overrightarrow{AP} \cdot (\overrightarrow{v}_r \times \overrightarrow{v}_s) = 0 \text{ } e \text{ } r \text{ } e \text{ } s \text{ } n\tilde{a}o \text{ } s\tilde{a}o \text{ } paralelas, \text{ temos que as retas } r \text{ } e \text{ } s \text{ } s\tilde{a}o$ *retas concorrentes.*

Exercício 6.18. Determine a posição relativa entre as retas *r* e *s*, onde

a) 
$$
r: \frac{x-1}{4} = \frac{y}{8}; z = 7 \text{ e s}: \frac{x+32}{-2} = \frac{y-8}{-4}; z = 2.
$$
  
\nb)  $r: \frac{x-3}{2} = \frac{y-4}{2} = \frac{z-4}{3} \text{ e s}: \frac{x-4}{3} = \frac{y-7}{5} = \frac{z-3}{2}$   
\nc)  $r: \frac{x-4}{3} = \frac{y-2}{2} = \frac{z-6}{4} \text{ e s}: \begin{cases} x = 3+2t \\ y = 2+2t \\ z = 5+1t \end{cases}$ 

d) 
$$
r: x + 1 = \frac{y-2}{-2} = \frac{z-1}{2}
$$
 e s: 
$$
\begin{cases} x = 5-2z \\ y = 6-1z \end{cases}
$$
  
e)  $r: \begin{cases} x = -3+2t \\ y = -3+3t \end{cases}$  e s: 
$$
\begin{cases} x = 10-4t \\ y = 12-6t \\ z = 5+2t \end{cases}
$$
  
f)  $r: \begin{cases} x = -1+4t \\ y = 2+3t \end{cases}$  e s: 
$$
\begin{cases} x = 1-1t \\ x = 1-1t \\ y = 4-4t \\ z = 2-2t \end{cases}
$$

#### Resposta:

*a*) *paralelas b*) *concorrentes c*) *concorrentes d*) *reversas e*) *paralelas f*) *reversas*

*.*

#### 6.3.2 Posições Relativas Entre Planos

Dados dois planos *α* e *π*, pode-se classificá-los, em relação a suas posições relativas, como sendo planos paralelos ou planos secantes.

Definição 6.4 *Dizemos que dois planos são* paralelos *se, e somente se, são coincidentes ou não possuem ponto comum.*

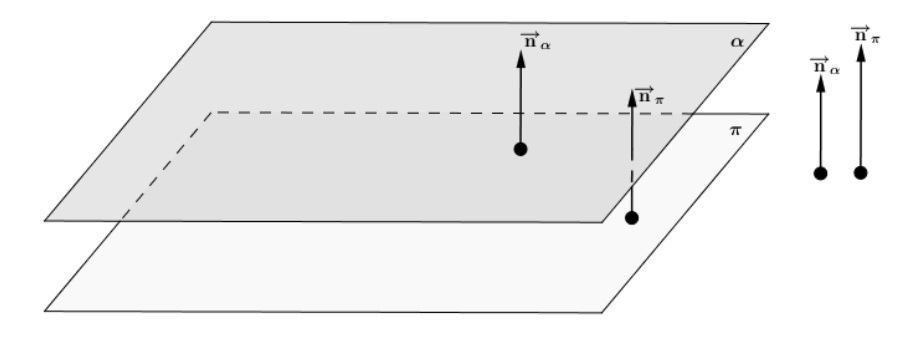

Figura 6.6: Planos paralelos.

Observação: Os planos são paralelos se, e somente se, os vetores normais dos planos são paralelos.

Definição 6.5 *Diz-se que dois planos são* secantes ou concorrentes *se, e somente se, a intersecção entre os dois é uma reta.*

Observação: Para que os planos sejam secantes, basta que os planos não sejam

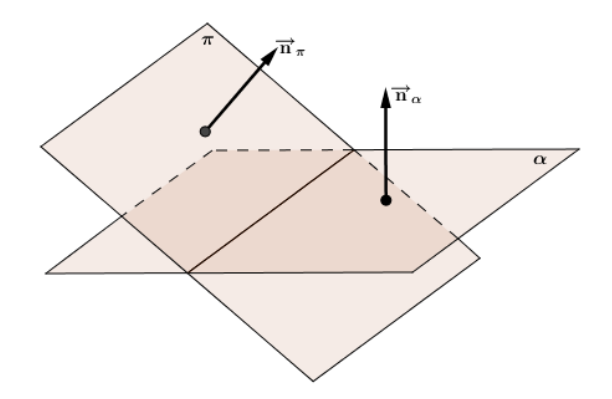

Figura 6.7: Planos secantes.

paralelos. Ou seja, para verificar que dois planos são secantes pode-se verificar que os vetores normais não são paralelos.

Exemplo 6.19 *Determine a posição relativa entre os planos α e π, onde a*)  $\alpha$  :  $2x - 3y + 5z - 10 = 0$  e  $\pi$  :  $-4x + 6y - 10z + 2 = 0$ . *b*)  $\alpha$ :  $3x + 3y + 5z - 10 = 0$  e  $\pi$ :  $12x + 12y + 10z + 8 = 0$ . Solução: *a*) *Temos que*  $\overrightarrow{n}_{\alpha} = (2, -3, 5)$  *é o vetor normal do plano*  $\alpha$ *; e*  $\overrightarrow{n}_{\pi} = (-4, 6, -10)$  *é o vetor normal do plano*  $\pi$ *.*  $Como \frac{2}{-4} = \frac{-3}{6} = \frac{5}{-10}$ , *temos que*  $\overrightarrow{n}_{\alpha} \parallel \overrightarrow{n}_{\pi}$ . *E consequentemente*,  $\alpha \parallel \pi$ . *b*) *Temos que*  $\overrightarrow{n}_{\alpha} = (3,3,5)$  *é o vetor normal do plano*  $\alpha$ *; e*  $\overrightarrow{n}_{\pi} = (12, 12, 10)$  *é o vetor normal do plano*  $\pi$ *. Como* 3  $\frac{3}{12} = \frac{3}{12}$ 12  $\neq$   $\frac{5}{5}$  $\frac{6}{10}$  $temos\ que\ \overrightarrow{n}_{\alpha}\ e\ \overrightarrow{n}_{\pi}\ não\ são\ paralelos.\ E\ consequentemente,\ \alpha\ e\ \pi\ não\ são\ paralelos.$ 

Exercício 6.19. Determine a posição relativa entre os planos *α* e *π*, onde

*a*)  $\alpha$  :  $6x - 3z + 8 = 0$  e  $\pi$  :  $5x - 3y + z - 8 = 0$ *b*)  $\alpha$  :  $2x - 3y - 5z - 2 = 0$  e  $\pi$  :  $2x - 3y - 5z - 10 = 0$ *c*)  $\alpha$  :  $3x + 3y - 5z - 2 = 0$  **e**  $\pi$  :  $4x - 4y - 2z + 1 = 0$ *d*)  $\alpha$ :  $3x - 3y - 6z + 10 = 0$  e  $\pi$ :  $2x - 2y - 4z - 2 = 0$ 

Solução: Planos secantes: *a*) e *c*) ; e planos paralelos *b*) e *d*).

#### 6.3.3 Posições Relativas Entre Plano e Reta

Definição 6.6 *Diz-se que uma reta é* paralela *a um plano se, e somente se, a reta e o plano não têm ponto comum.*

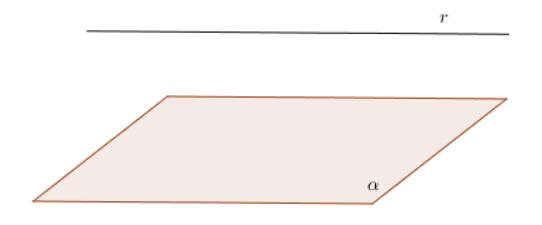

Figura 6.8: Reta paralela ao plano.

Definição 6.7 *Diz-se que uma reta está* contida *num plano se, e somente se, todos os pontos da reta pertencem ao plano.*

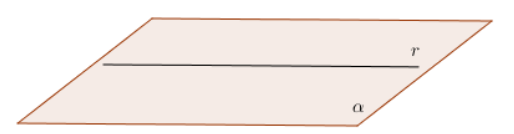

Figura 6.9: Reta contida no plano.

Definição 6.8 *Diz-se que uma reta é* secante *a um plano se, e somente se, a reta e o plano têm apenas um ponto comum.*

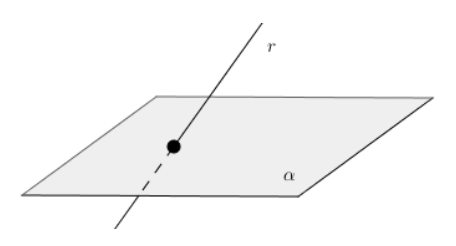

Figura 6.10: Reta secante ao plano.

**Teorema.** Seja *r* uma reta e *α* um plano. Se  $A, B \in r$ ,  $\overrightarrow{v}_r$  é o vetor diretor da reta  $r$  e  $\overrightarrow{n}_{\alpha}$  é um vetor normal do plano  $\alpha$ , então

• a reta *r* é paralela ao  $\alpha$  se, e somente se,  $\overrightarrow{v}_r$  são ortogonais  $\overrightarrow{n}_{\alpha}$  e  $A \notin \alpha$ ;

- a reta *r* está contida no plano  $\alpha$  se, e somente se,  $A, B \in \alpha$  ou  $\overrightarrow{n}_{\alpha}$  é ortogonal  $a \overrightarrow{v}_r$  e  $A \in \alpha$ ; e
- a reta $r$ é secante ao plano $\alpha$ se, e somente se,  $\overrightarrow{n}_{\alpha}$  e  $\overrightarrow{v}_{r}$ não são ortogonais.

Exemplo 6.20 *Determine a posição relativa entre a reta r e o plano α, onde a*)  $r: \frac{x-2}{2}$  $\frac{y-2}{2} = \frac{y-3}{2}$  $\frac{z-3}{2} = \frac{z-1}{2}$  $\frac{1}{2}$  e  $\alpha$  : 2x + 2y - 4z + 2 = 0 *b*)  $r: \frac{x-2}{2}$  $\frac{z}{2} = \frac{y-3}{2}$  $\frac{z-3}{2} = \frac{z-1}{2}$  $\frac{1}{2}$  e  $\alpha$  : 1x + 1y - 2z - 3 = 0 *c*)  $r: \frac{x-2}{2}$  $\frac{z-2}{2} = \frac{y-3}{2}$  $\frac{z-3}{2} = \frac{z-1}{2}$  $\frac{1}{2}$  e  $\alpha$  : 2x + 3y - 2z + 5 = 0

#### Solução:

*a*) *Temos que*  $\overrightarrow{v}_r = (2,2,2)$  *é um vetor diretor da reta r e*  $\overrightarrow{n}_{\alpha} = (2,2,-4)$  *é um vetor normal do plano α. Daí, segue que*

$$
\overrightarrow{v}_r.\overrightarrow{n}_{\alpha}=2.2+2.2+2.(-4)=0,
$$

*ou seja,* −→*<sup>v</sup> <sup>r</sup> <sup>e</sup>* −→*<sup>n</sup> <sup>α</sup> são ortogonais. Logo, ou a reta <sup>r</sup> está contida no plano <sup>α</sup> ou a reta r é paralela ao plano α. Temos que A*(2*,*3*,*1) ∈ *r, porém A*(2*,*3*,*1) < *α, já que*  $2.2 + 2.3 - 4.1 + 2 = 8 \neq 0$ . *Portanto, a reta r é paralela ao plano*  $\alpha$ *.* 

*b*) *Temos que*  $\overrightarrow{v}_r = (2,2,2)$  *é um vetor diretor da reta r e*  $\overrightarrow{n}_{\alpha} = (1,1,-2)$  *é um vetor normal do plano α. Daí, segue que*

$$
\overrightarrow{v}_r \cdot \overrightarrow{n}_{\alpha} = 2.1 + 2.1 + 2.(-2) = 0,
$$

*ou seja,* −→*<sup>v</sup> <sup>r</sup> <sup>e</sup>* −→*<sup>n</sup> <sup>α</sup> são ortogonais. Logo, ou a reta <sup>r</sup> está contida no plano <sup>α</sup> ou a reta r é paralela ao plano α. Temos que A*(2*,*3*,*1) ∈ *r, porém A*(2*,*3*,*1) < *α, já que* 1*.*2 + 1*.*3 − 2*.*1 − 3 = 5 − 5 = 0*. Portanto, a reta r está contida no plano α. c*) *Temos que*  $\overrightarrow{v}_r = (2,2,2)$  *é um vetor diretor da reta r e*  $\overrightarrow{n}_{\alpha} = (2,3,-2)$  *é um vetor normal do plano α. Logo, temos que*

$$
\overrightarrow{v}_{r} \cdot \overrightarrow{n}_{\alpha} = 2.1 + 2.3 + 2.(-2) = 5 - 4 = 1 \neq 0,
$$

 $o$ *u seja,*  $\overrightarrow{v}_r$  *e*  $\overrightarrow{n}_α$  *não são ortogonais. Portanto, a reta r é secante ao plano* α*.* 

Exercício 6.21. Determine a posição relativa entre a reta *r* e o plano *α*, onde

a) 
$$
r: \begin{cases} x = 3-3t \\ y = -2+3t \\ z = 1+3t \end{cases}
$$
 e  $\alpha: x-y-z+2=0$ .

 $\epsilon$ 

$$
b) \ r : \begin{cases} x = 3 - 3t \\ y = -2 + 3t \\ z = 1 + 3t \end{cases} \quad e \ \alpha : 5x + 3y + 2z + 2 = 0.
$$
  

$$
c) \ r : \begin{cases} x = 1 - 2z \\ y = 2 + 3z \end{cases} \quad e \ \alpha : 2x + y + z + 6 = 0.
$$
  

$$
d) \ r : \frac{x - 1}{-2} = \frac{y - 2}{3} = z \quad e \ \alpha : 3x + 2y - 7 = 0.
$$
  

$$
e) \ r : \frac{x - 2}{3} = \frac{y + 1}{2} = \frac{z - 2}{4} \quad e \ \alpha : 3x + 5y - 4z - 3 = 0.
$$
  

$$
f) \ r : \frac{x + 1}{2} = \frac{y + 1}{2} = \frac{y + 2}{4} \quad e \ \alpha : 5x + y - 3z = 0.
$$

Resposta: *a*) *secantes b*) *paralelas c*)*paralelas d*) *r est*á *contida no plano α e*)*secantes f*) *r est*á *contida no plano α.*

# 6.4 Ângulo

Nesta seção, será obtido uma formula para calcular o ângulo entre duas retas, o ângulo entre dois planos e o ângulo entre um plano e uma reta.

#### 6.4.1 Ângulo entre duas Retas

Considere duas retas concorrentes, *r* e *s*. O menor ângulo entre as retas *r* e *s* é chamado ângulo da reta *r* e *s*.

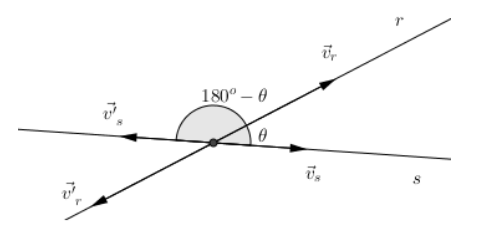

Figura 6.11: Ângulo entre duas retas.

**Observação:** Se  $\theta$  é o ângulo entre duas retas então,  $0^{\circ} \leq \theta \leq 90^{\circ}$  e, portanto,  $cos(\theta) \geq 0$ .

#### 6.4. ÂNGULO 97

Sejam com  $\overrightarrow{v}_r$  e  $\overrightarrow{v}$  $v'$ <sub>r</sub> vetores diretores da reta *r* com sentidos opostos e,  $\overrightarrow{v}_{s}$ e $\overrightarrow{v'}$ *v* 0 *<sup>s</sup>* diretores da reta *r* com sentidos opostos. Assim sendo, se *β* é o ângulo entre os vetores  $\overrightarrow{v}_s$  e  $\overrightarrow{v}_r$ , então  $\beta$  é o ângulo entre os vetores  $\overrightarrow{v'}$  $v'$ <sub>s</sub> e −→  $v'$ <sub>r</sub>; 180<sup>*o*</sup> − *β* é o ângulo entre os vetores −→  $\overrightarrow{v'}_s$  e  $\overrightarrow{v}_r$ ; e 180<sup>o</sup> − *β* também é o ângulo entre os vetores  $\overrightarrow{v}_{s}$ e $\overrightarrow{v'}$  $v'$ <sub>r</sub>. Mas como  $cos(180^0 - \beta) = -cos(\beta)$ , temos que  $|cos(180^0 - \beta)| = |cos(\beta)|$ .

Se  $\theta$  é o ângulo entre as retas  $r$  e  $s$  então,  $\theta = \beta$  ou  $\theta = 180^o - \beta$ . Pela observação acima, temos que  $cos(\theta) \ge 0$  e, consequentemente,  $cos(\theta) = |cos(\beta)|$ , ou seja,

$$
cos(\theta) = \frac{|\overrightarrow{v}_r.\overrightarrow{v}_s|}{\|\overrightarrow{v}_r\|.\|\overrightarrow{v}_s\|.}
$$

E, portanto, temos que

$$
\theta = \arccos\left(\frac{\mid \overrightarrow{v}_r.\overrightarrow{v}_s \mid}{\mid \mid \overrightarrow{v}_r \mid \mid .\mid \mid \overrightarrow{v}_s \mid \mid}\right).
$$

Exemplo 6.21 *Obtenha o ângulo entre as retas*

$$
r: \begin{cases} x = 1 \\ y = 1+3t \quad \text{e s : } \frac{x-1}{2} = \frac{y-1}{1} = \frac{z-2}{2} \\ z = 2+4t \end{cases}
$$

#### Solução:

*Temos que*

 $\overrightarrow{v}_r = (2,1,2)$  *é o vetor diretor da reta r; e*  $\overrightarrow{v}_s = (0,3,4)$  *é o vetor diretor da reta s.* 

*Logo,*

$$
\cos(\theta) = \frac{|\overrightarrow{v}_r \cdot \overrightarrow{v}_s|}{\|\overrightarrow{v}_r\| \cdot \|\overrightarrow{v}_s\|} = \frac{|(2,1,2)(0,3,4)|}{\|(2,1,2)\| \cdot \|(0,3,4)\|} = \frac{|2.0_1 \cdot 3 + 2.4|}{\sqrt{2^2 + 1^2 + 2^2} \cdot \sqrt{0^2 + 3^2 + 4^2}} = \frac{11}{3.5} = \frac{11}{15}
$$

*e, portanto,*

$$
\theta = arc \cos\left(\frac{11}{15}\right).
$$

Exercício 6.22. Calcule o ângulo entre as retas *r* e *s*, onde

a) 
$$
r: \begin{cases} x = 5-2t \\ y = 2+t \\ z = 1+2t \end{cases}
$$
 e s:  $\begin{cases} x = 3-3t \\ y = 2-2t \\ z = 4-1 \end{cases}$ 

*.*

b) 
$$
r: \begin{cases} x = 1 - t \\ y = 3 - 3t \\ z = 4 + t \end{cases}
$$
 e  $s: \frac{x-3}{-2} = \frac{y-4}{-1} = \frac{z-2}{2}$ .  
\n  
\n $c) r: \frac{x-4}{-2} = \frac{y-2}{-1} = \frac{z+1}{2}$  e  $s: \frac{x-2}{-2} = \frac{y-1}{-1} = \frac{z-1}{4}$ .  
\n  
\n $d) r: \frac{x-4}{-2} = \frac{y+1}{-1} = \frac{z+1}{2}$  e  $s: \frac{x-2}{-2} = \frac{y+2}{2} = \frac{z-1}{4}$ .

Resposta: *a*) 79*.*74*<sup>o</sup> b*) 45*,*29*<sup>o</sup> c*) 18*,*98*<sup>o</sup> d*) 47*,*12*<sup>o</sup>*

#### 6.4.2 Ângulo entre dois Planos

Considere dois planos,  $\alpha$  e  $\pi$ , com seus respectivos vetores normais  $\vec{n'}_{\alpha}$  e  $\vec{n'}_{\pi}$ . O menor ângulo entre os planos *α* e *π* é chamado ângulo dos planos *α* e *π*.

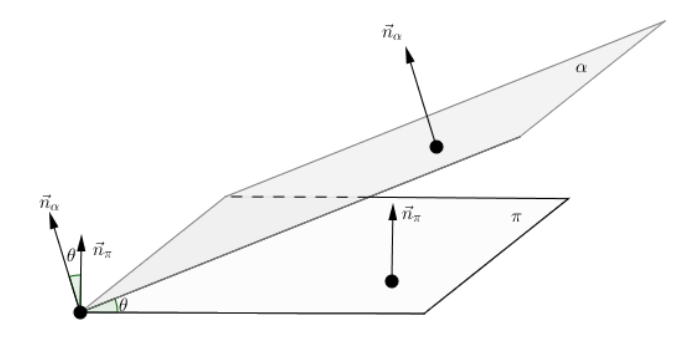

Figura 6.12: Ângulo entre dois planos.

Denotando tal ângulo por *θ,* temos que

$$
\theta = \arccos\left(\frac{\mid \overrightarrow{n}_{\alpha} \cdot \overrightarrow{n}_{\pi} \mid}{\mid \mid \overrightarrow{n}_{\alpha} \mid \mid \cdot \mid \mid \overrightarrow{n}_{\pi} \mid \mid}\right).
$$

Exemplo 6.22 *Obtenha o ângulo entre os planos*  $\alpha: x - y + 2z - 3 = 0$  *e* 

 $\pi$  :  $2x + 3y + z - 10 = 0$ .

#### Solução:

*Temos que*

 $\overrightarrow{n}_{\alpha} = (1, -1, 2)$  *é o vetor normal do plano*  $\alpha$ .*; e*  $\overrightarrow{n}_{\pi} = (2,3,1)$  *é o vetor normal do plano*  $\pi$ .

*Logo,*

$$
cos(\theta) = \frac{|\overrightarrow{n'}_{\alpha} \cdot \overrightarrow{n'}_{\pi}|}{\|\overrightarrow{n'}_{\alpha}\| \cdot \|\overrightarrow{n'}_{\pi}\|} = \frac{|(1, -1, 2) \cdot (2, 3, 1)|}{\|(1, -1, 2)\| \cdot \|(2, 3, 1)\|} = \frac{|2 - 3 + 2|}{\sqrt{1^2 + (-1)^2 + 2^2} \cdot \sqrt{2^2 + 3^2 + 1^2}}
$$

*ou*

$$
\cos(\theta) = \frac{|1|}{\sqrt{6}.\sqrt{14}} = \frac{2\sqrt{21}}{84} = \frac{\sqrt{21}}{42}.
$$

*E, portanto,*

$$
\theta = \arccos\left(\frac{\sqrt{21}}{42}\right) = 83,74^o.
$$

Exercício 6.23. Calcule o ângulo entre os planos *α* e *π*, onde

a) 
$$
\alpha: x + y + 2z - 2 = 0
$$
 e  $\pi: x - 2y - 2z + 3 = 0$ .  
\nb)  $\alpha: 4x + 2y - 4z + 2 = 0$  e  $\pi: 2x - 3y + 2z - 6 = 0$ .  
\nc)  $\alpha: x - 2y - 2z + 3 = 0$  e  $\pi: 4x + 2y - 4z + 2 = 0$ .  
\nd)  $\alpha: 2x - 3y + 2z - 6 = 0$  e  $\pi: 2x + 3y + 2z - 2 = 0$ .  
\n**Resposta:** a) 47, 12<sup>o</sup> b) 75, 96<sup>o</sup> c) 63, 61<sup>o</sup> d) 49, 7<sup>o</sup>

#### 6.4.3 Ângulo entre um Plano e uma Reta

Seja *r* uma reta secante a um plano *α*. O menor ângulo entre o plano *α* e *r* é chamado ângulo do plano *α* e da reta *r*.

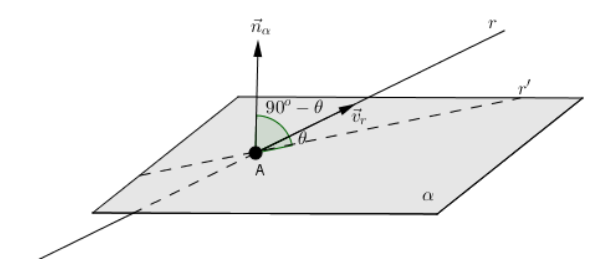

Figura 6.13: Ângulo entre plano e reta.

Seja  $\overrightarrow{n}_{\alpha}$  o vetor normal ao plano  $\alpha$  e  $\overrightarrow{v}_{r}$  o vetor diretor da reta  $r$ , e  $A$  o ponto de intersecção entre o plano e a reta r. Criando uma reta *s* passando sobre o ponto *A* com vetor diretor  $\overrightarrow{v}_s = \overrightarrow{n}_{\alpha}$ . Denotando por  $\beta$  o ângulo entre as retas *r* e *s*, e por *θ* o ângulo entre a reta *r* e o plano *α*, tem-se que *β* = 90*<sup>o</sup>* − *θ.* Logo, temos que

$$
cos(90^\circ - \theta) = cos(\beta) = \frac{|\overrightarrow{v}_r \cdot \overrightarrow{v}_s|}{\|\overrightarrow{v}_r\| \cdot \|\overrightarrow{v}_s\|} = \frac{|\overrightarrow{v}_r \cdot \overrightarrow{v}_s|}{\|\overrightarrow{v}_r\| \cdot \|\overrightarrow{v}_s\|}.
$$

Por outro lado, sabendo que  $cos(a - b) = cos(a) . cos(b) - sen(a) . sen(b)$ , temos que

$$
cos(90^o - \theta) = cos(90^o) . cos(\theta) - sen(90^o) . sen(\theta) = 0 . cos(\theta) - (-1) . sen(\theta) = sen(\theta).
$$

Daí, seque que

$$
sen(\theta) = \frac{|\overrightarrow{v}_r.\overrightarrow{v}_s|}{\|\overrightarrow{v}_r\|.\|\overrightarrow{v}_s\|} = \frac{|\overrightarrow{v}_r.\overrightarrow{n}_{\alpha}|}{\|\overrightarrow{v}_r\|.\|\overrightarrow{n}_{\alpha}\|}.
$$

E, portanto,

$$
\theta=\ar{,}\,\, \textrm{sen}\left(\frac{\mid\overrightarrow{n}_{\alpha}.\overrightarrow{v}_{r}\vert}{\parallel\overrightarrow{n}_{\alpha}\parallel.\parallel\overrightarrow{v}_{r}\parallel}\right).
$$

**Exemplo 6.23** *Obtenha o ângulo entre a reta*  $r : \frac{x-1}{2} = \frac{y-2}{2} = \frac{z-2}{2}$  $\frac{-2}{2}$  *e o plano*  $\alpha$  :  $2x + 3y + z - 10 = 0$ .

#### Solução:

*Temos que*

 $\overrightarrow{v}_r = (2,2,2)$  *é o vetor diretor da reta r; e* 

 $\overrightarrow{n}_{\alpha} = (2,3,1)$  *é o vetor normal do plano*  $\alpha$ .

*Logo,*

$$
sen(\theta) = \frac{|\overrightarrow{n'}_{\alpha} \cdot \overrightarrow{v'}_{r}|}{\|\overrightarrow{n'}_{\alpha}\| \cdot \|\overrightarrow{v'}_{r}\|} = \frac{|(2,3,1) \cdot (2,2,2)|}{\|(2,3,1)\| \cdot \|(2,2,2)\|} = \frac{12}{\sqrt{14}\sqrt{12}} = \frac{12}{2\sqrt{42}} = \frac{6\sqrt{42}}{42} = \frac{\sqrt{42}}{7}.
$$

*E, portanto,*

$$
\theta = \arcc \, \operatorname{sen}\left(\frac{\sqrt{42}}{7}\right).
$$

Exercício 6.24. Calcule o ângulo entre a reta *r* e o plano *α*, onde

a) 
$$
r: \frac{x-1}{2} = \frac{y-1}{2} = \frac{z}{3}
$$
 e  $\alpha: x+y+2z-2=0$ .  
\nb)  $r: \begin{cases} x = 1-2t \\ y = -1+2t \\ z = 1+t \end{cases}$  e  $\alpha: 4x+2y-4z+2=0$ .  
\nc)  $r: \begin{cases} x = 2+z \\ y = 2-z \end{cases}$  e  $\alpha: \alpha: x-2y-2z+3=0$ .  
\nd)  $r: \begin{cases} y = -2+x \\ z = x \end{cases}$  e  $\alpha: 2x-3y+2z-6=0$ .

**Resposta:** *a*) 81,95<sup>*o*</sup> *b*) 26,39<sup>*o*</sup> *c*) 11,1<sup>*o*</sup> *d*) 8,05<sup>*o*</sup>.

# Capítulo 7

# Distância

Neste capítulo, iremos utilizar a interpretação geometria de norma; produto vetorial; e produto misto, para obtermos formulas para calcular a distância entre: dois pontos; duas retas; dois planos; um ponto e uma reta; um ponto e um plano; e entre uma reta e um plano. Nos exemplos, deste capítulo, o cálculo dos produtos misto e vetorial foram omitidos. A partir de agora, utilizaremos u.c. para abreviarmos unidade de comprimento.

### 7.1 Distância entre Pontos

Sejam  $A(x_1, y_1, z_1)$  e  $B(x_2, y_2, z_2)$  dois pontos, a distância entre os pontos  $A \in B$ , que denotamos por  $d(A, B)$  é igual à norma do vetor  $\overrightarrow{AB}$ . Logo,

$$
d(A, B) = \|\overrightarrow{AB}\| = \sqrt{(x_2 - x_1)^2 + (y_2 - y_1)^2 + (z_1 - z_2)^2}.
$$

Exemplo 7.1 *Calcule a distância entre os pontos A*(2*,* 5*,* 3) *e B*(5*,* 1*,* 3)*.*

Solução:

$$
d(A, B) = ||\overrightarrow{AB}||
$$
  
\n
$$
d(A, B) = \sqrt{(2-5)^2 + (5-1)^2 + (3-3)^2}
$$
  
\n
$$
d(A, B) = \sqrt{(-3)^2 + (4)^2 + (0)^2}
$$
  
\n
$$
d(A, B) = 5 \text{ u.c.}
$$

Exercício 7.1. Calcule a distância entre *A* e *B*, onde: *a*) *A*(2*,*−1*,*0) e B(3*,*2*,*1) *b*) *A*(5*,*3*,*−1) e B(0*,*5*,*5) *c*) *A*(1*,*1*,* √ 2) e B(−1*,*−1*,*− √ 2) *d*) *A*(1*,*1*,*2) e B(3*,*2*,*2) Resposta: *a*) √ 11 *u.c. b*) √ 65 *u.c. c*) 4 *u.c. d*) √ 5 *u.c.*

**Exemplo 7.2** Dados os pontos  $A(2,3,0)$  e  $B(5,m,1)$ *, sabendo que*  $d(A, B) = \sqrt{14} u.c.$ *.* 

*Determine o valor m.*

Solução:

$$
d(A, B) = \sqrt{14}
$$
  

$$
\sqrt{(2-5)^2 + (3-m)^2 + (0-1)^2} = \sqrt{14}
$$
  

$$
(-3)^2 + 9 - 6m + m^2 + (-1)^2 = \sqrt{14}
$$
  

$$
9 + 9 - 6m + m^2 + 1 = \sqrt{14}
$$
  

$$
m^2 - 6m + 19 = 14
$$
  

$$
m^2 - 6m + 5 = 0
$$

*Logo, utilizando qualquer método para resolver uma equação de segundo grau, obtêmse m* = 1 *ou m* = 5*.*

Exercício 7.2. Determine o valor de *m*, nos seguintes casos:

*a*) *A*(5*,*3*,m*)*, B*(6*,*5*,9*) e d(*A,B*) =  $\sqrt{6}$  u*.*c*. b*) *A*(2*,*2*,m*)*, B*(3*,m,*3) e d(A*,B*) =  $\sqrt{14}$  u*.*c*. c*)  $A(m+1, m+2, m+3)$ ,  $B(m-1, m, 2m)$  e d(A,B) = 3 u.c. *d*) *A*(*m*,*m*,*m*), *B*(3,2,1) e d(*A*,*B*) =  $\sqrt{6}$  u.c.

**Resposta:** *a*) 8 ou 10 b) 0 ou 5 c) 2 ou 4 d)  $\frac{8}{3}$  $\frac{8}{3}$  ou 1

### 7.2 Distância entre um Ponto e uma Reta

Dada uma reta s e um ponto P.

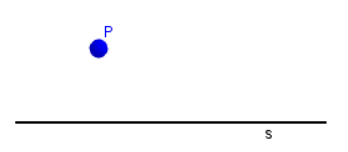

Podemos escolher um ponto  $A \in s$  e um representante de um vetor  $\overrightarrow{v}$ diretor de *s*, cuja origem é o ponto *A*.

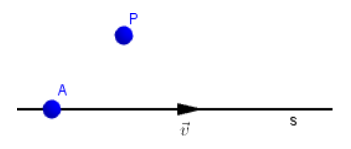

Com os vetores  $\overrightarrow{v}$  e  $\overrightarrow{AP}$ , podemos criar um paralelogramo, cuja altura do paralelogramo coincide com a distância do ponto P a reta r, distância está que denotamos por  $d(P, s)$ .

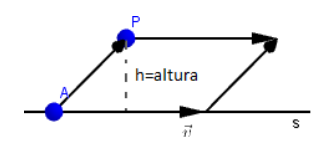

Assim sendo, denotando a área do paralelogramo por A e a altura do paralelogramo por *h*, tem-se que

 $\mathbb{A} = \text{comprimento da base vezes altura } = \|\overrightarrow{v}\|.h.$ 

Por outro lado, como foi visto no capítulo 5, seção 5.3, temos que

$$
\mathbb{A} = \|\overrightarrow{AP} \times \overrightarrow{v}\|.
$$

Comparando as duas maneiras de obter a área do paralelogramo e considerando que a altura do paralelogramo coincide com a distância entre o ponto P e a reta s, obtém-se

$$
\parallel\overrightarrow{v}\parallel.h=\parallel\overrightarrow{AP}\times\overrightarrow{v}\parallel
$$

ou

$$
h = \frac{\|\overrightarrow{AP} \times \overrightarrow{v}\|}{\|\overrightarrow{v}\|}.
$$

Como  $h = d(P, s)$ , tem-se que

$$
d(P,s) = \frac{\|\overrightarrow{AP} \times \overrightarrow{v}\|}{\|\overrightarrow{v}\|}.
$$

Exemplo 7.3 *Calcule a distância entre a reta s* :  $\int$  $\overline{\mathcal{L}}$  $x = 1 + t$  $y = 2 + t$  $z = 3 + 2t$ *e o ponto P*(3*,* 3*,* 3)*.*

#### Solução:

*Temos que :*

$$
A(1,2,3)2 \in s;
$$
  
\n
$$
\overrightarrow{v} = (1,1,2) \text{ é um vector director da reta s};
$$
  
\n
$$
\overrightarrow{AP} = (2,1,0); e
$$
  
\n
$$
\overrightarrow{AP} \times \overrightarrow{v} = \begin{vmatrix} \overrightarrow{i} & \overrightarrow{j} & \overrightarrow{k} \\ 2 & 1 & 0 \\ 1 & 1 & 2 \end{vmatrix} = (2, -4, 1).
$$
  
\n*Longo,*

$$
d(P, s) = \frac{\|\overrightarrow{AP} \times \overrightarrow{v}\|}{\|\overrightarrow{v}\|} = \frac{\|(2, -4, 1)\|}{\|(1, 1, 2)\|} = \frac{\sqrt{21}}{6} = \frac{\sqrt{14}}{2} u.c.
$$

*.*

Exercícios 7.3. Calcule a distância entre o ponto *P* e a reta *s*, onde:

a) 
$$
P(0,0,0)
$$
 e s: 
$$
\begin{cases} x = 2-3t \\ y = 5-2t \\ z = 2+2t \end{cases}
$$
 b)  $P(2,1,4)$  e s:  $\frac{x-2}{3} = \frac{y-1}{4} = \frac{z-3}{2}$ 

c) 
$$
P(3,2,1)es: \begin{cases} y = 2 + 2xz = 1 + 2x \quad d) \ P(-1,2,-1) \ e \ s: (x,y,z) = (2,3,1) + t.(2,-1,2) \end{cases}
$$
  
\nBosposta: c)  $\frac{\sqrt{417}}{245} s \cdot c = \frac{\sqrt{7089}}{245} = s \cdot (s-b) \frac{\sqrt{29}}{245} s \cdot (s-c) \frac{2\sqrt{2}}{245} s \cdot (s-d) \frac{\sqrt{5}}{245} s \cdot (s-d) \end{cases}$ 

Resposta: *a*)  $\frac{\sqrt{417}}{\sqrt{17}} u.c. =$  $\frac{\sqrt{7089}}{17} = u.c.$  *b*)  $\frac{\sqrt{29}}{5}$  *u.c. c*)  $2\sqrt{2}$  *u.c. d*) 5 *u.c.*

**Exemplo 7.4** Determine m tal que  $d(P, s) = \frac{5\sqrt{2}}{3}$  $\frac{\sqrt{2}}{3}$ *,* onde  $P(1,2,m)$  e s :  $\sqrt{ }$  $\int$  $\overline{\mathcal{L}}$ *x* = 2*z*  $y = 1 + 2z$ 

#### Solução:

*Temos que :*  $A(0,1,0) \in s;$  $\overrightarrow{v}$  = (2,2,1) *vetor diretor de s*; *e*  $\overrightarrow{AP} = (1,1,m)$ .  $Logo, \overrightarrow{AP} \times \overrightarrow{v} = (1-2m,-1+2m,0)$  *(fica a cargo do leitor fazer o cálculo o produto vetorial).* √

$$
E \; como \; d(P,s) = \frac{5\sqrt{2}}{3}, \; seque \; que
$$

$$
d(P, s) = \frac{\|\overrightarrow{AP} \times \overrightarrow{v}\|}{\|\overrightarrow{v}\|} \Leftrightarrow \frac{5\sqrt{2}}{3} = \frac{\|(1 - 2m, -1 + 2m, 0)\|}{\|(2, 2, 1)\|} \Leftrightarrow \frac{5\sqrt{2}}{3} = \frac{\sqrt{8m^2 - 8m + 2}}{3} \Leftrightarrow
$$
  

$$
25.2 = 8m^2 - 8m + 2 \Leftrightarrow 8m^2 - 8m - 48 = 0 \Leftrightarrow m^2 - m - 6 = 0.
$$

*Resolvendo a equação, obtêm-se*  $m = -2$  *ou*  $m = 3$ .

**Exercício 7.4.** Determine *m* tal que  $d(P, s) =$  $\sqrt{48}$  $\frac{48}{3}$ , onde  $P(1, m, 1)$  e *s* :  $\sqrt{ }$  $\int_{0}^{x} = 1 + 2t$ 

$$
s: \begin{cases} y &= 1-2t \\ z &= 2+t \end{cases}
$$

**Resposta:**  $m = 3$  ou  $m = -\frac{1}{5}$  $\frac{1}{5}$ .

#### 7.3 Distância entre duas Retas Paralelas

Considere duas retas *r* e *s* paralelas, conforme a figura abaixo.

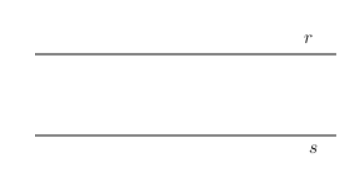

Figura 7.1: Retas r e s paralelas.

Dado qualquer ponto *P* ∈ *r*, é notório que a distância entre *P* e *s* é igual a distância entre *r* e *s*.

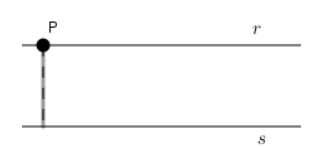

Figura 7.2: Distância entre as retas paralelas r e s.

Portanto,

$$
d(r,\;s)=d(P,\;s), \forall P\in r.
$$

Exemplo 7.5 *Obtenha a distância entre as retas*  $r : x-1 = \frac{y-1}{2} = \frac{z-2}{2}$  $\frac{-2}{2}$  *e s* :  $\sqrt{ }$  $\left\vert \right\vert$  $\overline{\mathcal{L}}$  $y = 2 + 2x$  $y = 3 + 2x$ 

#### Solução:

*Temos que:*

*r e s são paralelas e*  $\overrightarrow{v} = (1, 2, 2)$  *é um vetor diretor de ambas as retas;* 

*P*(1*,*1*,*2) ∈ *r*e A(0*,*2*,*3) ∈ s; *e*  $\overrightarrow{AP} = (1, -1, -1).$ *Logo,*  $\overrightarrow{AP} \times \overrightarrow{v} = (0, -3, 3).$ *Daí, segue que*

$$
d(r, s) = d(P, s) = \frac{\|\overrightarrow{AP} \times \overrightarrow{v}\|}{\|\overrightarrow{v}\|} = \frac{\|(0, -3, 3)\|}{\|(1, 2, 2)\|} = \frac{\sqrt{18}}{3} = \frac{3\sqrt{2}}{3} = \sqrt{2} u.c.
$$

Exercício 7.5. Calcule a distância entre as retas *r* e *s*, onde

*.*

a) 
$$
r: \begin{cases} x = 1+3t \\ y = 2 \\ z = 1+4t \end{cases}
$$
 e s:  $\begin{cases} x = 2+6t \\ y = 5 \\ z = 1+8t \end{cases}$   
\nb)  $r: \begin{cases} x = 1+5t \\ y = 2+6t \\ e \end{cases}$  e s:  $\begin{cases} x = 2-2t \\ y = 3-3t \\ z = 4-4t \end{cases}$   
\nc)  $r: \begin{cases} y = 2x+3 \\ z = 2x+5 \end{cases}$  e s:  $\frac{x-1}{-1} = \frac{y-1}{-2} = \frac{z-1}{-2}$ 

d) 
$$
r : \begin{cases} x = 3+5t \\ y = 3+6t \\ z = 3+2t \end{cases}
$$
 e s:  $\frac{x+1}{2} = \frac{y-2}{3} = \frac{z+1}{4}$ 

Resposta: *a*)  $\sqrt{241}$  $rac{241}{5}$  *b*) √  $\frac{\sqrt{65}}{\sqrt{26}}$  =  $\sqrt{10}$  $\frac{\sqrt{10}}{2}$  c)  $\frac{2\sqrt{5}}{3}$  $\frac{\sqrt{5}}{3}$  *d*)  $\frac{2\sqrt{5}}{\sqrt{2}}$  $\frac{2\sqrt{57}}{\sqrt{29}} = \frac{2\sqrt{1653}}{29}$ 29

Exemplo 7.6 *Dadas as retas r* :  $\sqrt{ }$  $\int$  $\overline{\mathcal{L}}$ *x* = 2*z*  $y = 1 + 2z$ e s :  $\sqrt{ }$  $\big)$  $\overline{\mathcal{L}}$  $x = m+2z$  $y = 1 + 2z$ *, determine m sabendo que*  $d(r, s) = \frac{5\sqrt{2}}{3}$ √  $\frac{\sqrt{2}}{3}$ .

#### Solução:

*Temos que:*

*r*  $\parallel$  *s*, *já que*  $\overrightarrow{v} = (2, 2, 1)$  *é um vetor diretor para as duas retas;*  $P(0, 1, 0) \in r$ ; *A*(*m*, 1, 0) ∈ *s*; *e*  $d(r, s) = d(P, s)$ . *Logo,*  $d(r, s) = d(P, s)$   $\Leftrightarrow \frac{5\sqrt{2}}{3} = \frac{\|\overrightarrow{AP} \times \overrightarrow{v}\|}{\|\overrightarrow{v}\|}$  $\frac{\Vert \overrightarrow{P} \times \overrightarrow{v} \Vert}{\Vert \overrightarrow{v} \Vert}$  ⇔  $\frac{5\sqrt{2}}{3}$  =  $\frac{\|(-m, 0, 0) \times (2, 2, 1)\|}{\|(2, 2, 1)\|}$   $\Leftrightarrow$   $\frac{5\sqrt{2}}{3}$  =  $\frac{\|(0, m, -2m)\|}{\sqrt{9}}$   $\Leftrightarrow$  $rac{5\sqrt{2}}{3}$  =  $\frac{\sqrt{5m^2}}{3}$  ⇔ 5  $\sqrt{2}$  =  $\sqrt{5m^2}$  ⇔

 $(5)$ √  $\left(2\right)^2 = \left(\sqrt{5m^2}\right)^2 \qquad \Leftrightarrow \quad 25\dot{2} = 5m^2 \Leftrightarrow$ 10 =  $m^2$   $\Leftrightarrow m = \pm \sqrt{2}$ 10*.*

*Portanto,*  $m = −10$  *ou*  $m = 10$ *.* 

Exercício 7.6. Determine *m*, onde

a) 
$$
d(r, s) = \frac{\sqrt{29}}{3}, r: \frac{x-1}{2} = \frac{y-1}{2} = \frac{z+1}{m} e s:
$$

$$
\begin{cases} x = 2+2t \\ y = 2+2t \\ z = 3+mt \end{cases}
$$
  
b)  $d(r, s) = \frac{\sqrt{21}}{3}, r: \begin{cases} x = my \\ z = -1+y \end{cases} e s:$ 
$$
\begin{cases} x = 1+ mz \\ y = 1+ z \end{cases}
$$

**Resposta:** *a*)  $m = 1$  ou  $m = 11$  b)  $m = \pm 2$ .

### 7.4 Distância entre duas Retas Reversas

Considere duas retas reversas r e s.

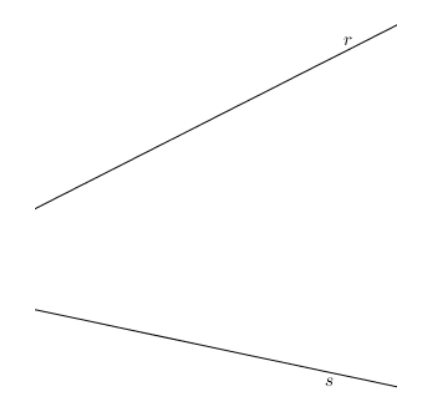

 $\overline{1}$ 

*.*

Figura 7.3: Retas reversas r e s.

Podemos escolher um ponto  $A \in r$ , um ponto  $B \in s$  e representantes de vetores diretores,  $\overrightarrow{v}_r$ , com origem em *A*, e  $\overrightarrow{v_s}$ , com origem em *B*, de *r* e *s*, respectivamente.

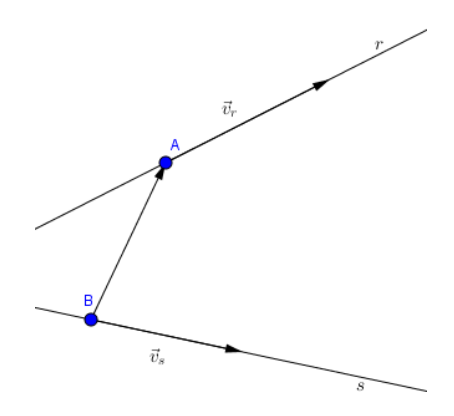

Figura 7.4: Retas reversas e seus vetores diretores.

Com os vetores  $\overrightarrow{v}_r$ ,  $\overrightarrow{v_s}$  e  $\overrightarrow{AP}$ , podemos construir um paralelepípedo.

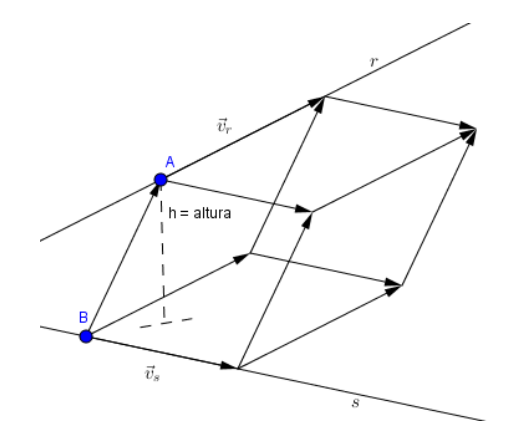

Observando a figura acima, notamos que a altura do paralelepípedo em relação ao vértice A é igual a distância entre as retas r e s. Tem-se por um lado, que

$$
V = \text{Área da base vezes altura} = ||\overrightarrow{v}_{s} \times \overrightarrow{v}_{r}||.h,
$$

onde h é a altura. Por outro lado, sabemos que

$$
|\overrightarrow{AB} \cdot (\overrightarrow{v}_r \times \overrightarrow{v_s})| = ||\overrightarrow{v}_s \times \overrightarrow{v}_r||.h
$$

Daí segue, que

$$
h = \frac{|\overrightarrow{AB} \cdot (\overrightarrow{v}_r \times \overrightarrow{v_s})|}{\|\overrightarrow{v}_s \times \overrightarrow{v}_r\|}.
$$

Mas como a distância entre as retas r e s coincide com a altura do paralelepípedo, temos que

$$
d(r, s) = \frac{|\overrightarrow{AB} \cdot (\overrightarrow{v}_r \times \overrightarrow{v}_s)|}{\|\overrightarrow{v}_s \times \overrightarrow{v}_r\|}.
$$

Exemplo 7.7 *Dadas as retas r* :  $\sqrt{ }$  $\int$  $\overline{\mathcal{L}}$  $y = 2x + 3$  $z = x + 2$ *e s* : *y* = *x* + 5*z* = *x* + 1 *, temos*  $que \ r \ e \ s \ \tilde{a}$  *o* retas reversas. Além disso,  $\vec{v}_r = (1,2,1) \ e \ \vec{v}_s = (1,1,1) \ s\tilde{a}$  *o* vetores *diretores de r e s, respectivamente, e*  $A(0,2,3) \in r$  *e B* $(0,5,1) \in s$ *. Logo,* 

$$
d(r, s) = \frac{|\overrightarrow{AB} . (\overrightarrow{v}_r \times \overrightarrow{v}_s)|}{\|\overrightarrow{v}_s \times \overrightarrow{v}_r\|} = \frac{2}{\sqrt{2}} = \sqrt{2} \ u.c.
$$

Exercício 7.7. Calcule a distância entre as retas *r* e *s*, onde

a) 
$$
r: \frac{x-3}{2} = \frac{y+1}{2} = \frac{z-3}{3} e s: \begin{cases} x = 2+2y \\ z = 3+2y \end{cases}
$$
.
$$
b) \ r : \frac{x-3}{2} = \frac{y+1}{2} = \frac{z-3}{3} \text{ e } s : \begin{cases} x = -2 - 5t \\ y = 1 + 2t \\ z = 6 + 2t \end{cases}
$$
  

$$
c) \ r : \begin{cases} x = 1 - 2z \\ y = 2 - 3z \end{cases} \quad e s : \begin{cases} x = 3 - 2t \\ y = 2 + 2t \\ z = 1 + 3t \end{cases}
$$
  

$$
d) \ r : \begin{cases} x = -2 + 3t \\ y = 1 + 2t \quad e \text{ s} : \begin{cases} x = 2 + 2y \\ z = 3 + 2y \end{cases} \\ z = 6 + 2t \end{cases}
$$
  
Resposta:  $a) \frac{1}{3} \quad b) \frac{14\sqrt{561}}{561} \quad c) \frac{32}{\sqrt{237}} \quad d) \frac{13}{3}.$ 

**Exemplo 7.8** Determine *m*, onde  $d(r,s) = \sqrt{2} u.c., r : x - 2 = y - 2 = z - 3$  *e*  $s: x - 2 = \frac{y - 2}{2} = z - m.$ 

#### Solução:

*Temos que*  $A(2, 2, 3) \in r$ ;  $B(2, 2, m) \in s$ ;  $\overrightarrow{v}_r = (1, 1, 1) || r$ ;  $e \, \overrightarrow{v}_s = (1, 2, 1) \parallel s.$ *Logo, obtém-se*  $\overrightarrow{AB} = (0,0,m-3); \overrightarrow{v}_r \times \overrightarrow{v}_s = (-1,0,1); e \overrightarrow{AB} \cdot (\overrightarrow{v}_r \times \overrightarrow{v}_s) = m-3.$ *Como*  $d(r, s) = \sqrt{2} u.c.$  *e*  $d(r, s) = \frac{|\overrightarrow{AB} \cdot (\overrightarrow{v}_r \times \overrightarrow{v}_s)|}{|\overrightarrow{x} \times \overrightarrow{x} \times \overrightarrow{v}_s|}$  $\frac{B\cdot (v_r \times v_s)}{\|\overrightarrow{v}_s \times \overrightarrow{v}_r\|}$  , segue que

$$
\sqrt{2} = \frac{|m-3|}{\sqrt{2}} \Leftrightarrow |m-3| = \sqrt{2}.\sqrt{2} \Leftrightarrow |m-3| = 2.
$$

*Resolvendo, a equação modular, obtêm-se m* = 1 *ou m* = 5*.*

Exercício 7.8. Determine *m*, onde

a) 
$$
d(r, s) = 1u.c.; r: \frac{x-1}{2} = \frac{y-1}{2} = \frac{z-2}{2} e s : \begin{cases} x = m+z \\ y = 1+2z \end{cases}
$$
  
\nb)  $d(r, s) = 3 u.c.; r: \frac{x-m}{2} = \frac{y}{3} = \frac{z}{4}, e s: \begin{cases} y = 2x \\ z = 1+2x \\ z = 1+2x \end{cases}$   
\n**Resposta:** a)  $m = -\sqrt{2} - 1$  ou  $m = \sqrt{2} - 1$  b)  $m = \frac{-3\sqrt{5}-1}{2}$  ou  $m = \frac{3\sqrt{5}-1}{2}$ 

## 7.5 Distância entre um Ponto e um Plano

Considere um ponto  $P(x_1, y_1, z_1)$  e um plano  $\alpha : ax + by + cz + d = 0$ .

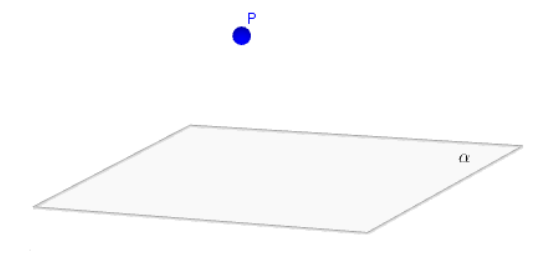

Figura 7.5: Ponto P e o plano *α*.

Pode-se escolher três pontos  $A(x_2, y_2, z_2)$ ,  $B(x_3, y_3, z_3)$ ,  $C(x_4, y_4, z_4) \in \alpha$ , não colineares, e criar os vetores  $\overrightarrow{AP}$ ,  $\overrightarrow{v} = \overrightarrow{AB}$  e  $\overrightarrow{u} = \overrightarrow{AC}$ . Como pode-se ver na figura abaixo.

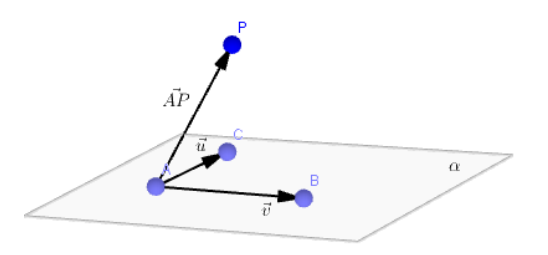

Figura 7.6: Vetores  $\vec{AP}, \vec{u} \in \vec{v}$ .

Considere o paralelepípedo determinado pelos vetores −−→*AP* , −→*<sup>v</sup>* <sup>e</sup> −→*<sup>u</sup>* , cuja a figura abaixo está ilustrando.

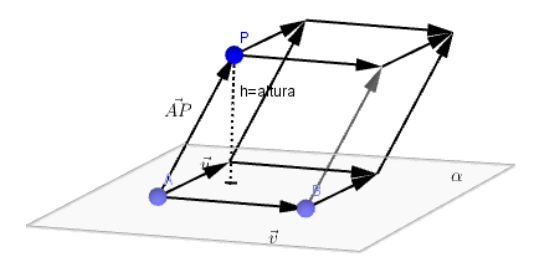

Figura 7.7: Distância do ponto P ao plano *α*.

Observe que a altura do paralelepípedo coincide com a distância entre o ponto *P* e o plano *α*, que é denotada por *d*(*P, α*). Denotando o volume do paralelepípedo por V , temos que

 $V = \text{área da base.}$ altura,

pela geometria espacial. Como a base é o paralelogramo determinado pelos vetores  $\overrightarrow{v}$  e  $\overrightarrow{u}$  e altura é igual a *d*(*P*, *α*), temos que

$$
V = \| \overrightarrow{v} \times \overrightarrow{u} \| .d(P, \alpha).
$$

Por outro lado, sabemos que

$$
V = |\overrightarrow{AP} \cdot (\overrightarrow{v} \times \overrightarrow{u})|.
$$

Logo,

$$
\|\overrightarrow{v} \times \overrightarrow{u}\| . d(P, \alpha) = |\overrightarrow{AP} . (\overrightarrow{v} \times \overrightarrow{u})|
$$

e, consequentemente,

$$
d(P, \alpha) = \frac{|\overrightarrow{AP}.(\overrightarrow{v} \times \overrightarrow{u})|}{\|\overrightarrow{v} \times \overrightarrow{u}\|}
$$

Como  $\vec{v}, \vec{u} \in \alpha$ , temos que  $\vec{v} \times \vec{u}$  é um vetor normal ao plano  $\alpha$  e, portanto, denotando  $\overrightarrow{v} \times \overrightarrow{u} = \lambda.(a, b, c)$ , temos que  $\|\vec{v} \times \vec{u}\| = \sqrt{(\lambda.a)^2 + (\lambda.b)^2 + (\lambda.c)^2} =$ √ *λ*2*.* √  $a^2 + b^2 + c^2 = |\lambda|$ . √  $a^2 + b^2 + c^2$ ,

$$
\overline{e}
$$

$$
\overrightarrow{AP}.(\overrightarrow{v} \times \overrightarrow{u}) = (x_1 - x_2, y_1 - y_2, z_1 - z_2), (\lambda.a, \lambda.b, \lambda.c) = \lambda.(ax_1 - ax_2 + by_1 - by_2 + cz_1 - cz_2) = \lambda.[ax_1 + by_1 + cz_1 - (ax_2 + by_2 + cz_2)] = \lambda.[ax_1 + by_1 + cz_1 + d].
$$

Assim sendo, temos que

$$
d(P, \alpha) = \frac{|\overrightarrow{AP} \cdot (\overrightarrow{v} \times \overrightarrow{u})|}{\|\overrightarrow{v} \times \overrightarrow{u}\|} = \frac{|\lambda.[ax_1 + by_1 + cz_1 + d]|}{|\lambda| \cdot \sqrt{a^2 + b^2 + c^2}} = \frac{|\lambda|.|ax_1 + by_1 + cz_1 + d|}{|\lambda| \cdot \sqrt{a^2 + b^2 + c^2}}.
$$

ou

$$
d(P, \alpha) = \frac{|ax_1 + by_1 + cz_1 + d|}{\sqrt{a^2 + b^2 + c^2}}.
$$
\n(7.1)

Observação: Substituímos −*ax*2−*by*2−*cz*<sup>2</sup> por *d* na equação, porque *ax*+*by*+*cz*+*d* = 0 é a equação do plano *α* e *A*(*x*2*,y*2*,z*2) ∈ *α.*

Exemplo 7.9 *Dado o ponto P*(3*,*2*,*0) *e o plano α* : 3*x* − 4*z* + 8 = 0*, temos que*

$$
d(P, \alpha) = \frac{|3.3 + 0.2 - 4.0 + 5|}{\sqrt{3^2 + 0^2 + (-4)^2}} = \frac{|14|}{\sqrt{9 + 0 + 16}} = \frac{14}{\sqrt{25}} = \frac{14}{5}.
$$

Exercício 7.9. Calcule a distância entre o plano *α* e o ponto P, onde *a*)  $\alpha$ :  $5x + 3y - 2z + 9 = 0$  *e*  $P(1,2,3)$ 

*b*)  $\alpha$  :  $-2x - 3y + 2z + 1 = 0$  *e*  $P(0,0,0)$ *c*)  $\alpha$  :  $3x + 4z + 10 = 0$  *e*  $P(2, -1, 3)$ *d*)  $\alpha$  : 2*x* − 2*y* − 4*z* = 0 *e*  $P(0,1,1)$ Resposta: *a*) 7 √ 38  $\frac{680}{19}$  u.c. b) √ 17  $\frac{\sqrt{17}}{17}$  *u.c. c*)  $\frac{28}{5}$  $\frac{1}{5}$  *u.c. d*) √ 24  $\frac{24}{4}$  u.c.

**Exemplo 7.10** Determine *m*, onde  $d(r, s) = 10$  *u.c.*,  $\alpha : x + 2y - 2z + m = 0$  *e P*(1*,* 2*,* 3)*.*

Solução:

$$
\frac{|1.1+2.2-2.3+m|}{\sqrt{1^2+2^2+(-2)^2}} = d(P, \alpha)
$$
  

$$
\frac{|-1+m|}{\sqrt{1+4+4}} = 10
$$
  

$$
\frac{|-1+m|}{\sqrt{9}} = 10
$$
  

$$
|m-1| = 30.
$$

*Resolvendo a equação modular, obtém-se m* = 31 *ou m* = −29.

Exercício 7.10. Determine *m*, onde

$$
a)d(P,s) = 3, \ \alpha: 2x + my + 2z + 5 = 0 \text{ e } P(1,0,1)
$$
  
\n
$$
b)d(P,s) = \sqrt{12}, \ \alpha: 2x + 2y + 2z + m = 0 \text{ e } P(2,1,1)
$$
  
\n
$$
c)d(P,s) = \frac{7}{6}, \alpha: mx + my + 2z + 7 = 0 \text{ e } P(0,0,0)
$$
  
\n
$$
d)d(P,s) = \frac{24}{\sqrt{17}}, \ \alpha: 3x + 2y + mz + 8 = 0 \text{ e } P(2,2,3)
$$
  
\n**Resposta:**  $a) m = \pm 1$   $b) m = -20$  ou  $m = 4$   $c) m = \pm 4$   $d) m = \frac{1980}{846}$  ou  $m = 2$ 

#### 7.6 Distância entre uma Reta e um Plano

Considere uma reta s e um plano *α*, paralelos, conforme a figura abaixo.

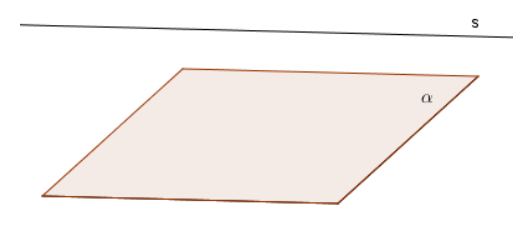

Dado qualquer ponto *P* ∈ *s*, é notório que a distância entre *P* e *α* é igual a distância entre *s* e *α*.

Portanto,

$$
d(s, \alpha) = d(P, \alpha), \forall P \in s.
$$

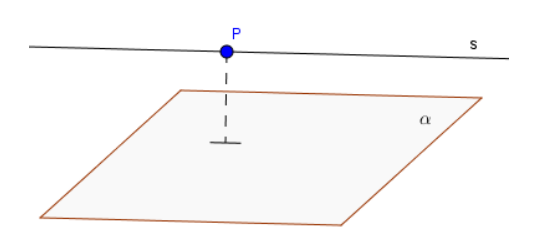

**Exemplo 7.11** *Dado o plano α* : 1*x* + 2*y* + 3*z* + 5 = 0 *e a reta r* : *x* − 2 = *y* − 3 =  $\frac{z-1}{-1}$ , *temos que*

$$
P(2,3,1) \in r; e \mathbf{d}(\mathbf{r}, \alpha) = \mathbf{d}(\mathbf{P}, \alpha)
$$

*Logo,*

$$
d(r, \alpha) = \frac{|1.2 + 2.3 + 3.1 + 5|}{\sqrt{12 + 22 + 32}} = \frac{16}{\sqrt{14}} = \frac{16\sqrt{14}}{14} = \frac{8\sqrt{14}}{7}.
$$

Exercício 7.11. Calcule a distância entre o plano *α* e a reta *r*, onde

a) 
$$
\alpha: x + y + z - 10 = 0
$$
 e r :  $x - 1 = y - 1 = \frac{z - 2}{-2}$ .  
\nb)  $\alpha: 2x + y + 2z + 1 = 0$  e r :  $\begin{cases} y = 2 - 6x \\ z = 1 + 2x \end{cases}$ .  
\nc)  $\alpha: 3x - 2y + 5z - 6 = 0$  e r :  $\begin{cases} x = 2 - z \\ y = 3 + z \end{cases}$ .  
\nd)  $\alpha: 7x + 2y - 3z + 5 = 0$  e r :  $\frac{x - 3}{-2} = \frac{y + 5}{10} = \frac{z - 3}{2}$ .  
\n**Resposta:** a)  $2\sqrt{3}u.c.$  b)  $\frac{5}{3}u.c.$  c)  $\frac{3\sqrt{38}}{19}u.c.$  d)  $\frac{7\sqrt{62}}{62}u.c.$ 

**Exemplo 7.12** Determine *m*, onde  $d(r,s) = \frac{5}{\sqrt{22}}$ ,  $\alpha: 2x - 3y + mz - 2 = 0$  *e*  $r: x = -3; \frac{y+2}{m} = \frac{z+1}{3}$  $\frac{+1}{3}$ .

#### Solução:

*Temos que P*(−3*,*−2*,*−1) ∈ *r. Logo,*

$$
d(r, \alpha) = d(P, \alpha) = \frac{|2.(-3) - 3.(-2) + m.(-1) - 2|}{\sqrt{22 + (-3)2 + m^2}} = \frac{|-m-2|}{\sqrt{13 + m^2}}.
$$

*Como*  $d(r,s) = \frac{5}{\sqrt{22}}$ *, seque que*  $\frac{5}{\sqrt{22}} = \frac{|-m-2|}{\sqrt{13+m^2}}$  ⇔ √  $22. \text{vert} - m - 2 = 5.$ √  $\sqrt{m^2+13} \Leftrightarrow$  $(\sqrt{22}.|-m-2|)^2 = (5.$  $\left(\sqrt{m^2+13}\right)^2 \Leftrightarrow 22.(m^2+4m+4) = 25.(m^2+13) \Leftrightarrow$  $22m^2 + 88m + 88 = 25m^2 + 325 \Leftrightarrow 3m^2 - 88m + 237 = 0.$ 

*Resolvendo a equação de*  $3m^2 − 88m + 237 = 0$ , *obtém-se*  $m = \frac{158}{6}$  $\frac{58}{6}$  *ou*  $m = 3$ .

Exercício 7.12. Determine *m*, onde

*a*)  $d(r,s) = 5$ ,  $\alpha$  :  $2x + y - 2z + m = 0$  e r :  $\frac{x-1}{1} = \frac{y+1}{-2}$  $\frac{y+1}{-2}$ ; z = 5.

b) 
$$
d(r,s) = \frac{10}{\sqrt{6}}
$$
,  $\alpha : x + y + mz + 3 = 0$  e r:  $\frac{x-2}{1} = \frac{y-1}{m+1} = \frac{z-2}{1}$ .  
\nc)  $d(r,s) = 10$ ,  $\alpha : 4x - 2y + 4z + m = 0$  e r: 
$$
\begin{cases} x = 1 + 2t \\ y = 2 + 6t \\ z = 1 + t \end{cases}
$$
  
\nd)  $d(r,s) = \frac{7}{\sqrt{6}}$ ,  $\alpha : x + 2y + mz + 5 = 0$  e r: 
$$
\begin{cases} x = 3 - z \\ y = 2 - z \end{cases}
$$

Resposta: *a*)  $m = -6$  ou  $m = 24$  b)  $m = -16152$  ou  $m = 2$  c)  $m = -64$  ou  $m = 56$  *d*)  $m = \pm 1$ .

#### 7.7 Distância entre dois Planos

Considere dois planos  $\pi : ax + by + cz + d_1 = 0$  e  $\alpha : ax + by + cz + d_2 = 0$ , paralelos, conforme a figura abaixo.

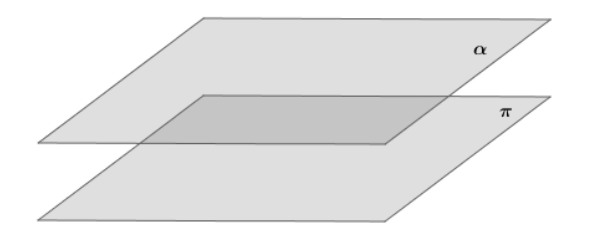

Dado qualquer ponto  $P(x_1, y_1, z_1) \in \pi$ , é notório que a distância entre  $P$  e *α* é igual a distância entre *π* e *α.*

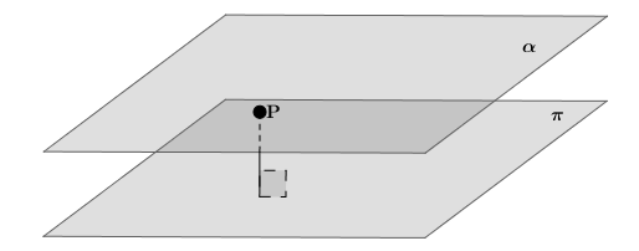

Portanto,

$$
d(\pi, \alpha) = d(P, \alpha), \ \forall P \in \pi.
$$

Mas pela seção 7.5, temos que

$$
d(P, \alpha) = \frac{|ax_1 + by_1 + cz_1 + d_2|}{\sqrt{a^2 + b^2 + c^2}}.
$$

Como  $P(x_1, y_1, z_1) \in \pi : ax + by + cz + d_1 = 0$ , temos que  $d_1 = -(ax_1 + by_1 + cz_1)$ .

Logo,

$$
d(\pi, \alpha) = \frac{|-d_1 + d_2|}{\sqrt{a^2 + b^2 + c^2}} = \frac{|d_2 - d_1|}{\sqrt{a^2 + b^2 + c^2}}
$$

*.*

Exemplo 7.13 *Dados os planos α* : 1*x* + 2*y* + 3*z* + 5 = 0 *e π* : 1*x* + 2*y* + 3*z* + 3 = 0*, temos que*

$$
d(\pi, \alpha) = \frac{|d_2 - d_1|}{\sqrt{a^2 + b^2 + c^2}} = \frac{|5 - 3|}{\sqrt{1^2 + 2^2 + 3^2}} = \frac{2}{\sqrt{14}} = \frac{2\sqrt{14}}{14} = \frac{\sqrt{14}}{7}.
$$

Exercício 7.13. Calcule a distância entre os planos *π* e *α*, onde

*a*)  $\pi$  :  $3x - 2y + 3z + 5 = 0$  e  $\alpha$  :  $3x - 2y + 3z + 12 = 0$ . *b*)  $\pi$  :  $2x + 2y + 4z - 5 = 0$  e  $\alpha$  :  $2x + 2y + 4z = 0$ . *c*) *π* : √ 2*x* − √  $2y +$ √  $5z + 12 = 0$  e  $\alpha$ : √  $2x -$ √  $2y +$ √  $5z + 3 = 0.$ *d*)  $\pi$  :  $2x + 5y + 3z + 5 = 0$  e  $\alpha$  :  $4x + 10y + 6z + 10 = 0$ .

**Resposta:** *a*)  $\frac{7\sqrt{22}}{22}$  *b*)  $\frac{3\sqrt{6}}{4}$  $\frac{\sqrt{6}}{4}$  *c*) 3 *d*) 0.

**Exemplo 7.14** *Determine m, onde*  $d(r,s) = 5$  *u.c.*,  $\alpha: 2x + 4y + 4z - m = 0$  *e*  $\pi$  :  $2x + 4y + 4z + 10 = 0$ .

Solução:

*Temos que*

$$
d(\pi, \alpha) = \frac{|d_2 - d_1|}{\sqrt{a^2 + b^2 + c^2}} = \frac{|10 + m|}{\sqrt{2^2 + 4^2 + 4^2}} = \frac{|10 + m|}{6}.
$$

*Logo,*

$$
5 = \frac{|10 + m|}{6} \Leftrightarrow |10 + m| = 30.
$$

*Resolvendo a equação modular, obtém-se m* = −40 *ou m* = 30*.*

#### Exercício 7.14. Determine *m*, onde

a) 
$$
d(r,s) = \sqrt{38}
$$
,  $\alpha: 2x + 3y + 5z + m = 0$  e  $\pi: 2x + 3y + 5z - 1 = 0$ .  
\nb)  $d(r,s) = \frac{4\sqrt{14}}{7}$ ,  $\alpha: 3x - 2y + z + m = 0$  e  $\pi: 3x - 2y + z + 6 = 0$ .  
\nc)  $d(r,s) = \frac{4}{3}$ ,  $\alpha: -x - 2y + mz + 8 = 0$  e  $\pi: -x - 2y + mz + 4 = 0$ .  
\nd)  $d(r,s) = \frac{3}{5}$ ,  $\alpha: 3y + mz + 6 = 0$  e  $\pi: 6y + 2mz + 6 = 0$ .  
\n**Resposta:**  $a) m = -39$  ou  $m = 37$  b)  $m = -2$  ou  $m = 14$  c)  $m = \pm 2$   
\nd)  $m = \pm 4$ .

# Apêndice

### Razões trigonométricas

Considere o triângulo retângulo ABC, com ângulo reto em A.

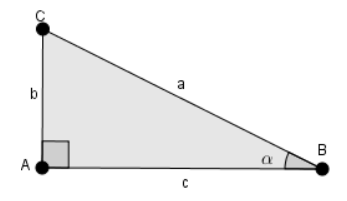

Figura 7.8: Triângulo retângulo ABC.

Temos que

$$
\textit{sen}(\alpha) = \tfrac{c.o.}{h.} = \tfrac{b}{a}, \qquad \textit{cos}(\alpha) = \tfrac{c.a.}{h} = \tfrac{c}{a}, \qquad \textit{tg}(\alpha) = \tfrac{c.o.}{c.a.} = \tfrac{b}{c} \enspace,
$$

onde

- $sen = seno;$
- $\bullet$  cos = cosseno;
- $tg = \text{tangent},$
- c.o. = Comprimento do cateto oposto ao ângulo *α*;
- h.  $=$  Comprimento da hipotenusa; e
- c.a. = Comprimento do cateto adjacente ao ângulo *α.*

### Lei dos cossenos

Considere um triângulo ABC qualquer.

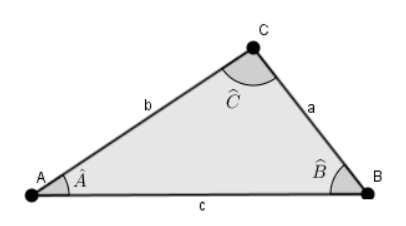

Figura 7.9: Triângulo ABC

Temos que

$$
a^2 = b^2+c^2-2.b.c. cos\left(\widehat{A}\right) \quad b^2 = a^2+c^2-2.a.c. cos\left(\widehat{B}\right) \quad c^2 = a^2+b^2-2.a.b. cos\left(\widehat{C}\right)
$$

## Área de Triângulo

Um triângulo é um polígono de três lados.

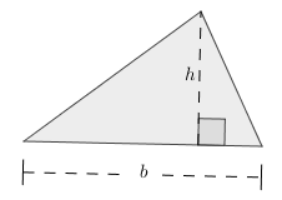

Figura 7.10: Área do triângulo.

Denotando a área do triângulo por *Atri*â*ngulo*, temos que

$$
A_{tri\hat{\mathbf{a}}ngulo} = \frac{b.h}{2},
$$

onde *b* é o comprimento da base; e *h* é o comprimento da altura.

## Área do Paralelogramo

Um paralelogramo é um polígono de quatro lados, cujos os lados opostos são paralelos.

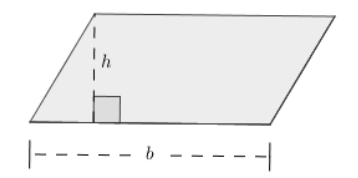

Figura 7.11: Área do paralelogramo.

Denotando a área do paralelogramo por *Aparalelogramo*, temos que

 $A_{paralelogramo} = b.h,$ 

onde *b* é o comprimento da base; e *h* é o comprimento da altura.

#### Volume do Paralelepípedo

Um paralelepípedo é um sólido geométrico com seis faces, onde todas as faces são paralelogramos.

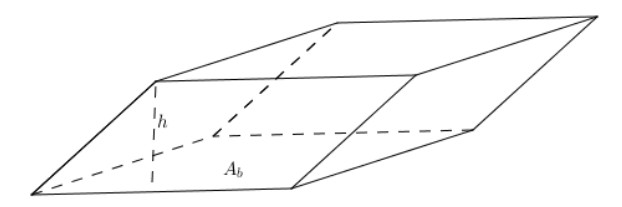

Figura 7.12: Volume do paralelepípedo.

Denotando o volume do paralelepípedo por V , temos que

$$
\mathbb{V} = A_b.h,
$$

onde *A<sup>b</sup>* é a área da base; e *h* é o comprimento da altura.

## Bibliografia

- [1] BOLDRINI, J.L.; COSTA, S.I.R.; FIGUEREDO, V. L.; WETZLER, H. G. *Álgebra Linear.* 3ª. ed. São Paulo: Editora Harbra, 1980.
- [2] BOULOS, P; CAMARGO, I. , *Geometria Analítica. Um Tratamento Vetorial*. 3ª ed. São Paulo: Prentice Hall, 2005.
- [3] CAROLI, A.; CALLIOLI, C.A.; FEITOSA, M.O., *Matrizes, Vetores e Geometria Analítica*, 9ª edição. São Paulo: Nobel.
- [4] LIPSCHUTZ, S. *Álgebra Linear.* São Paulo: McGraw-Hill, 1971.
- [5] SANTOS, R.J. *Interpretação Geométrica de Sistemas Lineares com 3 Incógnitas*. Disponível em :<http://www.mat.ufmg.br/ regi/gaalt/sistlin2.pdf> Acesso em 10 de junho de 2016.
- [6] STEINBRUCH, A.; WINTERLE, P. *Álgebra Linear.* São Paulo: Editora Makron Books, 1987.
- [7] WINTERLE, P.*Vetores e Geometria Analítica.* São Paulo: Makron Books, 2000.